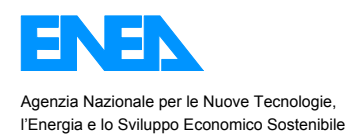

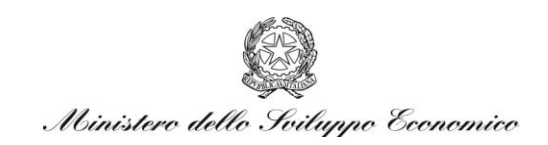

### RICERCA DI SISTEMA ELETTRICO

# ANALISI DEL COMPORTAMENTO ENERGETICO DI EDIFICI MONOZONA. COMPARAZIONE TRA GLI STRUMENTI ODESSE, TRNSYS ED ENERGY PLUS

 *Ing. P. Caputo, Arch. S. Ferrari, Arch. G. Costa*

Politecnico di Milano Dipartimento di Scienza e Tecnologie dell'Ambiente Costruito

Via Bonardi, 3 20133 Milano www. polimi.it/best Partita Iva: 04376620151 Codice fiscale: 80057930150

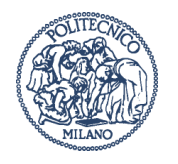

Report RdS/2010/260

ANALISI DEL COMPORTAMENTO ENERGETICO DI EDIFICI MONOZONA. COMPARAZIONE TRA GLI STRUMENTI ODESSE, TRNSYS ED ENERGY PLUS.

Ing. P. Caputo, Arch. S. Ferrari, Arch. G. Costa (Politecnico di Milano)

Settembre 2010

Report Ricerca di Sistema Elettrico

Accordo di Programma Ministero dello Sviluppo Economico – ENEA

Area: Usi finali

Tema: "Studio di strumenti di programmazione e pianificazione per la promozione di tecnologie efficienti per la razionalizzazione dei consumi elettrici a scala territoriale e urbana"

Responsabile Tema: Ilaria Bertini, ENEA

Si ringrazia l'Arch. V. Zanotto, studentessa del dottorato TEPAC XXIV ciclo al Politecnico di Milano, per il supporto fornito.

### **Premessa**

I dati relativi alla domanda di energia in Italia attestano l'importanza del ruolo dei settori residenziale e terziario. Attualmente, la principale domanda di energia relativa a tali settori è quella per la climatizzazione degli ambienti, ma è possibile intravedere, come previsione nel breve e medio termine, una sempre maggiore importanza della domanda di elettricità (per illuminazione, apparecchiature e condizionamento degli ambienti) a fronte di una contrazione della domanda per il riscaldamento.

Inoltre, tutti i programmi e gli obiettivi di carattere nazionale, comunitario o globale in tema di politica energetica hanno alla base una drastica riduzione dell'uso delle fonti di energia fossile, un netto incremento dell'efficienza energetica e una graduale ma costante integrazione dell'uso di fonti di energia rinnovabile localmente disponibili. Tutto ciò comporta benefici diretti in termini di uso più razionale delle risorse energetiche, contenimento del cambiamento climatico e attenuazione dei fenomeni di inquinamento.

Oltre a ciò, vanno poi considerati gli effetti del processo di libelirazzazione del mercato dell'energia elettrica, con conseguente moltiplicazione delle offerte e dei profili tariffari possibili per le forniture elettriche.

Quanto descritto mette in evidenza la necessità di definire obiettivi e promuovere iniziative concrete in grado di agire in maniera efficace e sinergica sui tre principali "lati" del sistema energetico, ovvero: riduzione della domanda di energia; ottimizzazione del sistema di generazione e trasmissione dell'energia mediante l'uso di tecnologie altamente efficienti e l'integrazione di fonti di energia rinnovabile localmente disponibili grazie alla generazione/cogenerazione distribuita, ove possibile; implementazione di strumenti di controllo e gestione avanzati utili ad eliminare gli sprechi e a combinare perfettamente i diversi tipi e di domanda e di generazione energetica (tecnologie, risorse, taglie ecc).

Le azioni così definibili coinvolgono necessariamente una scala più ampia e più complessa rispetto a quella del singolo edificio; la dimensione del distretto potrebbe essere il giusto "modulo" per l'effettiva implementazione di un nuovo paradigma energetico. Nella direzione verso il cambiamento possono essere implementate diverse strategie "tampone" o di carattere transitorio, ma il cambiamento di paradigma presuppone una vera e propria rivoluzione radicale dell'attuale sistema energetico. Per risultare efficace, la rivoluzione deve essere ben progettata e supportata da diversi strumenti: norme, infrastrutture, mercato, politiche, tecnologie, cultura, formazione ecc.

L'alto livello di complessità che caratterizza i processi descritti implica serie difficoltà nel definire un modello in grado di gestire tutti questi aspetti in maniera dinamica, con funzione di supporto sia alla progettazione sia alla gestione.

Il presente lavoro cerca di fornire un contributo in tale direzione, mettendo in evidenza alcuni aspetti preliminari alla definizione di un modello per la simulazione energetica alla scala di distretto. La finalità ultima del lavoro è infatti quella di fornire contributi utili allo sviluppo della piattaforma Odesse nella sua architettura complessiva, a partire, innanzitutto, dalla valutazione del modulo relativo al modello di edificio monozona già implementato.

La collaborazione del gruppo di lavoro BEST riguarderà:

1. Simulazioni comparative con gli strumenti TRNSYS e Energy plus ai fini della validazione dello strumento Odesse/Modulo edificio;

2. Simulazioni comparative con gli strumenti TRNSYS e Energy plus ai fini della validazione dei moduli impianto della piattaforma Odesse;

3. Supporto nella messa a sistema dei diversi moduli sviluppati nell'ambito della piattaforma Odesse ai fini dell'implementazione di un modello a scala di distretto.

Al momento, le informazioni acquisite da ENEA consentono di affrontare soltanto il primo punto, che sarà oggetto del presente rapporto.

## Indice

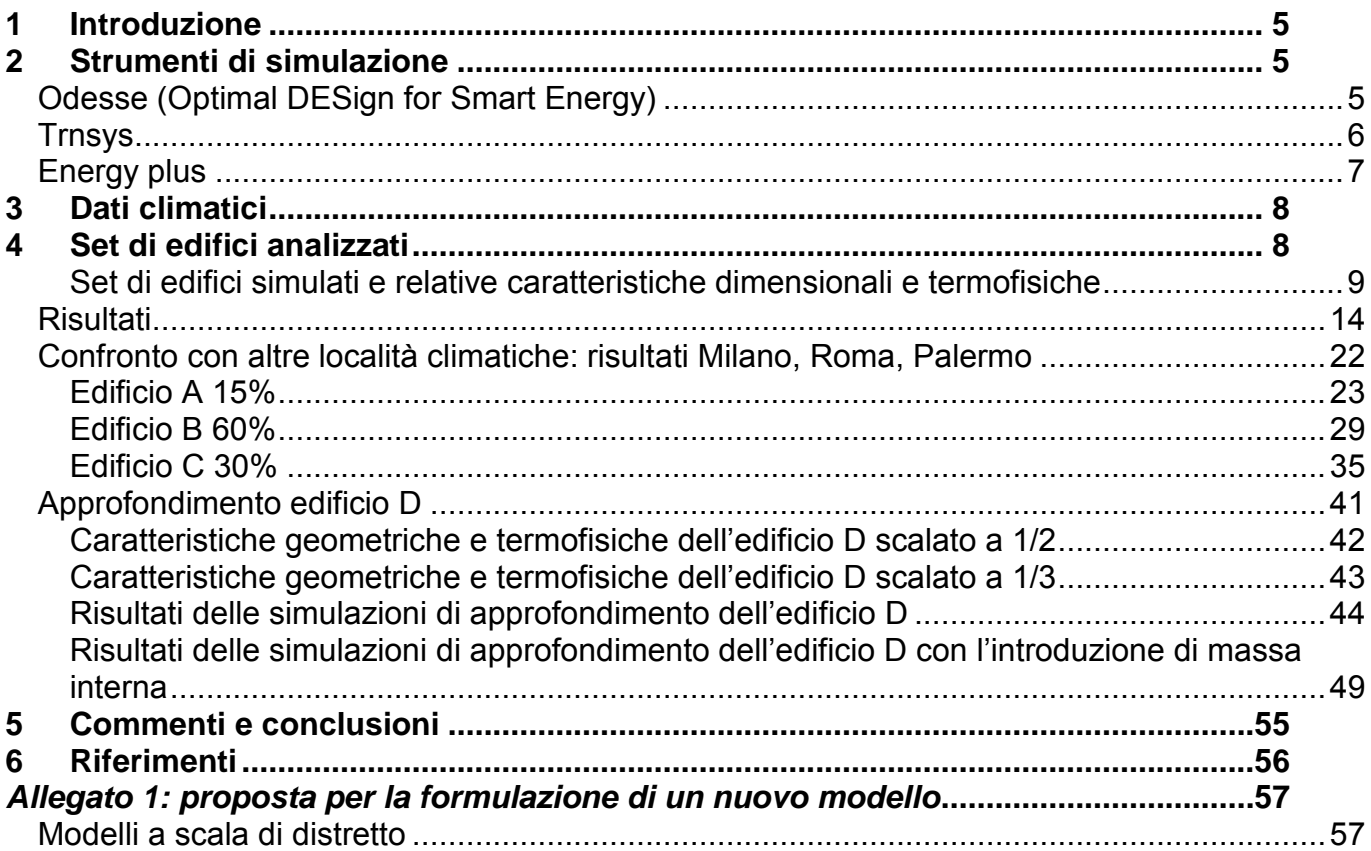

## <span id="page-4-0"></span>**1 Introduzione**

 $\overline{a}$ 

**Le attività sino ad ora svolte riguardano le simulazioni comparative con gli strumenti TRNSYS e Energy plus ai fini della validazione dello strumento Odesse/Modulo edificio monozona.** 

Durante questa prima fase, sono stati raccolti ed elaborati i dati relativi alle simulazioni energetiche riguardanti un set di edifici campione condotte con lo strumento Odesse. Analoghe simulazioni sono state poi condotte con lo strumento Energy Plus; si è proceduto poi anche ad un'ulteriore fase di confronto e approfondimento con lo strumento TRNSYS.

## <span id="page-4-1"></span>**2 Strumenti di simulazione**

L'utilizzo di una procedura di calcolo stazionaria non è sufficiente a valutare con accuratezza le prestazioni energetiche dell'edificio e degli impianti ad esso asserviti, ma, come è noto, lo studio del comportamento energetico dell'edificio in regime dinamico è molto complesso.

L'obiettivo finale della piattaforma Odesse è la simulazione del distretto energetico, che è definito come un insieme di edifici e impianti (secondo il modello della generazione distribuita). A tale scopo ENEA ha deciso di implementare per la simulazione dell'elemento base edificio-impianto un approccio facilitato che prevede un modello matematico semplificato in grado di valutare con la necessaria accuratezza il comportamento termico dell'edificio.

Una breve descrizione di Odesse e degli strumenti con cui viene confrontato (TRNSYS e Energy plus) viene di seguito riportata.

### <span id="page-4-2"></span>*Odesse (Optimal DESign for Smart Energy)*

L'architettura complessiva della piattaforma Odesse fa riferimento alla simulazione del distretto energetico, definito come insieme edifici e impianti e caratterizzato quindi da un elevato livello di complessità.

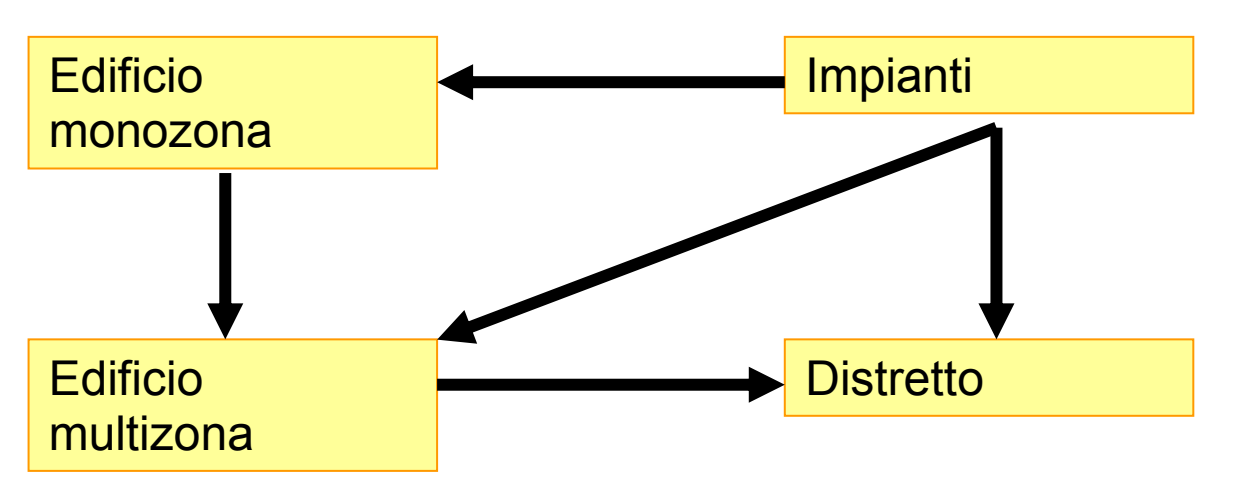

Figura 1 - schema di lavoro per arrivare all'implementazione complessiva della piattaforma Odesse

A tal fine, si è optato per un modello di simulazione semplificato dell'elemento base (edificio monozona): l'equazione di partenza per il calcolo della temperatura interna dell'edificio è stata estrapolata dal codice TRNSYS e poi implementata su piattaforma Matlab/simulink.

I vincoli che hanno condizionato le scelte legate all'implementazione di Odesse sono legati alla minimizzazione dell'errore rispetto ad altri software che utilizzano metodi più precisi e al contenimento dell'onere di calcolo computazionale. Gli input sono i parametri termofisici che descrivono la struttura (geometrica e tipologica) dell'edificio, il suo profilo di utilizzo e le caratteristiche prestazionali degli impianti. Il modello matematico implementato consente di calcolare il carico termico e le temperature interne dell'edificio con passo di integrazione di un'ora<sup>1</sup>.

**<sup>1</sup>** Il passo di integrazione non è univocamente definito e può essere variato secondo particolari esigenze fino ad un

Per il calcolo del carico termico in regime invernale si è assunta l'equazione:

$$
Q_g + Q_i - Q_{disp} - Q_v + Q_{aux} = 0
$$

dove Q<sub>g</sub> è il guadagno solare attraverso le superfici trasparenti (Q<sub>sol</sub>) e opache (Q<sub>par</sub>), Qi il guadagno interno dovuto alla presenza di persone o dispositivi di varia natura,  $\mathsf{Q}_{\mathsf{disp}}$  la dispersione attraverso le superfici trasparenti e opache,  $Q_v$  lo scambio termico per ventilazione e  $Q_{aux}$  la potenza termica fornita dagli impianti di generazione termica.

Il periodo di riscaldamento è individuato dall'utente attraverso la scelta della zona geografica dove costruire l'edificio in progetto.

Il periodo di raffrescamento è calcolato come complementare al relativo periodo di riscaldamento.

Il fabbisogno termico invernale è calcolato integrando il carico orario per l'intero periodo di riscaldamento e raffrescamento per tutti gli intervalli di tempo per i quali la temperatura scende sotto i 20 °C d'inverno (temperatura di progetto invernale come definita dal DPR 412/95).

Per il calcolo del carico termico in regime estivo,in prima battuta si è fatto riferimento al metodo delle Room Transfer Function, proposto dall'ASHRAE. Questa metodologia ha consentito di verificare in Odesse la bontà dell'approccio metodologico basato sulle funzioni di trasferimento. Tuttavia, tale metodo in alcuni casi può fornire risultati non sufficientemente accurati; per tale motivo, si è deciso di ricorre ad un altro metodo più recentemente proposto dall'ASHRAE: il metodo metodo RTS (Radiant Time Series), derivato dall'Heat Balance Method (vedere figura successiva).

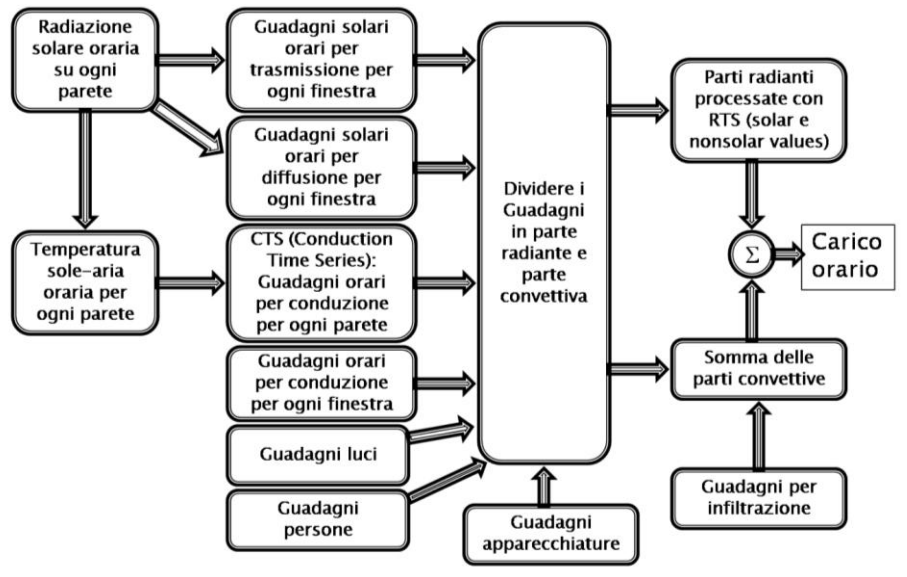

Figura 2 - Algoritmo RTS

Si segnala che l'implementazione in Odesse della procedura RTS è in fase di completamento; pertanto, i risultati contenuti nel presente rapporto fanno riferimento alla metodologia Room Transfer Function precedentemente descritta.

I risultati ottenuti con Odesse verranno confrontati con quelli ottenuti mediante i due strumenti più affidabili, consolidati e diffusi nel mondo scientifico relativi alla simulazione del comportamento energetico del sistema edificio-impianto in regime dinamico: TRNSYS e Energy Plus.

### <span id="page-5-0"></span>*Trnsys*

 $\overline{a}$ 

TRNSYS è uno strumento di simulazione di sistemi che lavorano in regime transitorio, sviluppato dal SEL (Solar Energy Laboratory) della University of Wisconsin-Madison attraverso la collaborazione con altri istituti di ricerca a livello internazionale. Lo strumento ha una struttura di tipo modulare: la risoluzione di complessi sistemi energetici è affrontata suddividendo il problema in una serie di componenti più semplici, detti "Types", che vengono poi configurati e assemblati all'interno di un'interfaccia grafica integrata detta "Simulation Studio".

Per la modellazione degli edifici e la creazione dei dati di input necessari alla simulazione, viene fornito uno strumento dedicato (TRNBuild), che imposta i bilanci termici convettivo e radiativo delle varie zone termiche e calcola le funzioni di trasferimento di riferimento per le diverse componenti d'involucro considerate.

Le componenti d'impianto vengono rappresentate da specifici Types, che richiedono l'inputazione diretta delle caratteristiche dei singoli elementi.

La libreria di base del software fornisce anche componenti che permettono la gestione di dati climatici o altre forzanti variabili nel tempo, componenti che consentono di richiamare programmi esterni (es. Excel/VBA, MatLab/Simulink, EES), e componenti dedicate all'elaborazione dei risultati della simulazione. Sono state inoltre sviluppate librerie aggiuntive specifiche (es. HYDROGEMS, TESS e STEC) che permettono la modellazione di sistemi energetici ibridi integrati, in grado cioè di sfruttare sia fonti rinnovabili sia convenzionali in modo affidabile e continuo.

Durante le simulazioni, il bilancio termico dell'edificio e le componenti del sistema impiantistico vengono risolte simultaneamente ad ogni intervallo, che è tipicamente regolato su 1 ora o 15 minuti, ma che può essere ridotto fino a 0.1 secondi.

### <span id="page-6-0"></span>*Energy plus*

EnergyPlus è uno strumento per la simulazione energetica complessiva degli edificio sviluppato dall'US Department of Energy sulla base dell'esperienza maturata con i precedenti BLAST e DOE 2.1, al fine di fornire uno strumento in grado di eseguire una simulazione integrata e simultanea del sistema edificoimpianto e di permettere valutazioni accurate delle temperature e del livello di comfort interni.

EnergyPlus è essenzialmente un motore di simulazione, che tratta input e output in forma di semplice testo, ed è caratterizzato da due componenti di base: un modulo per la risoluzione del bilancio termico e di massa e un modulo per la modellazione dei sistemi edilizi.

Il primo modulo è basato su una versione di ricerca di BLAST che valuta il bilancio termico per le superfici (conduzione, convezione, radiazione e trasporto di massa – vapore acqueo – oltre all'interfaccia con le condizioni al contorno) e il bilancio di massa per il volume d'aria: tale modulo gestisce il calcolo dei carichi termici per intervalli di tempo specificati (generalmente 15 minuti) e si interfaccia con il secondo modulo.

Il modulo per la modellazione del sistema edilizio gestisce l'interfaccia tra l'inputazione dei carichi termici e la risposta dei diversi moduli per le componenti d'impianto (quali scambiatori termici, caldaie, frigoriferi, pompe e ventilatori), raccolti in "loops" che rappresentano le reti di canalizzazioni per il trasporto d'aria o di tubazioni per il trasporto d'acqua. In particolare, possono essere simulati sistemi di generazione quali: solare fotovoltaico, solare termico, microturbine, turbine a gas, motori alternativi, celle a combustibile e generici sistemi di microcogenerazione. Tale modulo fa riferimento ad un intervallo di tempo variabile che può scendere fino ad 1 minuto, se necessario.

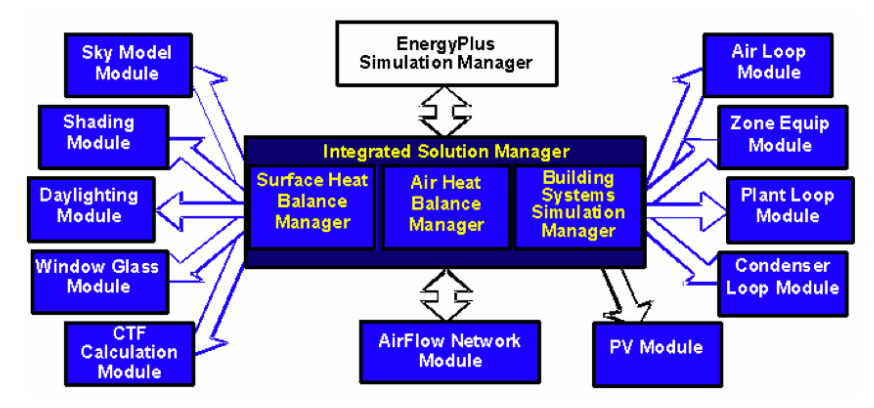

Figura 3 - Struttura di base dei moduli che compongono EnergyPlus.

Questo sistema di simulazione integrata dei due moduli consente anche di modellare sistemi di controllo realistici, l'assorbimento dell'umidità da parte degli elementi edilizi, il comportamento di sistemi di riscaldamento e raffrescamento radianti, e i flussi d'aria tra diverse zone.

## <span id="page-7-0"></span>**3 Dati climatici**

 $\overline{a}$ 

Nelle simulazioni i dati climatici rappresentano uno dei più importanti parametri di input. In questo caso, per tutti e tre gli strumenti utilizzati, si è fatto riferimento ai dati climatici formato EPW (dal sito [http://apps1.eere.energy.gov/buildings/energyplus/\)](http://apps1.eere.energy.gov/buildings/energyplus/) che deriva dal file climatico "Typical Meteorological Year 2 (TMY2)", opportunamente modificato e implementato<sup>2</sup>.

In tutti i casi si è fatto riferimento a 3 località climatiche rappresentative della realtà nazionale: Milano, Roma e Palermo.

I file climatici utilizzati sono stai i seguenti:

- Per Milano: ITA\_Milano-Linate.160800\_IGDG.epw;
- Per Roma: ITA\_Roma-Ciampino.162390\_IGDG.epw;
- Per Palermo: ITA\_Palermo-Boccadifalco.164000\_IGDG.epw.

## <span id="page-7-1"></span>**4 Set di edifici analizzati**

Ai fini della verifica degli algoritmi di funzionamento del codice Odesse, sono stati implementati dapprima 4 edifici tipo, dotati di differenti dimensioni, rapporti S/V, percentuali di superficie vetrata, ecc. Tali edifici sono stati simulati con i 3 strumenti citati e per le 3 differenti località climatiche indicate. La descrizione delle proprietà geometriche e termofisiche del set di edifici simulato è riportata nelle successive tabelle.

Gli edifici fanno riferimento allo stesso pacchetto murario (doppio mattone forato con isolante) e allo stesso tipo di finestre (vetro doppio). La percentuale vetrata è stata assunta variabile tra il 15, 30 e 60% della superficie laterale complessiva. In tal modo, gli edifici simulati risultano essere tutti di tipo medio o leggero<sup>3</sup>. Come si vedrà nel seguito, sono state condotte anche ulteriori simulazioni di confronto con edifici dotati di una massa termica maggiorata tramite l'introduzione di pareti interne fittizie.

Gli edifici sono stati introdotti come semplici parallelepipedi, con un fattore di forma variabile tra 0,3 e 0,6 m<sup>-1</sup> a seconda dell'edificio. Non si è provveduto ad una ripartizione vera e propria in piani<sup>4</sup> e zone termiche (scelata conforme al fatto che l'obiettivo è testare il modulo Odesse monozona).

Tutti gli edifici sono stati simulati con una ventilazione naturale pari a 0,5 volumi/ora costanti per tutte le ore dell'anno e senza alcun tipo di guadagno interno. Ulteriori sviluppi delle simulazioni di confronto potrebbero riguardare l'indicazione di regimi di ventilazione e guadagni interni più realistici.

<sup>2</sup> Si prevede invece di utilizzare, nella versione finale di ODESSE, i dati climatici orari prodotti dal *neural weather* 

*generator* interno alla piattaforma.<br><sup>3</sup> La massa frontale indicata nelle tabelle che riportano le caratteristiche dimensionali e termofisiche degli edifici fa riferimento alla sola componente opaca.

<sup>&</sup>lt;sup>4</sup> La superficie riscaldata indicata nelle tabelle che riportano le caratteristiche dimensionali e termofisiche degli edifici fa riferimento alla sola impronta d'area dell'edificio.

### <span id="page-8-0"></span>**Set di edifici simulati e relative caratteristiche dimensionali e termofisiche**

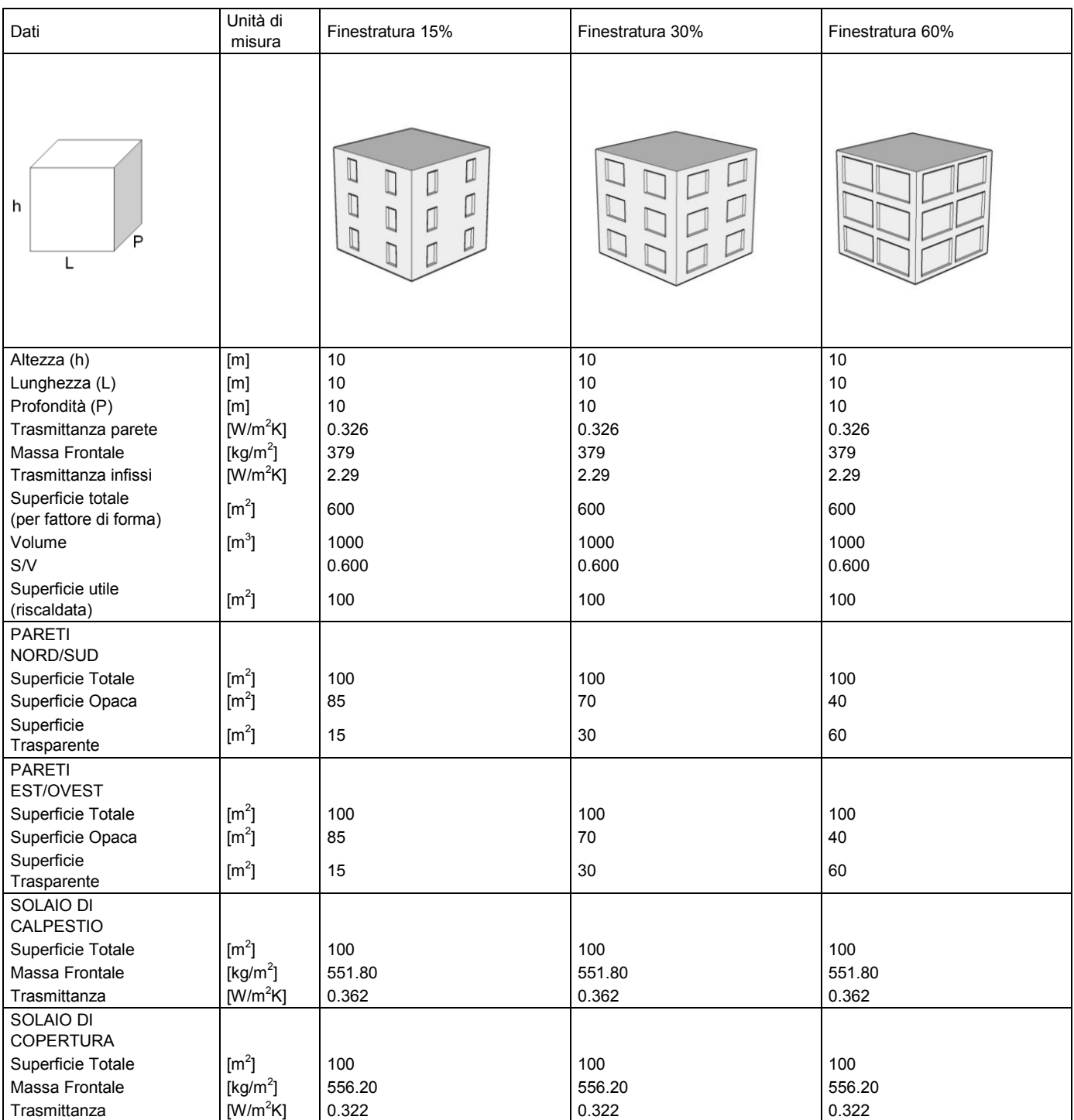

Tabella 1 - EDIFICIO A e relative caratteristiche

#### Tabella 2 - EDIFICIO B e relative caratteristiche

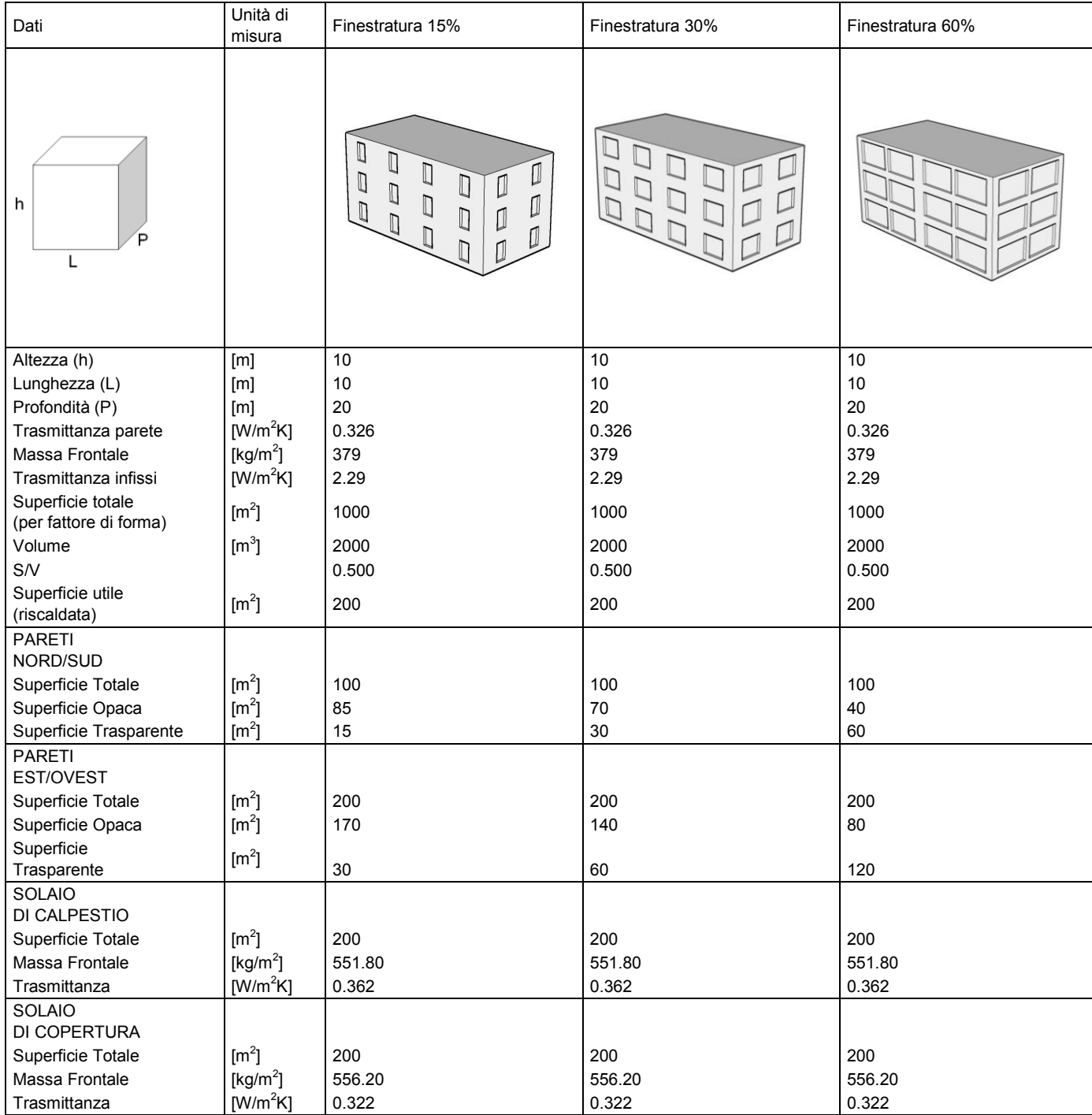

#### Tabella 3 - EDIFICIO C e relative caratteristiche

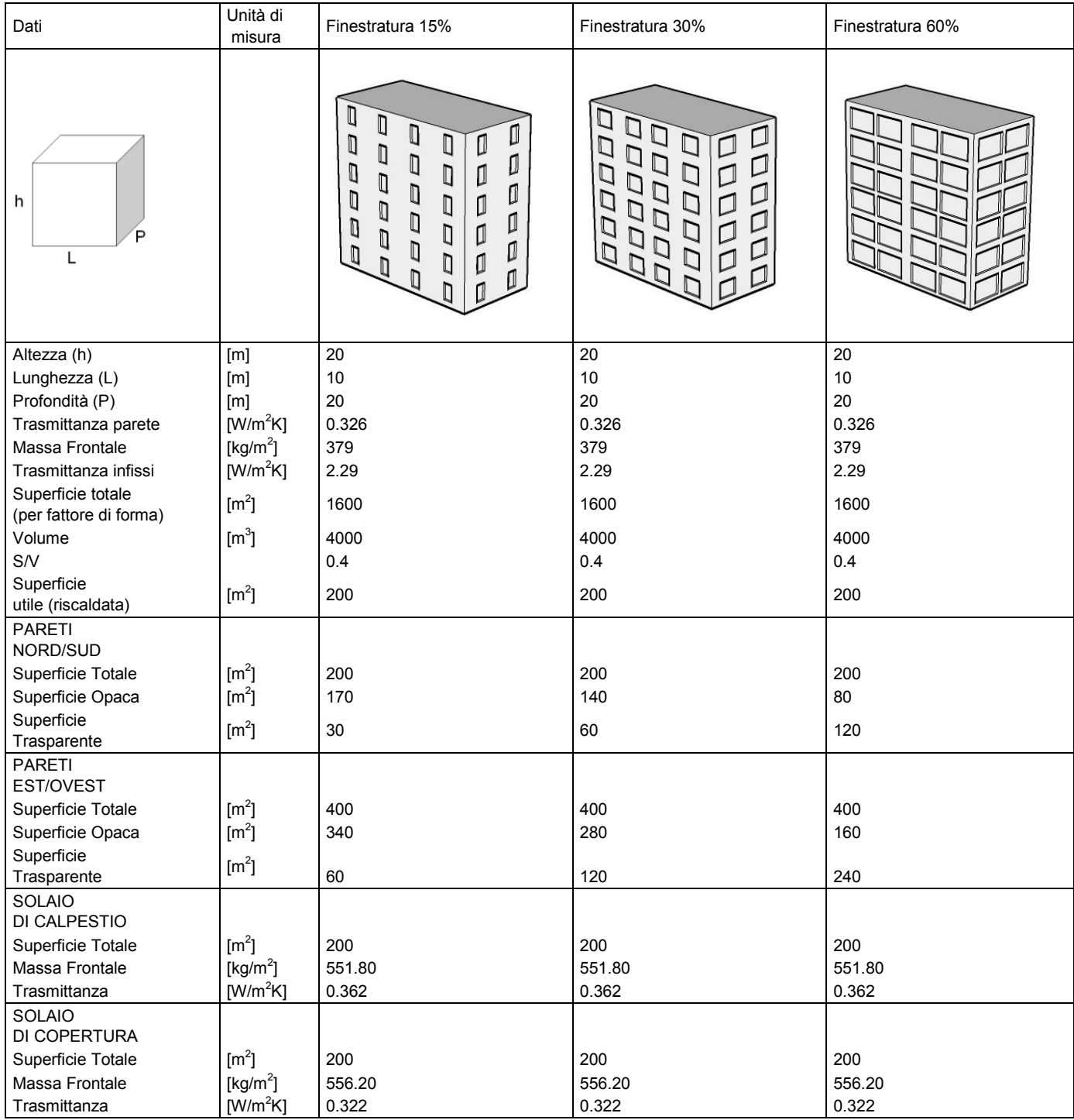

#### Tabella 4 - EDIFICIO D e relative caratteristiche

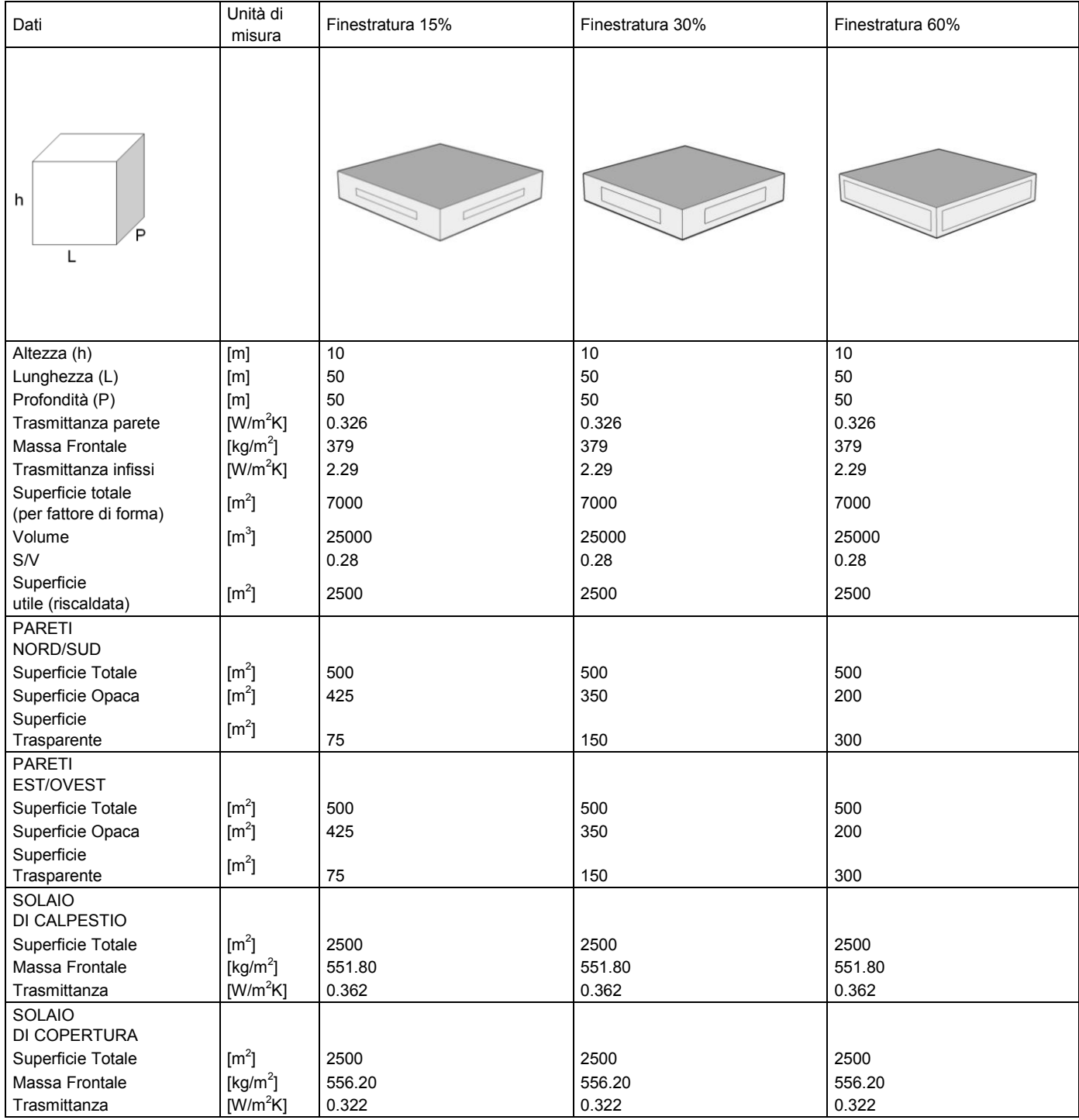

#### Tabella 5 - Caratteristiche strutturali parete esterna

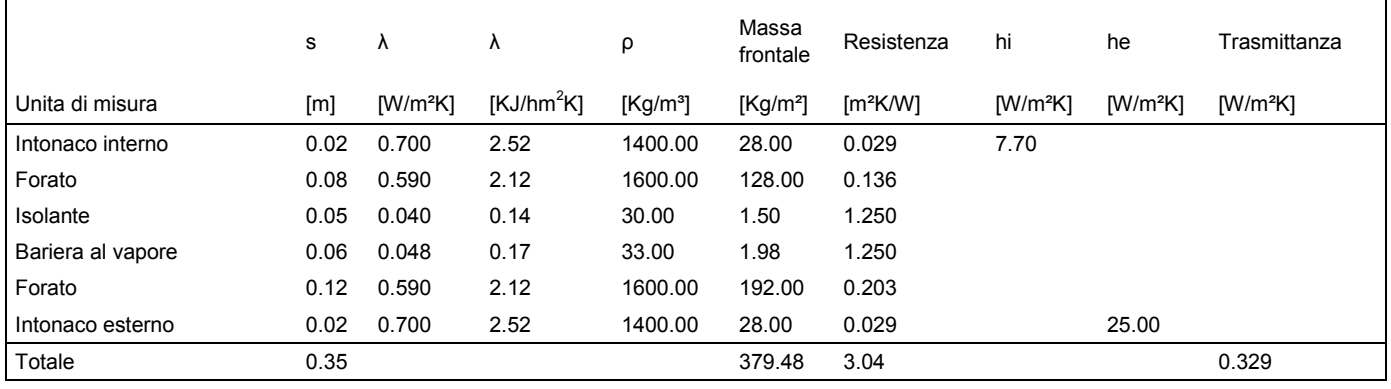

#### Tabella 6 - Caratteristiche strutturali solaio calpestio

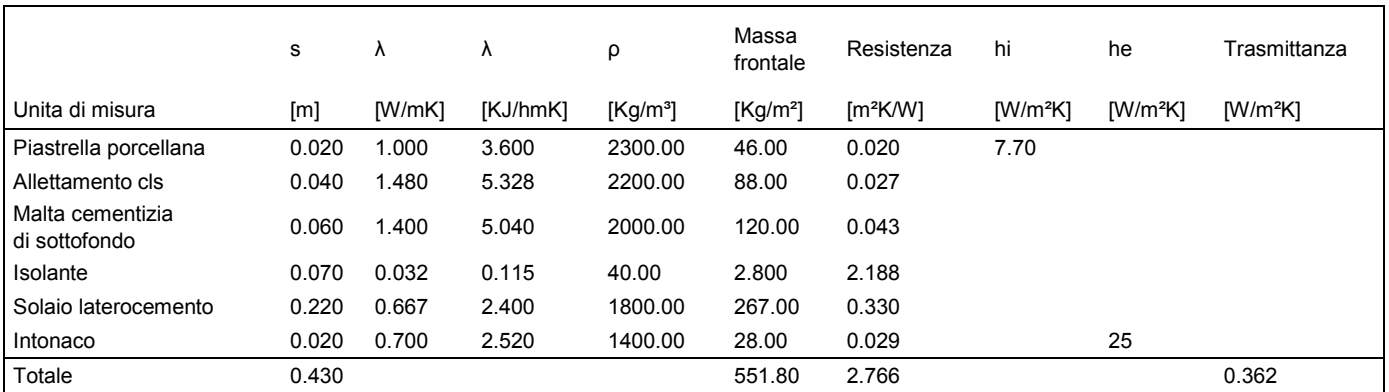

Tabella 7 - Caratteristiche strutturali solaio di copertura

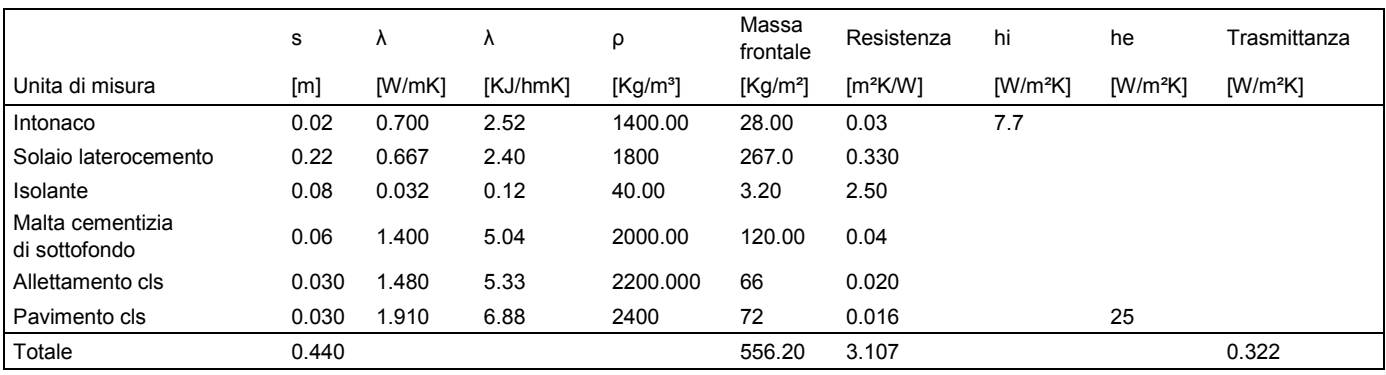

Tabella 8 - Caratteristiche superficie trasparente

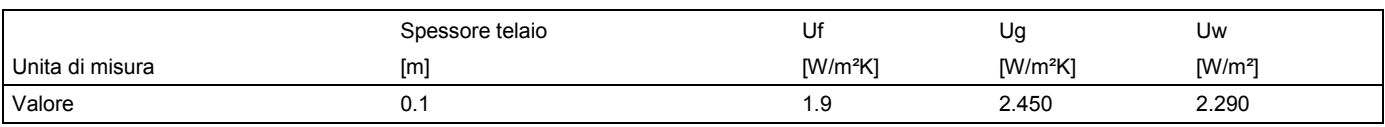

## <span id="page-13-0"></span>*Risultati*

Sono stati confrontati, per tutte e tre località, gli output riguardanti i fabbisogni di riscaldamento invernale e di condizionamento estivo, l'andamento delle temperature all'interno dell'edificio e gli scambi di calore dovuti alla ventilazione e ai guadagni solari. La seguente tabella rappresenta i 162 casi simulati.

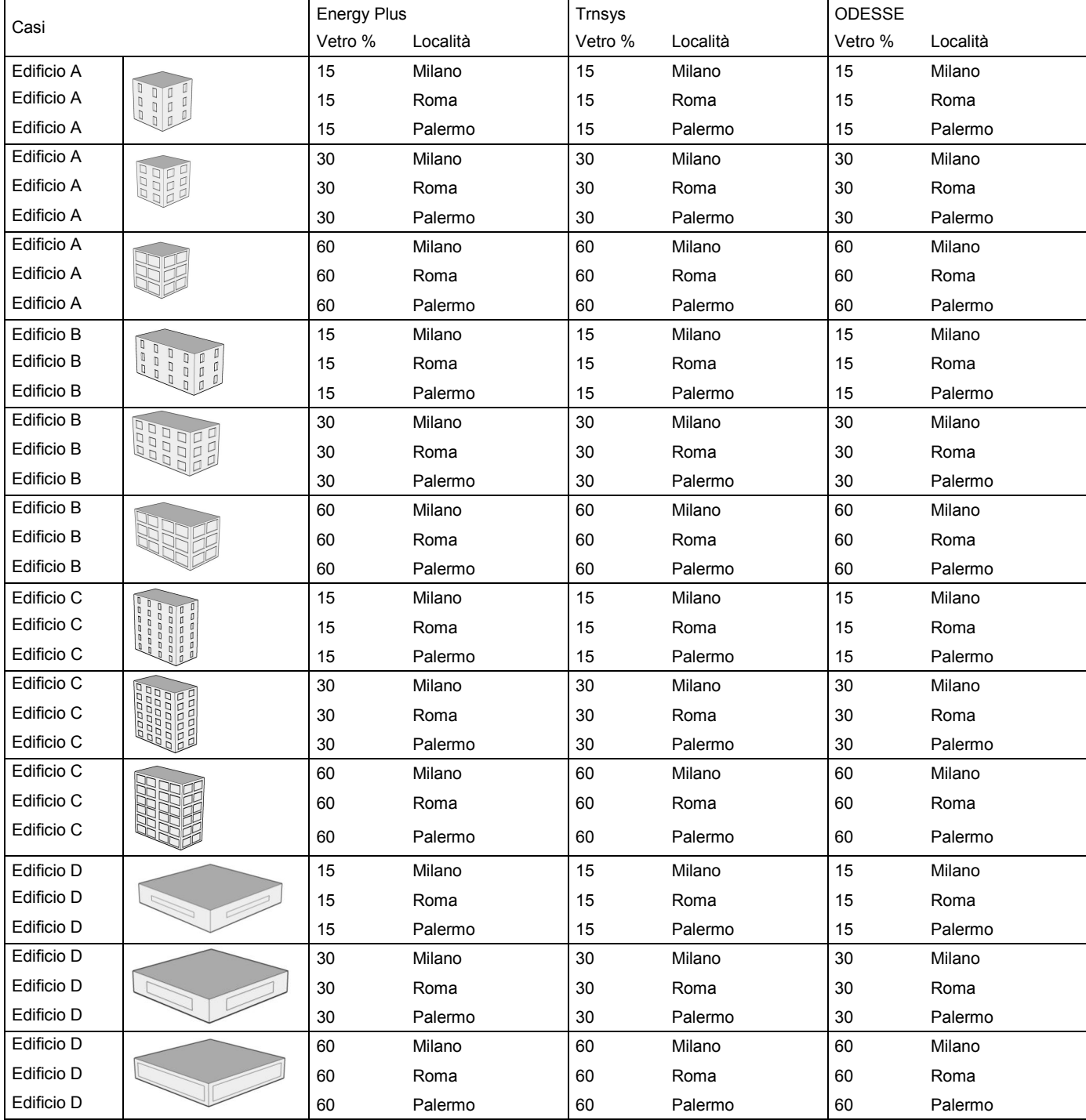

Tabella 9 – Matrice dei casi simulati

Milano, Roma e Palermo sono stata scelte come rappresentative delle principali condizioni climatiche del territorio italiano. In base alla classificazione climatica riportata all'interno del D.P.R. 412, per le valutazioni invernali le tre città sono così caratterizzate:

- Milano Linate– 2444 GG di riscaldamento zona E
- Roma Ciampino– 1415 GG di riscaldamento zona D
- Palermo Bocca di Falco 751 GG di riscaldamento zona B.

Dato il gran numero dei casi simulati, si è scelto di riportare per esteso solo l'analisi comparativa dei risultati ottenuti per la città dotata di condizioni climatiche intermedie (Roma) e di dare poi delle indicazioni sulle altre due località.

I parametri considerati nella comparazione sono riportati nella seguente tabella. Un primo sforzo è stato compiuto nel selezionare gli output da confrontare, che, a seconda dello strumento considerato, presentavano nomi e definizioni differenti.

| Parametro | Unità di<br>misura | Descrizione                                                                  |
|-----------|--------------------|------------------------------------------------------------------------------|
| Eload_inv | [kWh/a]            | Sensible heating demand of zone                                              |
| Eload est | [kWh/a]            | Sensible cooling demand of zone                                              |
| Tmedia    | [°C]               | Temperatura interna media della zona                                         |
| Q vent    | [kWh/a]            | Sensibile infiltration gain of zone                                          |
| Q_sol     | [kWh/a]            | Total shortwave solar radiation transmitted through external windows of zone |

Tabella 10 – Legenda parametri riportati per le valutazioni comparative

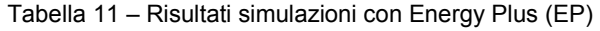

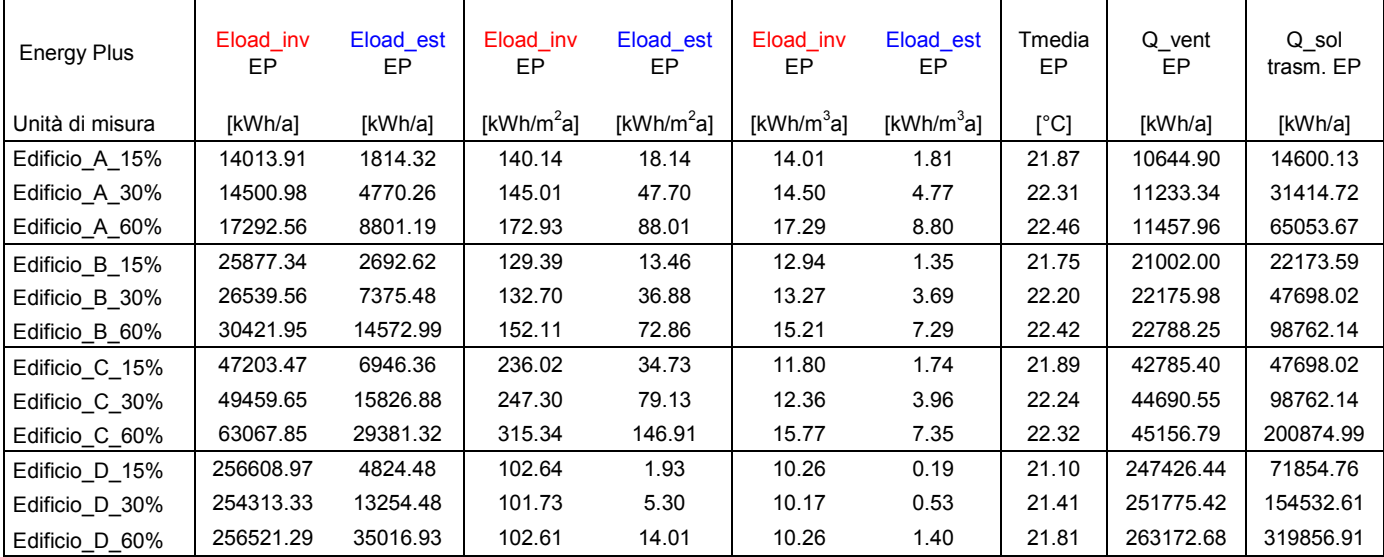

Trnsys Eload\_inv TR Eload\_est TR Eload\_inv TR Eload\_est TR Eload\_inv TR Eload\_est TR Tmedia TR Q\_vent TR Q\_sol trasm. TR Unità di misura | [kWh/a] [kWh/a] | [kWh/m<sup>2</sup>a]  $[kWh/m<sup>2</sup>a]$  $[kWh/m<sup>3</sup>a]$  $[kWh/m<sup>3</sup>a]$  $[°C]$   $[kWh/a]$   $[kWh/a]$ Edificio A 15% 17237.55 1996.71 172.38 19.97 17.24 2.00 21.82 10484.39 15170.53 Edificio\_A\_30% 20517.21 5021.99 205.17 50.22 20.52 5.02 22.14 10849.93 30341.06 Edificio\_A\_60% 28286.85 9833.52 282.87 98.34 28.29 9.83 22.18 10898.77 60682.12 Edificio\_B\_15% 30605.08 2895.66 153.03 14.48 15.30 1.45 21.72 20774.01 23090.86 Edificio\_B\_30% 35490.50 7665.83 177.45 38.33 17.75 3.83 22.07 21515.50 46181.73 Edificio B 60% 47114.66 15717.42 235.57 78.59 23.56 7.86 22.16 21760.78 92363.46 Edificio C 15% 57092.49 7031.07 285.46 35.16 14.27 1.76 21.80 41765.44 46181.73 Edificio C 30% 67479.10 16359.24 337.40 81.80 16.87 4.09 22.08 43061.80 92363.46 Edificio\_C\_60% 91222.22 30703.72 456.11 153.52 22.81 7.68 22.09 43077.72 184726.91 Edificio\_D\_15% 269650.41 2557.00 107.86 1.02 10.79 0.10 21.10 250524.68 75852.65 Edificio D 30% 282278.35 11551.26 112.91 4.62 11.29 0.46 21.41 251985.64 151705.29 Edificio\_D\_60% 314114.88 37307.60 125.65 14.92 12.56 1.49 21.75 258116.87 303410.58

Tabella 12 – Risultati simulazioni con Trnys (TR)

Tabella 13 – Risultati simulazioni con ODESSE (OD)

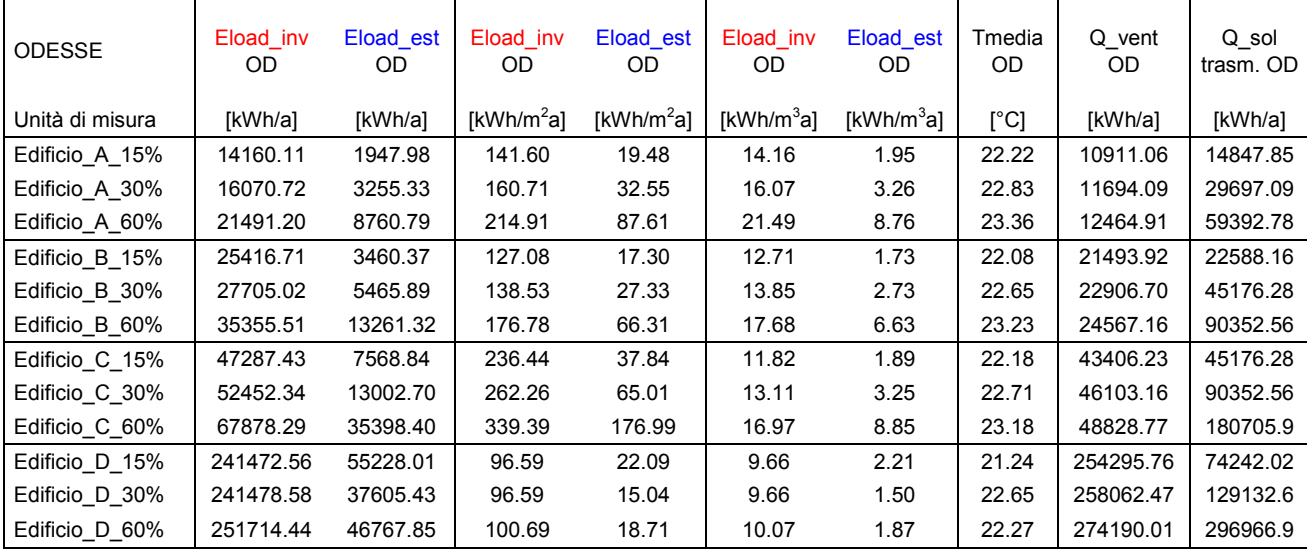

#### **Fabbisogno energetico invernale**

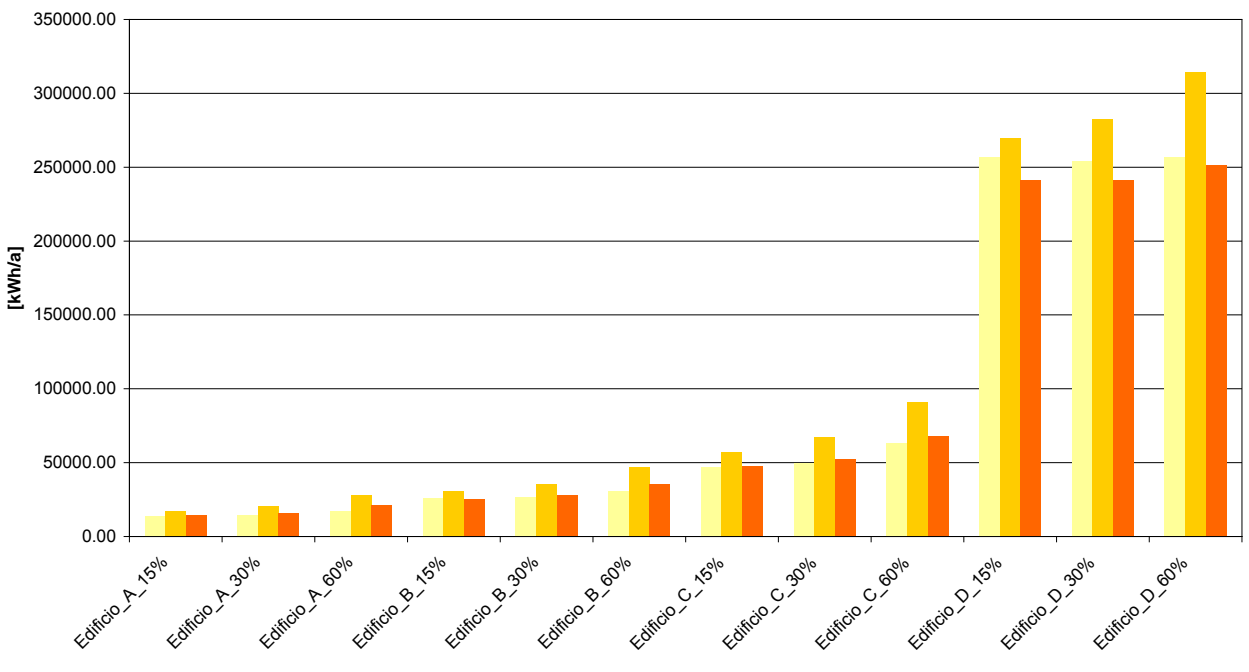

Eload\_inv EP Eload\_inv TR Eload\_inv OD

Figura 4 – Confronto tra i fabbisogni energetici invernali delle 12 tipologie di edifici simulate per Roma

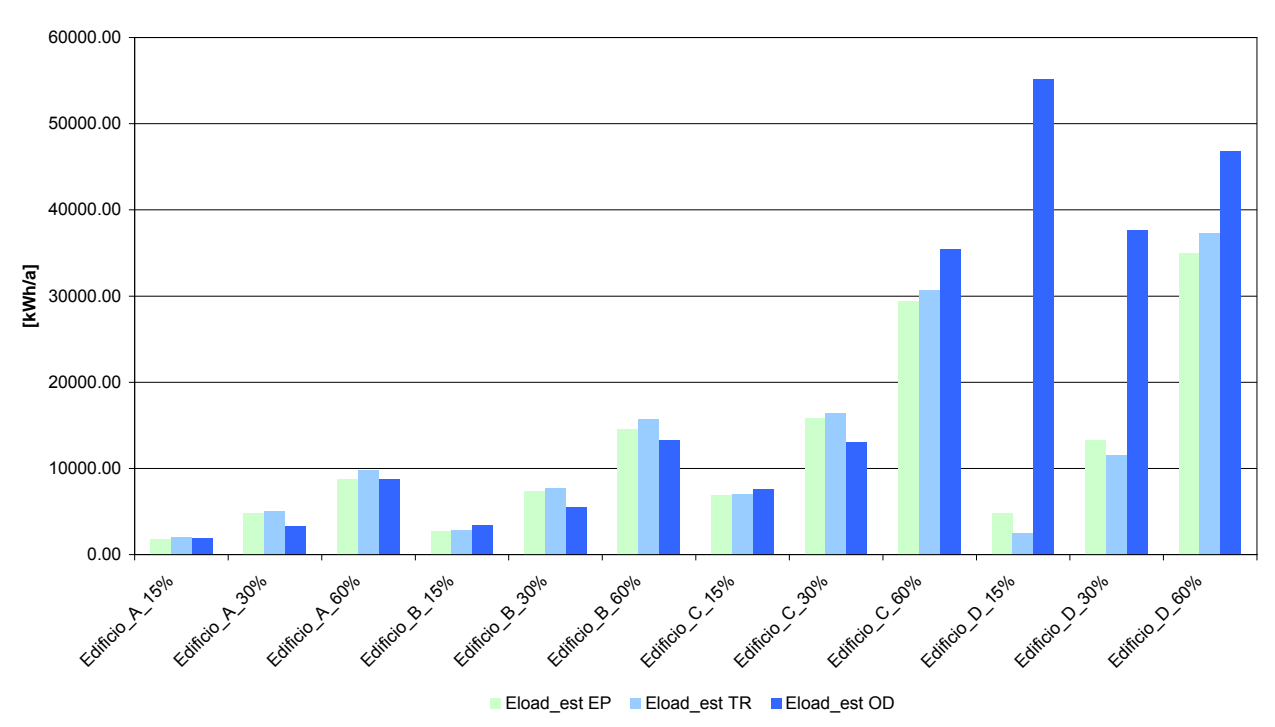

#### **Fabbisogno energetico estivo**

Figura 5 – Confronto tra i fabbisogni energetici estivi delle 12 tipologie di edifici simulate per Roma

Le domande di *heating* e *cooling* sono state valutate senza simulare un sistema di impianto reale, ma, semplicemente ponendo 20°C e 26°C, rispettivamente per la stagione invernale ed estiva, come temperature di progetto dell'aria interna.

In generale, è possibile notare delle differenze contenute nei risultati ottenuti. È possibile fare però alcune osservazioni:

- in inverno, in genere, la domanda di riscaldamento ottenuta con TRNSYS è superiore rispetto a quella ottenuta con Odesse e con Energy Plus. Tale risultato potrebbe essere ricondotto alle routine di calcolo e/o all'adozione di una finestra tratta dalla libreria disponibile e avente proprietà leggermente differenti rispetto a quelle indicate;
- il calcolo della domanda complessiva di *heating* viene effettuato considerando temperature interne sempre uguali o superiori alla temperatura di progetto (20°C) e integrando poi le singole domande solo nella stagione di riscaldamento (differente per le 3 località considerate). In questo modo però, si ha il beneficio di avare l'edificio in realtà già 'carico' all'inizio della stagione di riscaldamento. Tale aspetto potrebbe essere rivisto con l'introduzione di *schedule* di utilizzo degli impianti;
- la domanda complessiva di *cooling* è stata calcolata considerando le domande relative al periodo complementare rispetto a quello di *heating*.
- In estate vi sono differenze vistose rispetto all'edificio D; Odesse non si comporta come gli altri due strumenti e ciò accade con maggiore enfasi al diminuire della componente vetrata.

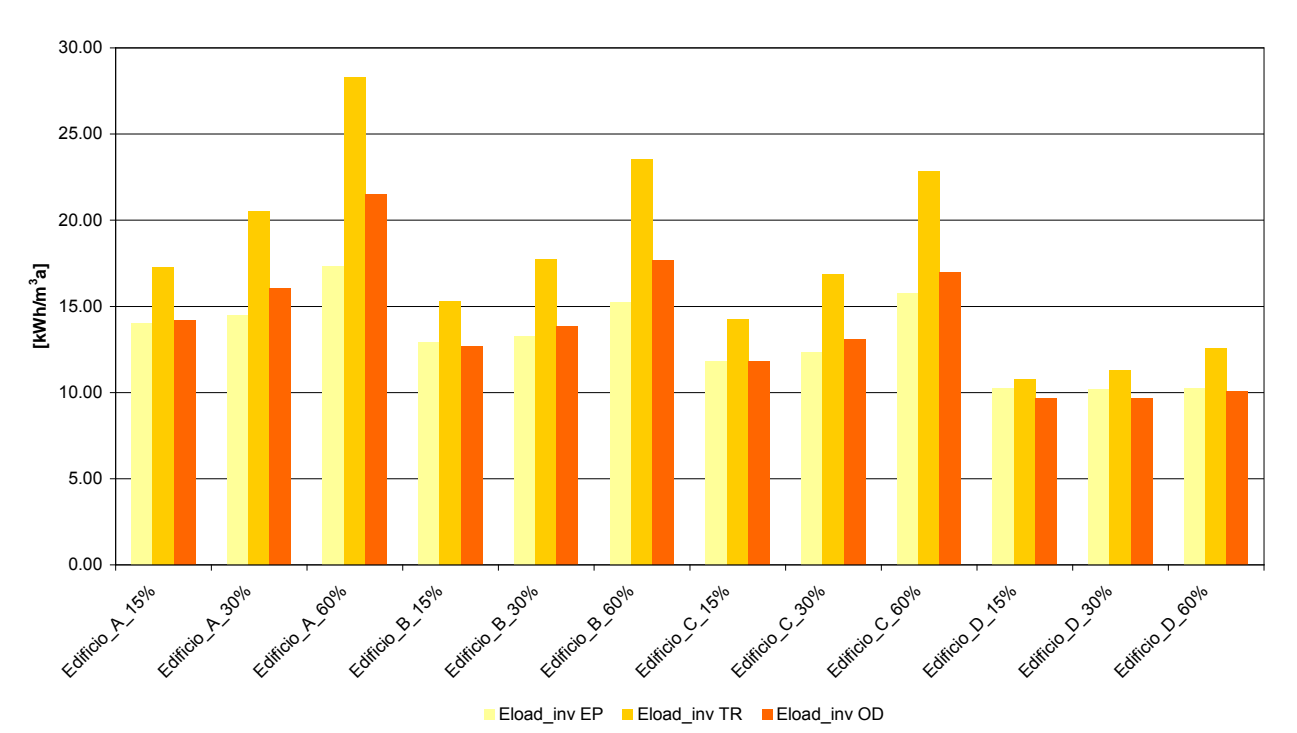

**Fabbisogno energetico invernale**

Figura 6 – Confronto tra i fabbisogni energetici invernali al m<sup>3</sup> delle 12 tipologie di edifici simulate per Roma

#### **Fabbisogno energetico estivo**

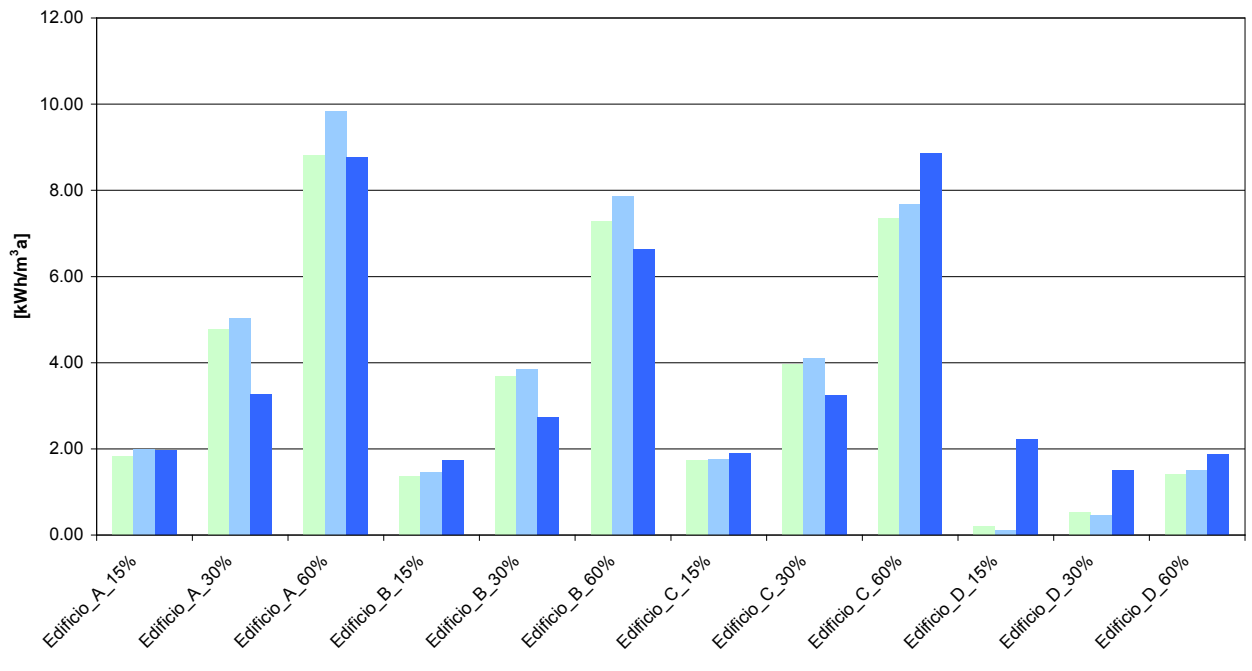

■ Eload\_est EP ■ Eload\_est TR ■ Eload\_est OD

Figura 7 – Confronto tra i fabbisogni energetici estivi al m<sup>3</sup> delle 12 tipologie di edifici simulate per Roma

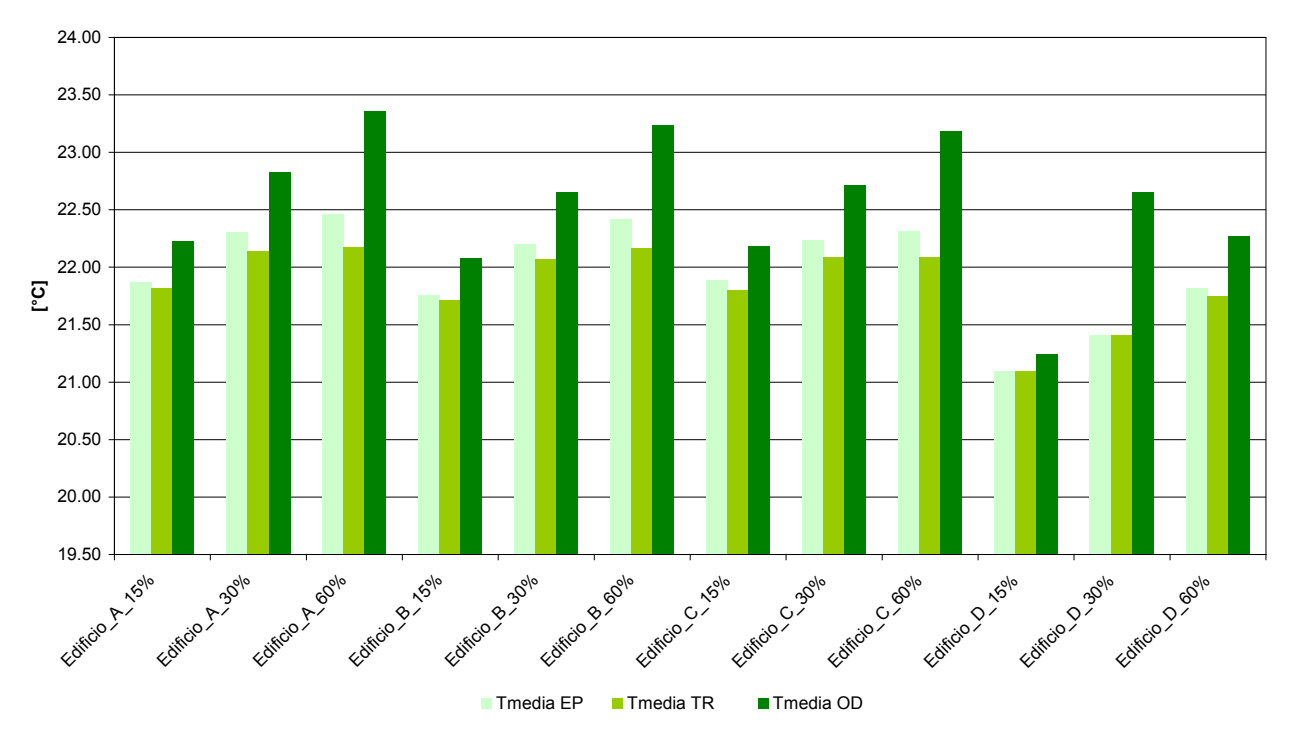

**Temperatura media**

Figura 8 – Temperatura media interna nelle 12 tipologie di edifici simulate per Roma

L'andamento delle temperature presenta delle incongruenze. In particolare, Odesse rileva delle temperature dell'aria interna superiori rispetto a quelle degli altri due strumenti.

Per la ventilazione naturale e i guadagni solari, i 3 strumenti impiegati forniscono invece risultati del tutto confrontabili in termini di contributo alla domanda termica.

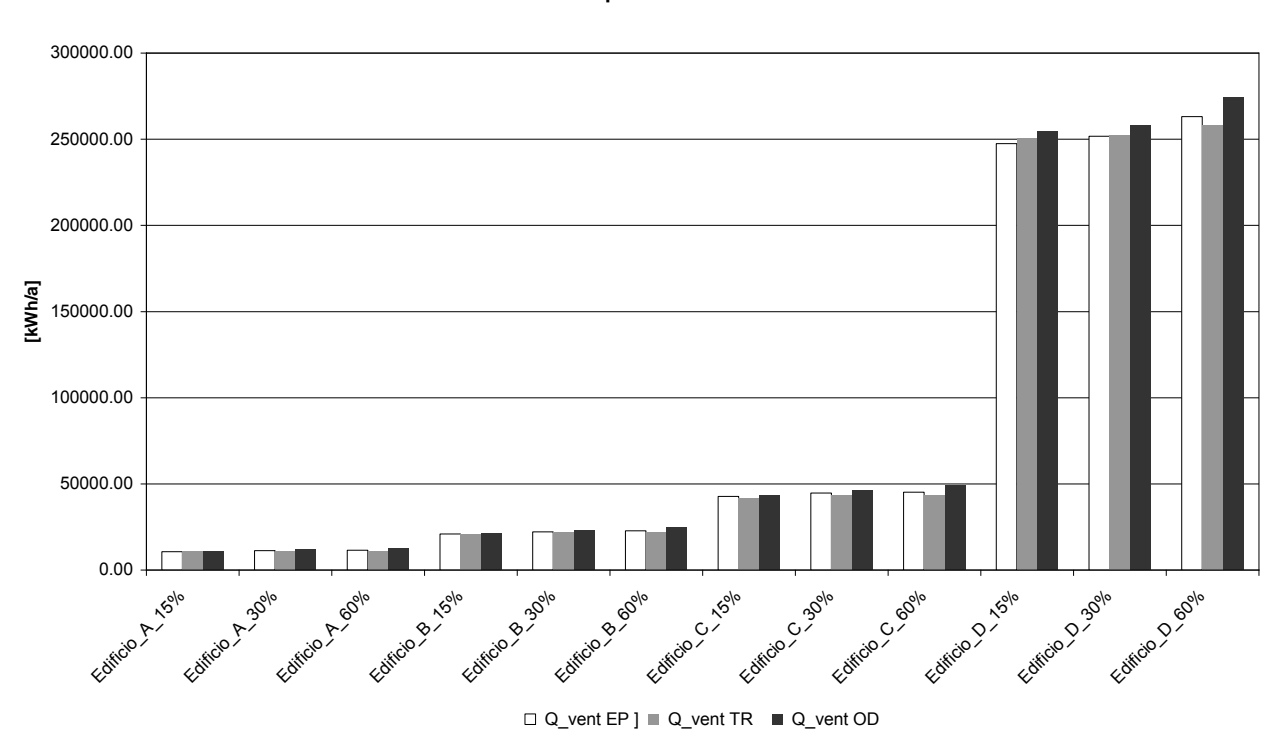

**Calore scambiato per ventilazione naturale**

Figura 9 – Confronto tra calore scambiato per ventilazione naturale nelle 12 tipologie di edifici simulate per Roma

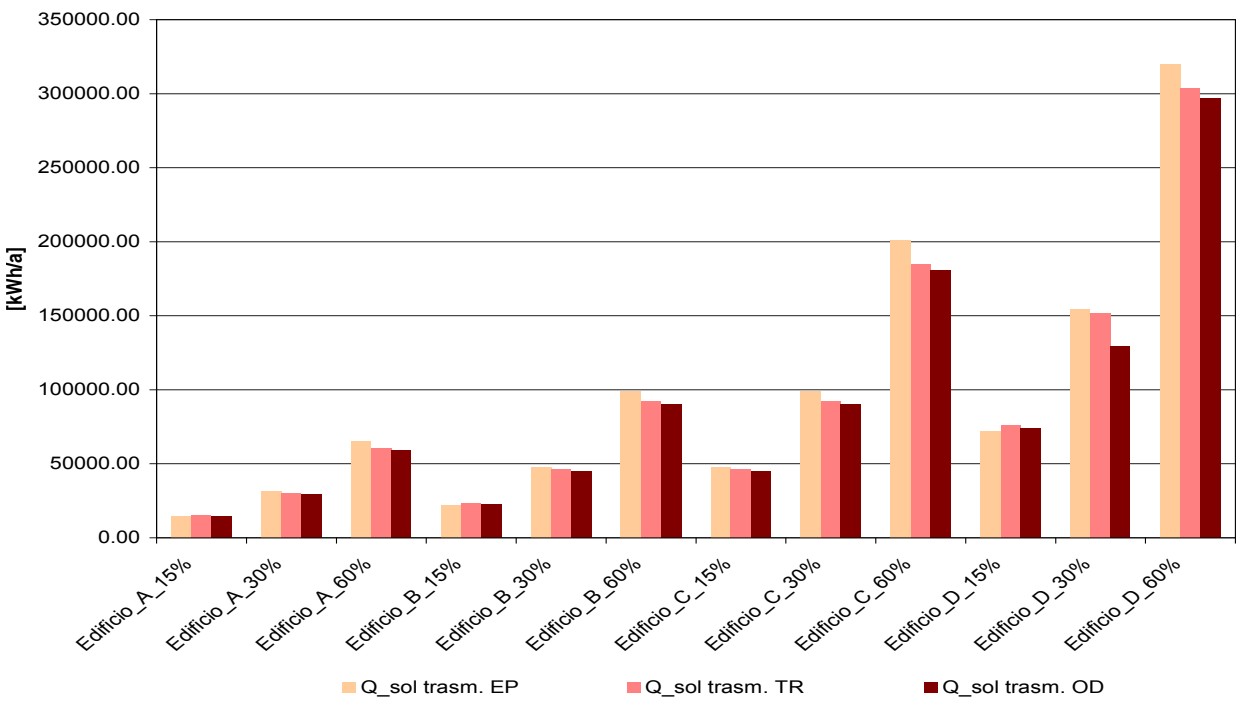

**Radiazione solare trasmessa attraverso i vetri**

Figura 10 – Confronto tra la radiazione solare attraverso i vetri nelle 12 tipologie di edifici simulate per Roma

In definitiva, complessivamente è possibile verificare congruenze significative sui risultati ottenuti con i 3 software, in particolare considerando il comportamento degli edifici A, B e C.

Come emerge dai confronti evidenziati nelle tabelle seguenti, l'errore medio tra i risultati delle simulazioni effettuate con i 3 software risulta accettabile se si considerano i tre edifici A, B, C.

In tali casi, è possibile notare che, se confrontato con Energy plus, Odesse tende a sovrastimare la domanda invernale e a sottostimare quella estiva per una località media rappresentativa come Roma. Tale risultato potrebbe dipendere da un modo differente di trattare i guadagni solari (in Odesse il loro effetto sarebbe dunque leggermente sottostimato). Il margine di errore è in ogni caso inferiore al 10% in termini assoluti, pertanto, lo strumento Odesse risulta sicuramente affidabile e comparabile, in termini di prestazioni, con Energy plus.

Invece, sempre in riferimento agli edifici A, B e C per la località, media rappresentativa, di Roma se confrontato con TRNSYS, Odesse tende a sottostimare sia la domanda invernale sia quella estiva. Tale risultato potrebbe dipendere da un modo differente di trattare i guadagni solari, da eventuali lievi differenze nelle prestazioni termofisiche delle finestre inserite ecc. In questo caso, il margine di errore è inferiore al 30% in termini assoluti; lo strumento Odesse risulta quindi comparabile con TRNSYS, ma sarebbero necessari ulteriori approfondimenti per comprendere meglio le possibili cause dell'errore.

Va notato però che, se si confrontano i risultati ottenuti con Energy plus e TRNSYS, si hanno delle differenze notevoli: le domande ricavate con TRNSYS sono maggiori rispetto a quelle ricavate con Energy plus sia in estate che in inverno. La differenza sui casi A, B e C in inverno supera il 37%. Tale risultato potrebbe dipendere da un modo differente di trattare i guadagni solari e da eventuali differenze nelle prestazioni termofisiche dell'involucro, in particolare delle finestre inserite. Come si noterà anche in seguito, TRNSYS presenta in genere dei valori di trasmissione del calore attraverso l'involucro superiori e tale effetto aumenta al crescere della superficie vetrata. In relazione a tale effetto, sarebbero necessari ulteriori approfondimenti per comprendere meglio le possibili cause dell'errore.

Nella tabella successiva vengono riportate le percentuali di errore relative ai risultati.

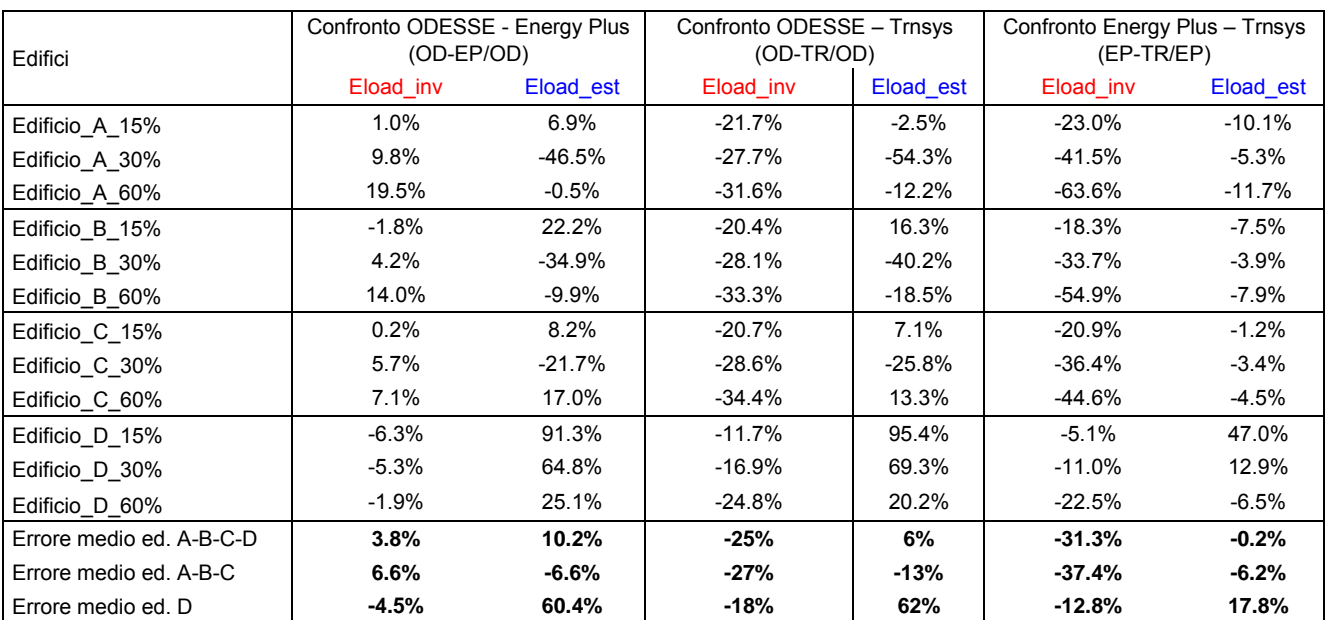

Tabella 14 – Confronti tra i risultati ottenuti con i tre diversi software; errore calcolato a partire dai dati in kWh/anno per i diversi casi

### <span id="page-21-0"></span>*Confronto con altre località climatiche: risultati Milano, Roma, Palermo*

Per valutare la sensibilità dello strumento Odesse al variare delle caratteristiche climatiche e della tipologia edilizia, sono state effettuate ulteriori simulazioni di confronto assumendo le altre due località climatiche descritte (Milano e Palermo).

Tra i diversi edifici simulati, sono stati selezionati 3 edifici caratterizzati:

- da piccole dimensioni e da una bassa percentuale di superficie vetrata (Edificio A con una percentuale di finestre pari al 15% della superficie laterale complessiva);
- da medie dimensioni e da un'alta percentuale di superficie vetrata (Edificio B con una percentuale di finestre pari al 60% della superficie laterale complessiva);
- da grandi dimensioni e da una percentuale di superficie vetrata di valore medio (Edificio C con una percentuale di finestre pari al 30% della superficie laterale complessiva).

Per il set di edifici indicati, vengono d seguito riportati i risultati ottenuti con i 3 strumenti in riferimento al comportamento sia estivo sia invernale. Oltre alle valutazioni in termini di domanda di *heating* e *cooling,* scambi per ventilazione, guadagni solari e andamento delle temperature medie, sono stati aggiunti anche dei confronti sui picchi di potenza richiesta (domanda oraria massima in estate e in inverno).

<span id="page-21-1"></span>In generale, le differenze relative alla stagione estiva vengono confermate e enfatizzate; si ha infatti un'importante sottostima della domanda di *cooling* per il clima di Milano e un'importante sovrastima della domanda di *cooling* per il clima di Palermo. Guardando alle potenze di picco, è possibile notare come Odesse sovrastimi, per tutti i climi, la potenza massima di condizionamento estivo, in particolar modo quella di Palermo<sup>5</sup>. Inoltre, tale effetto si accentua maggiormente per l'edificio A\_15%, caratterizzato da piccole dimensioni e da una componente vetrata contenuta.

 5 È interessante osservare che per i climi di Roma e Milano si hanno dei picchi estivi superiori, in Odesse, nonostante le domande di cooling (sempre in Odesse) siano inferiori rispetto a quelle di TRNSYS e Energy Plus.

### **Edificio A 15%**

| <b>Energy Plus</b>        | Eload inv<br>EP | Eload est<br>EP | Eload inv<br>EP           | Eload est<br>EP           | Eload inv<br>EP        | Eload est<br>EP        | Tmedia<br>EP              | Q vent<br>EP | Q sol<br>trasm. EP |
|---------------------------|-----------------|-----------------|---------------------------|---------------------------|------------------------|------------------------|---------------------------|--------------|--------------------|
| Unità di misura           | [kWh/a]         | [kWh/a]         | $I$ kWh/m <sup>2</sup> al | $I$ kWh/m <sup>2</sup> al | [kWh/m <sup>3</sup> a] | [kWh/m <sup>3</sup> a] | $\lceil{^{\circ}C}\rceil$ | [kWh/a]      | [kWh/a]            |
| Edificio A 15%<br>Milano  | 24187.13        | 1022.29         | 241.87                    | 10.22                     | 24.19                  | 1.02                   | 21.48                     | 14348.49     | 12618.11           |
| Edificio A 15%<br>Roma    | 14013.91        | 1814.32         | 140.14                    | 18.14                     | 14.01                  | 1.81                   | 22.16                     | 10644.90     | 14600.13           |
| Edificio A 15%<br>Palermo | 6701.14         | 2738.25         | 67.01                     | 27.38                     | 6.70                   | 2.74                   | 21.43                     | 7320.27      | 16042.04           |

Tabella 15 – Risultati simulazioni edifici A 15% con Energy Plus (EP)

Tabella 16 – Risultati simulazioni edifici A 15% con Trnsys (TR)

| Trnsys                    | Eload inv<br>TR | Eload est<br>TR | Eload inv<br>TR   | Eload est<br>TR   | Eload inv<br>TR        | Eload est<br>TR        | Tmedia<br>TR | Q vent<br>TR | Q_sol<br>trasm.<br><b>TR</b> |
|---------------------------|-----------------|-----------------|-------------------|-------------------|------------------------|------------------------|--------------|--------------|------------------------------|
| Unità di misura           | [kWh/a]         | [kWh/a]         | $I$ kWh/m $^2$ al | $I$ kWh/m $^2$ al | [kWh/m <sup>3</sup> a] | [kWh/m <sup>3</sup> a] | [°C]         | [kWh/a]      | [kWh/a]                      |
| Edificio A 15%<br>Milano  | 29031.79        | 1244.42         | 290.32            | 12.44             | 29.03                  | 1.24                   | 21.43        | 13906.78     | 13360.25                     |
| Edificio A 15%<br>Roma    | 17237.55        | 1996.71         | 172.38            | 19.97             | 17.24                  | 2.00                   | 21.82        | 10484.39     | 15170.53                     |
| Edificio A 15%<br>Palermo | 8411.10         | 3031.38         | 84.11             | 30.31             | 8.41                   | 3.03                   | 22.39        | 7223.63      | 16150.29                     |

Tabella 17 – Risultati simulazioni edifici A 15% con ODESSE (OD)

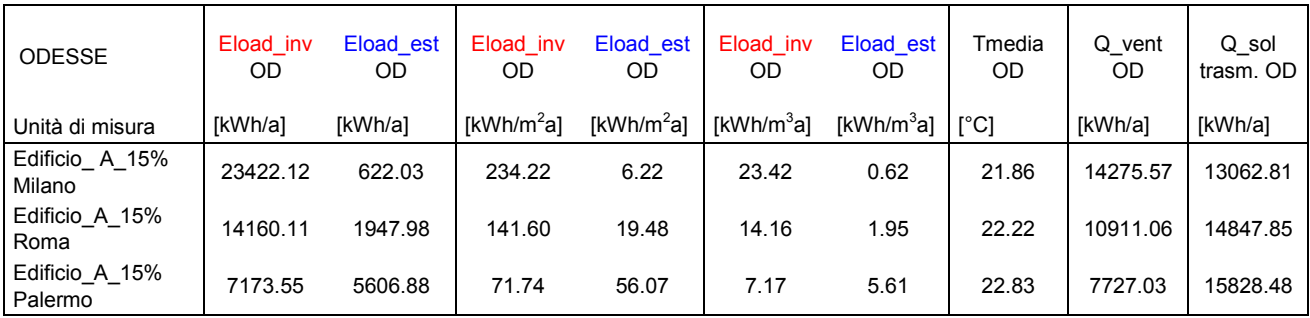

Tabella 18 – Confronto tra le potenze di picco potenze di picco invernali e estive degli edifici A 15% simulati per con i tre differenti software

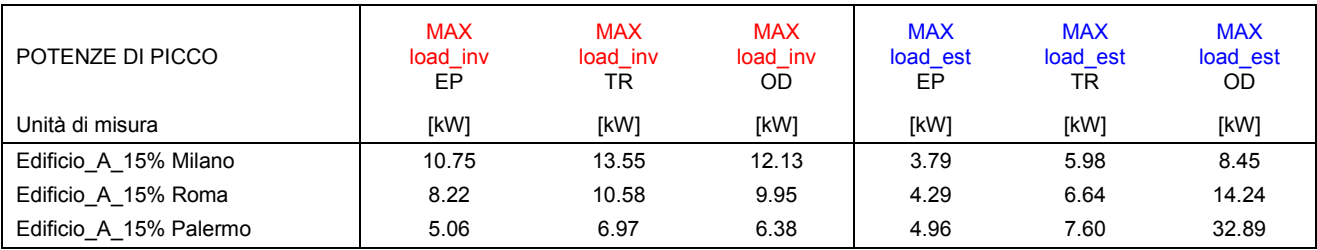

#### **Fabbisogno energetico invernale**

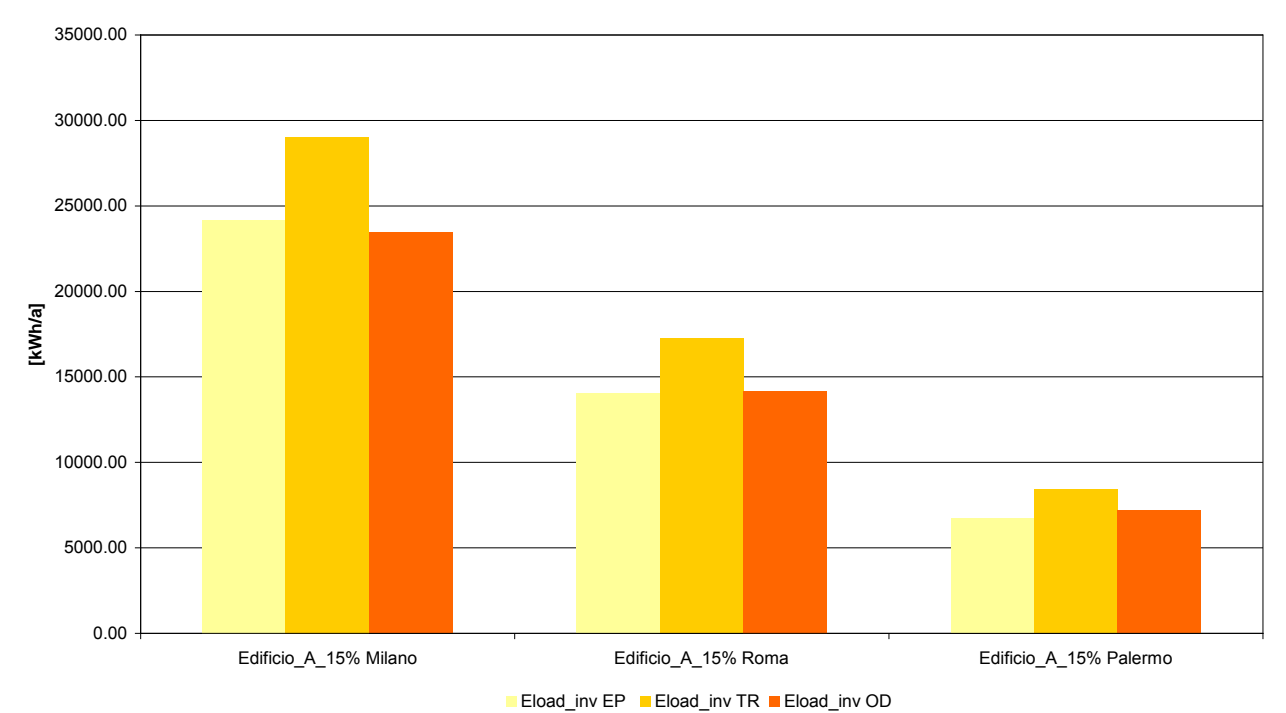

Figura 11 – Confronto tra i fabbisogni energetici invernali degli edifici A 15% simulati per Milano, Roma, Palermo

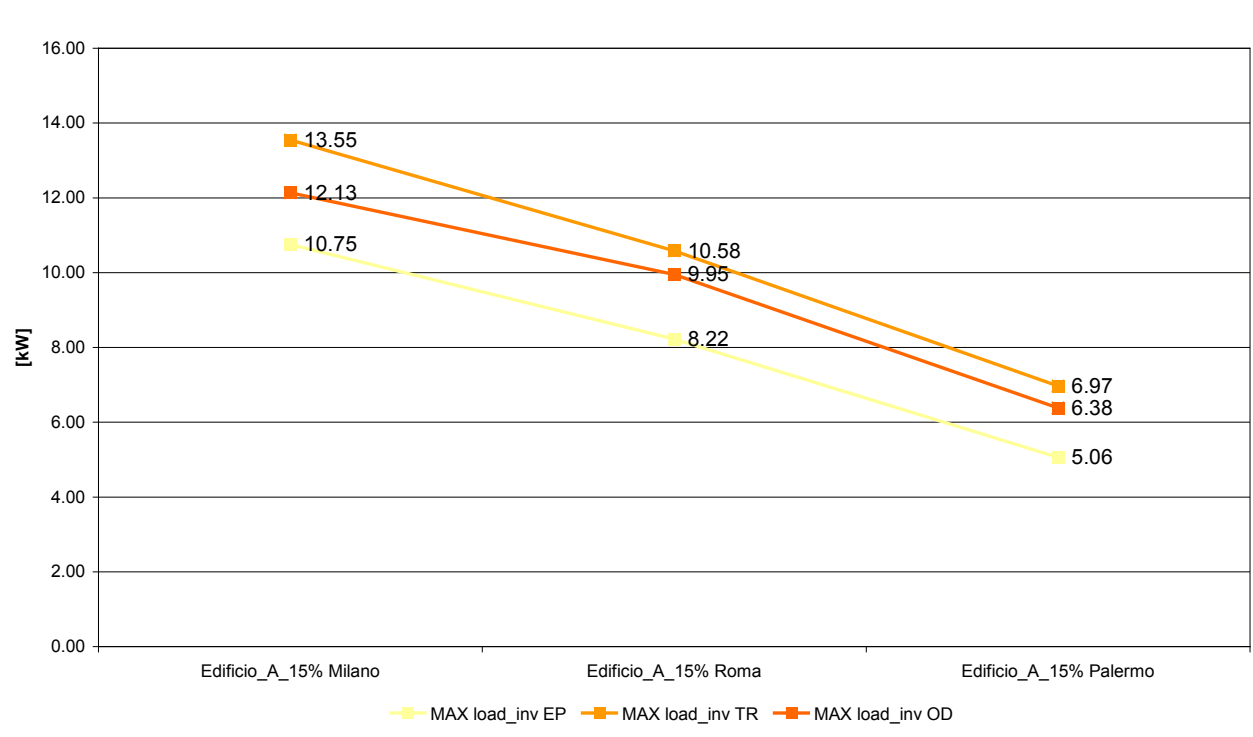

#### **Potenza di picco invernale**

Figura 12 – Confronto tra le potenze di picco invernali degli edifici A 15% simulati per Milano, Roma, Palermo

#### **Fabbisogno energetico estivo**

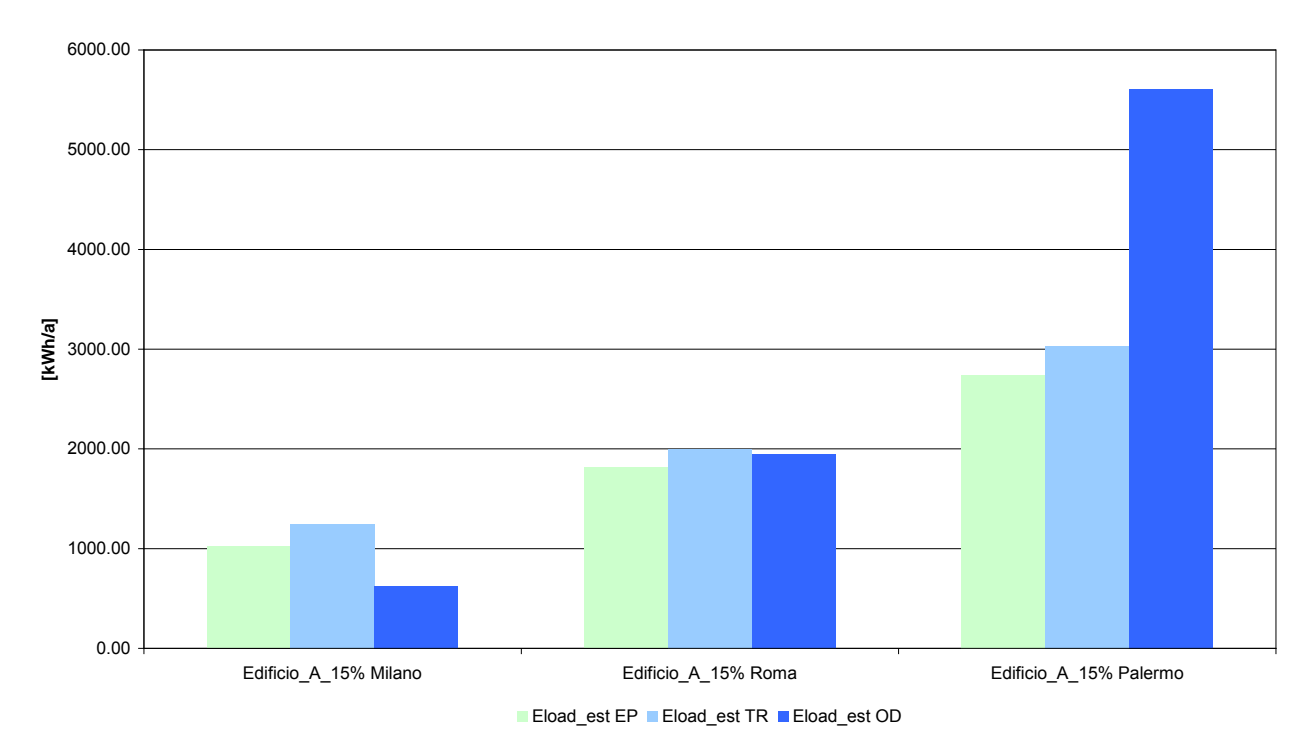

Figura 13 – Confronto tra i fabbisogni energetici estivi degli edifici A 15% simulati per Milano, Roma, Palermo

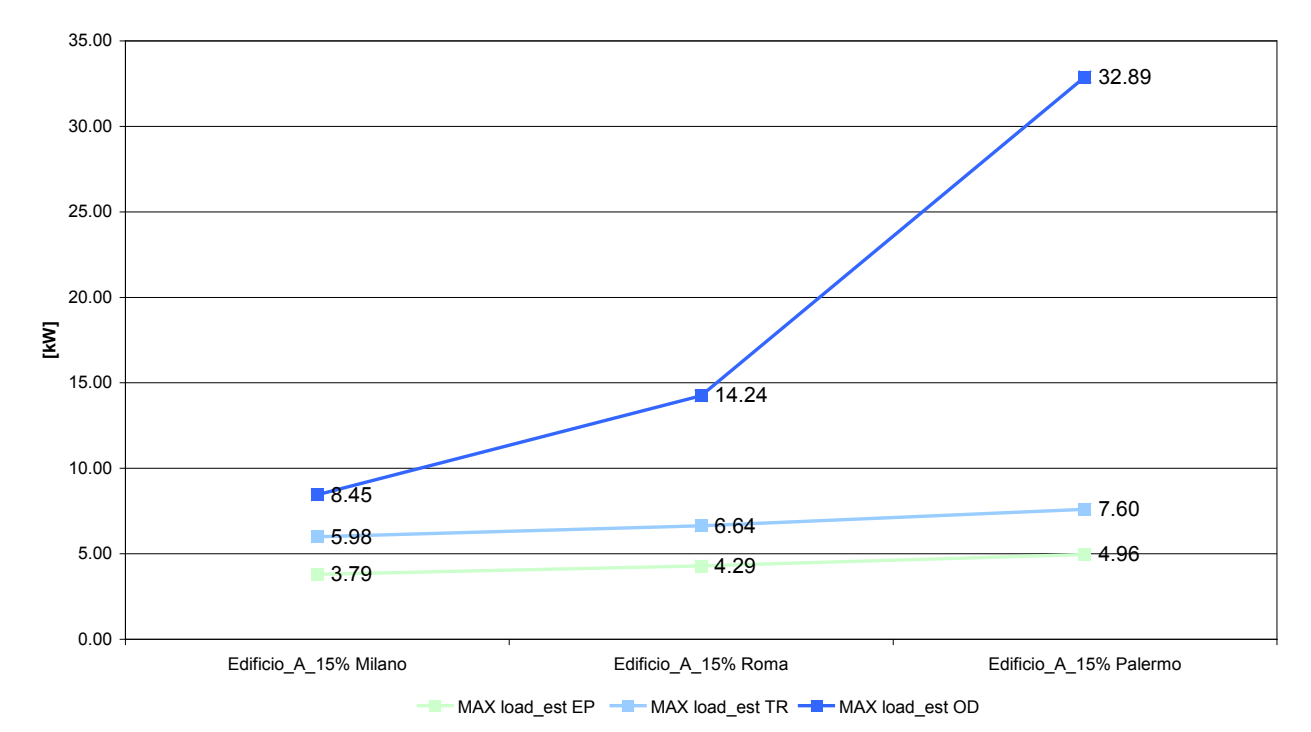

#### **Potenza di picco estiva**

Figura 14 – Confronto tra le potenze di picco estive degli edifici A 15% simulati per Milano, Roma, Palermo

#### **Fabbisogno energetico invernale**

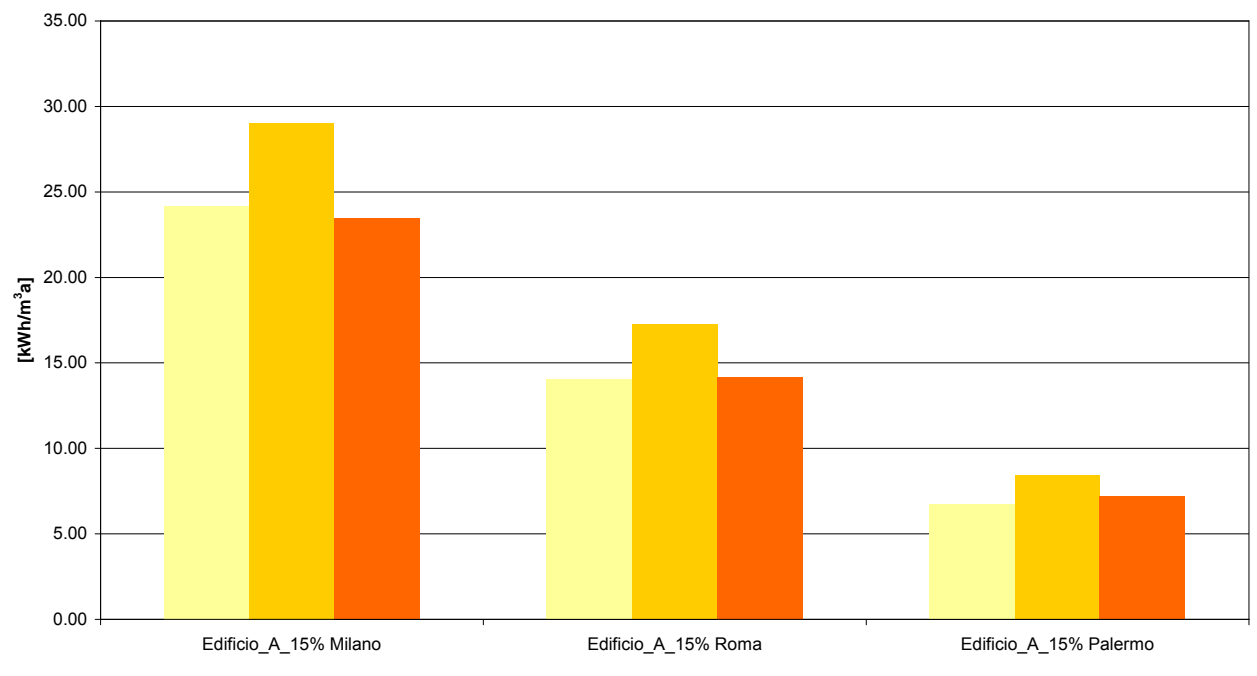

Eload\_inv EP Eload\_inv TR Eload\_inv OD

Figura 15 – Confronto tra i fabbisogni energetici invernali al m<sup>3</sup> degli edifici A 15% simulati per Milano, Roma, Palermo

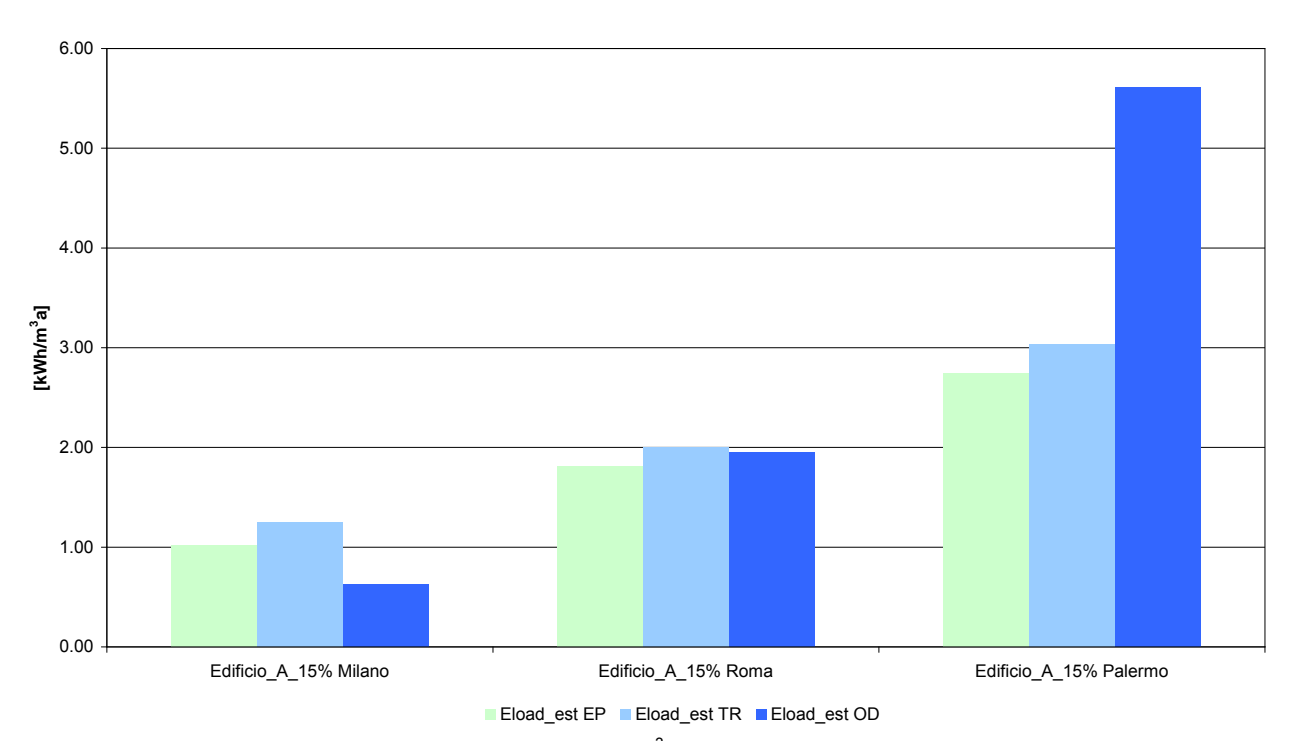

#### **Fabbisogno energetico estivo**

Figura 16 – Confronto tra i fabbisogni energetici estivi al m<sup>3</sup> degli edifici A 15% simulati per Milano, Roma, Palermo

#### **Temperatura media**

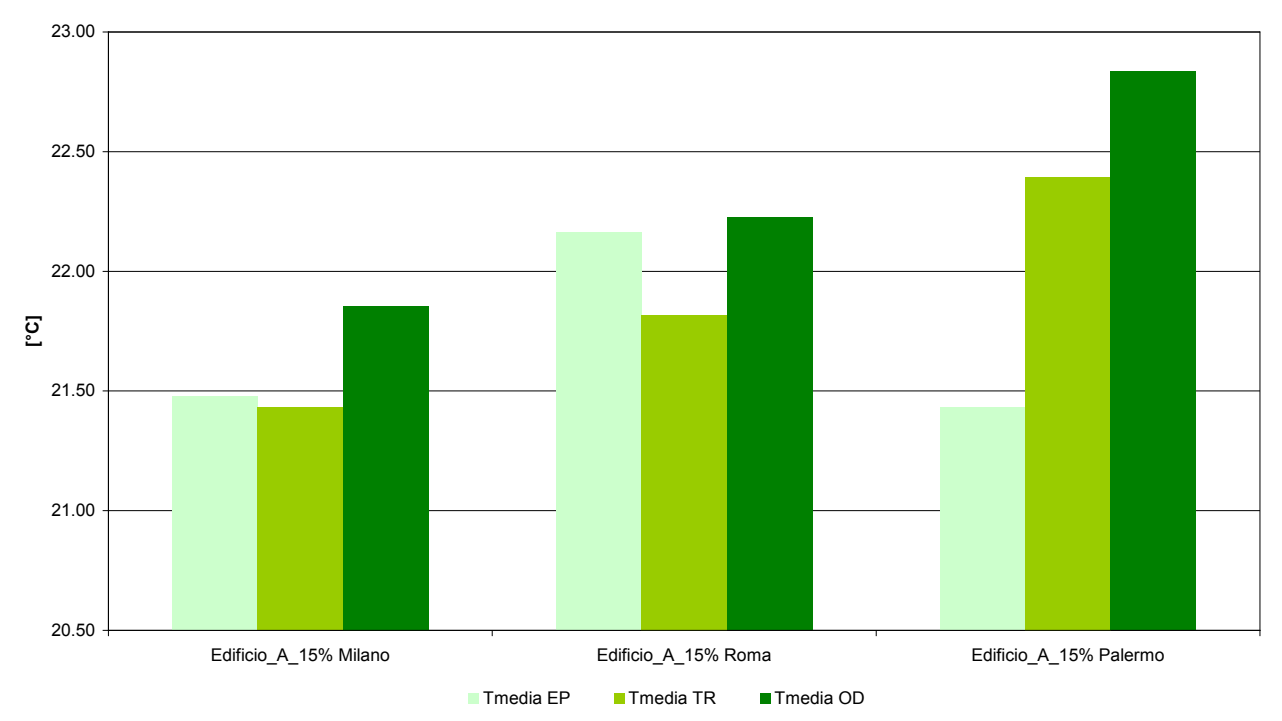

Figura 17 – Temperatura media interna degli edifici A 15% simulati per Milano, Roma, Palermo

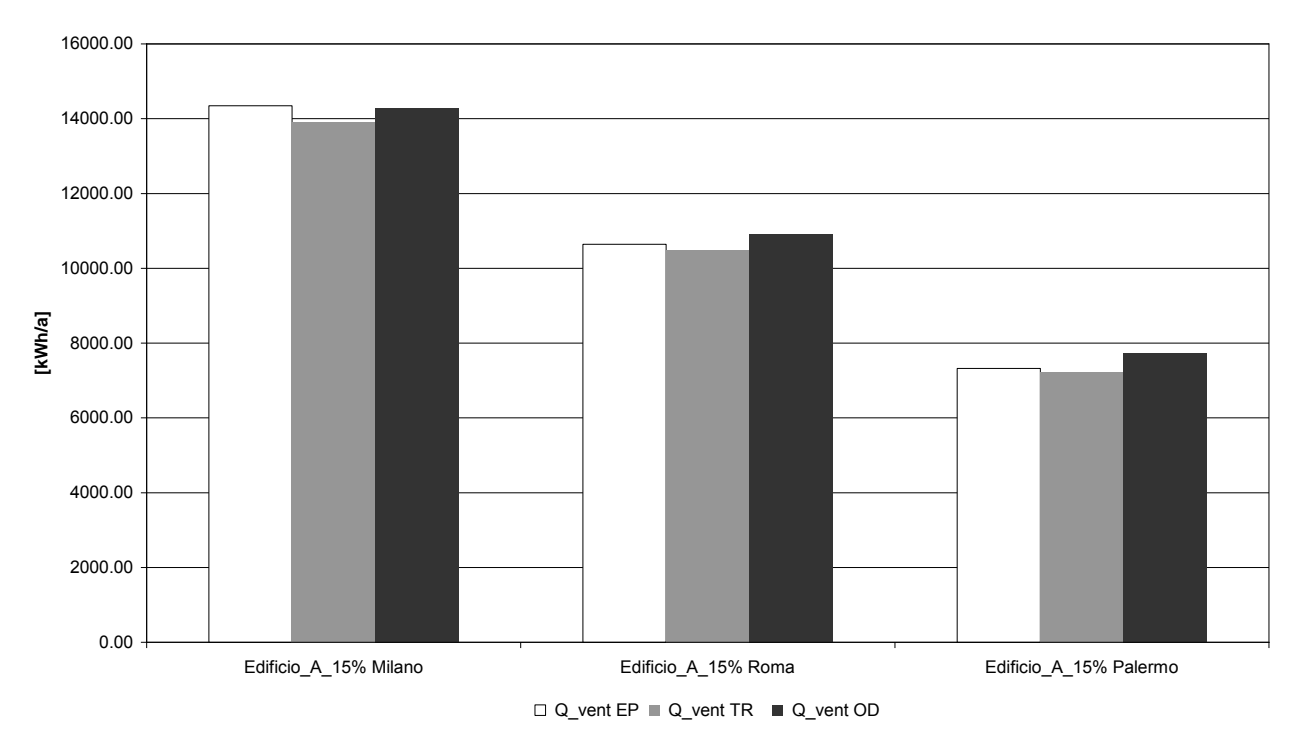

#### **Calore scambiato per ventilazione naturale**

Figura 18 – Confronto tra il calore scambiato per ventilazione naturale negli edifici A 15% simulati per Milano, Roma, Palermo

#### **Radiazione solare trasmessa attraverso i vetri**

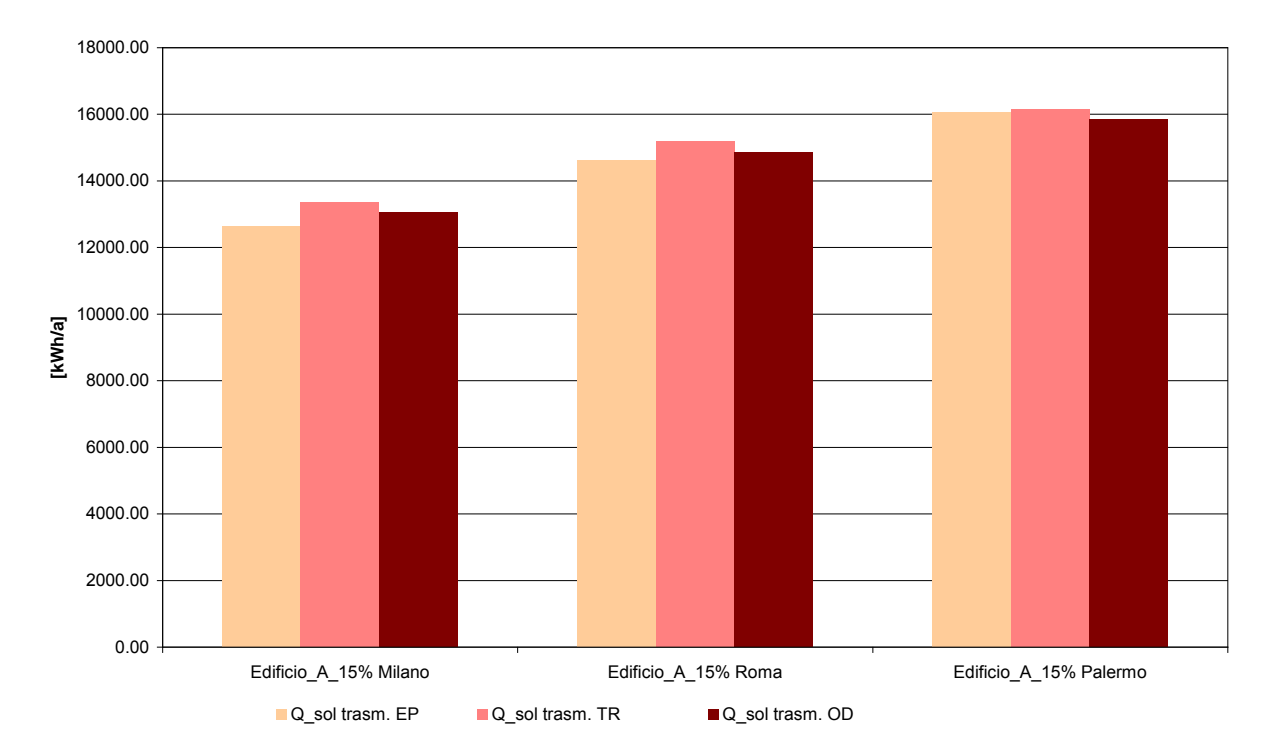

Figura 19 – Confronto tra la radiazione solare attraverso i vetri degli edifici A 15% simulati per Milano, Roma, Palermo

### <span id="page-28-0"></span>**Edificio B 60%**

| <b>Energy Plus</b>        | Eload inv<br>EP | Eload est<br>EP | Eload inv<br>EP | Eload est<br>EP        | Eload inv<br>EP        | Eload est<br>EP | Tmedia<br>EP | Q vent<br>EP | Q sol<br>trasm. EP |
|---------------------------|-----------------|-----------------|-----------------|------------------------|------------------------|-----------------|--------------|--------------|--------------------|
| Unità di misura           | [kWh/a]         | [kWh/a]         | [ $kWh/m2al$ ]  | [kWh/m <sup>2</sup> a] | [kWh/m <sup>3</sup> a] | [ $kWh/m3a$ ]   | $\lceil$ °C] | [kWh/a]      | [kWh/a]            |
| Edificio B 60%<br>Milano  | 56435.47        | 10282.86        | 282.18          | 51.41                  | 28.22                  | 5.14            | 22.00        | 30170.27     | 84931.30           |
| Edificio B 60%<br>Roma    | 30421.95        | 14572.99        | 152.11          | 72.86                  | 15.21                  | 7.29            | 22.16        | 22788.25     | 98762.14           |
| Edificio B 60%<br>Palermo | 13074.04        | 19998.17        | 65.37           | 99.99                  | 6.54                   | 10.00           | 23.06        | 16244.57     | 109114.64          |

Tabella 19 – Risultati simulazioni edifici B 60% con Energy Plus (EP)

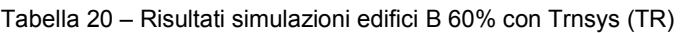

| Trnsys                    | Eload inv<br>TR | Eload est<br>TR | Eload inv<br>TR   | Eload est<br>TR        | Eload inv<br>TR | Eload est<br>TR        | Tmedia<br>TR | Q vent<br><b>TR</b> | Q sol<br>trasm.<br><b>TR</b> |
|---------------------------|-----------------|-----------------|-------------------|------------------------|-----------------|------------------------|--------------|---------------------|------------------------------|
| Unità di misura           | [kWh/a]         | [kWh/a]         | $I$ kWh/m $^2$ al | IkWh/m <sup>2</sup> al | [ $kWh/m^3$ a]  | [kWh/m <sup>3</sup> a] | $\lceil$ °Cl | [kWh/a]             | [kWh/a]                      |
| Edificio_B_60%<br>Milano  | 81749.32        | 11377.17        | 408.75            | 56.89                  | 40.87           | 5.69                   | 21.78        | 28632.02            | 80945.62                     |
| Edificio B 60%<br>Roma    | 47114.66        | 15717.42        | 235.57            | 78.59                  | 23.56           | 7.86                   | 22.16        | 21760.78            | 92363.46                     |
| Edificio B 60%<br>Palermo | 22208.38        | 20804.11        | 111.04            | 104.02                 | 11.10           | 10.40                  | 22.75        | 15335.89            | 98866.89                     |

Tabella 21 – Risultati simulazioni edifici B 60% con ODESSE (OD)

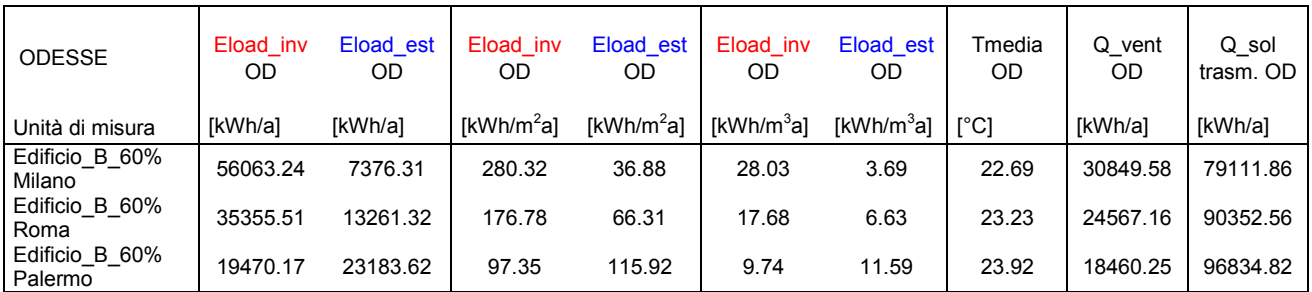

Tabella 22 – Confronto tra le potenze di picco potenze di picco invernali e estive degli edifici B 60% simulati per con i tre differenti software

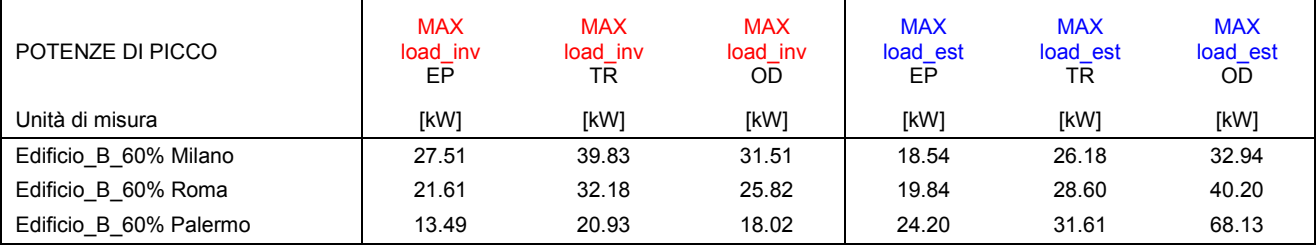

#### **Fabbisogno energetico invernale**

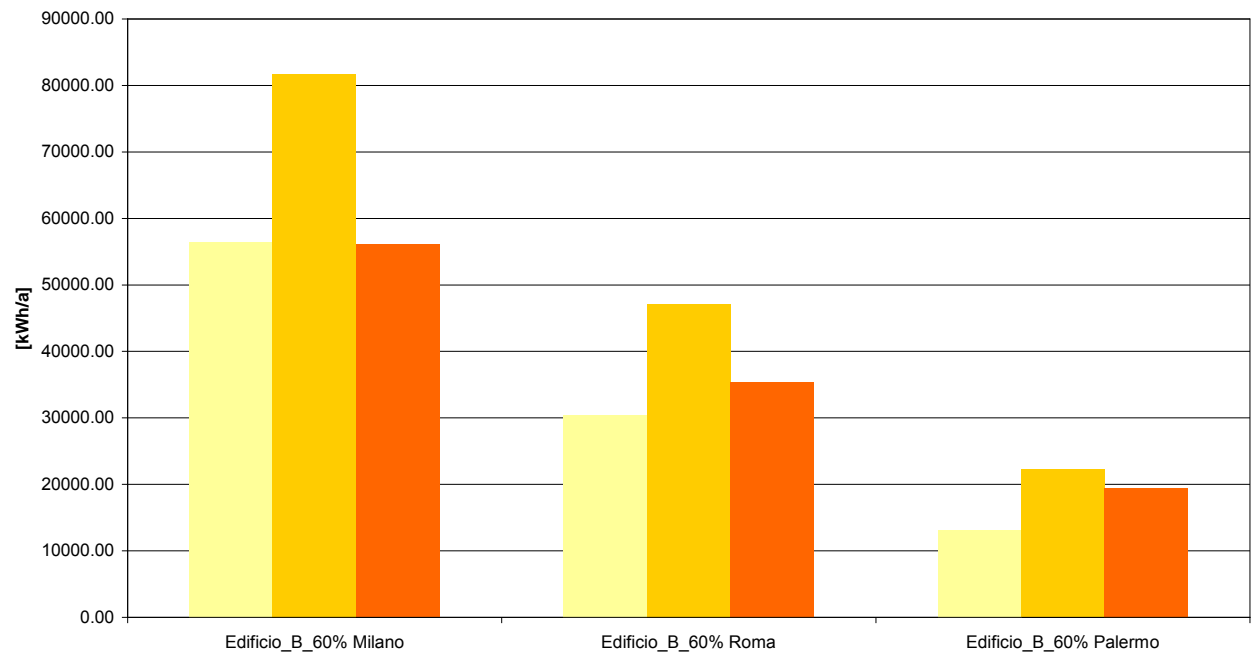

Eload\_inv EP Eload\_inv TR Eload\_inv OD

Figura 20 – Confronto tra i fabbisogni energetici invernali degli edifici B 60% simulati per Milano, Roma, Palermo

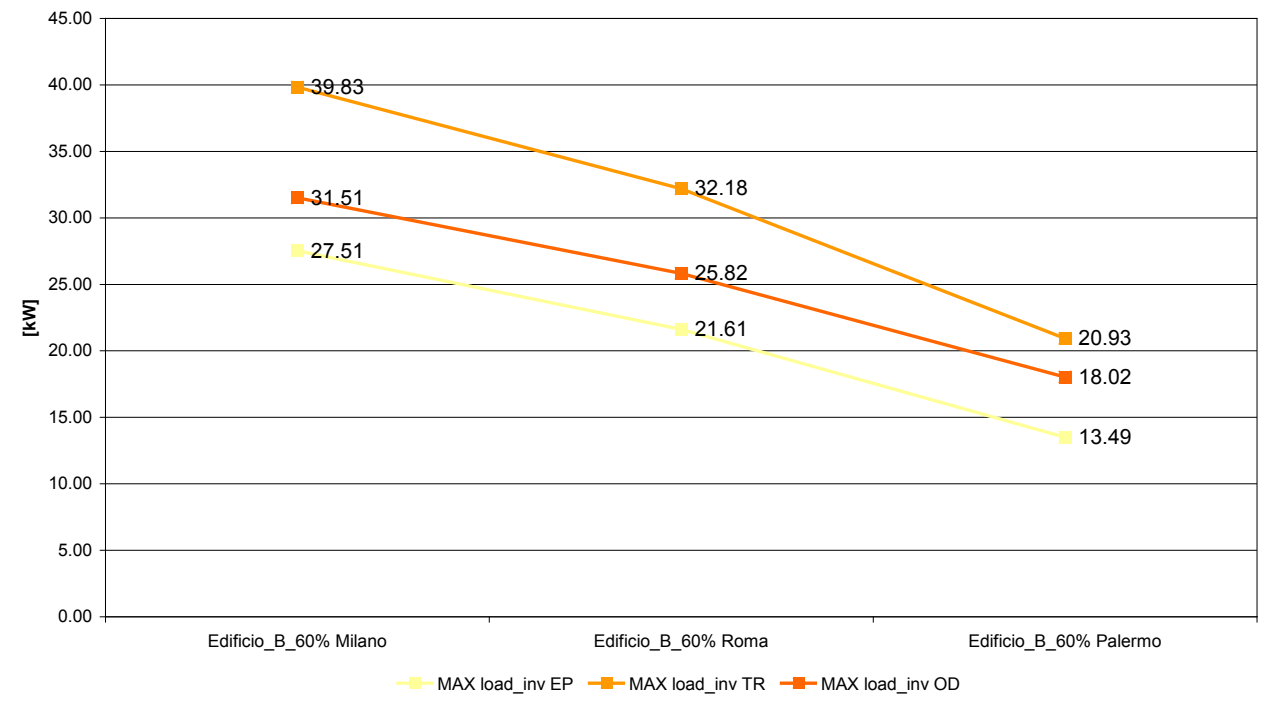

**Potenza di picco invernale**

Figura 21 – Confronto tra le potenze di picco invernali degli edifici B 60% simulati per Milano, Roma, Palermo

#### **Fabbisogno energetico estivo**

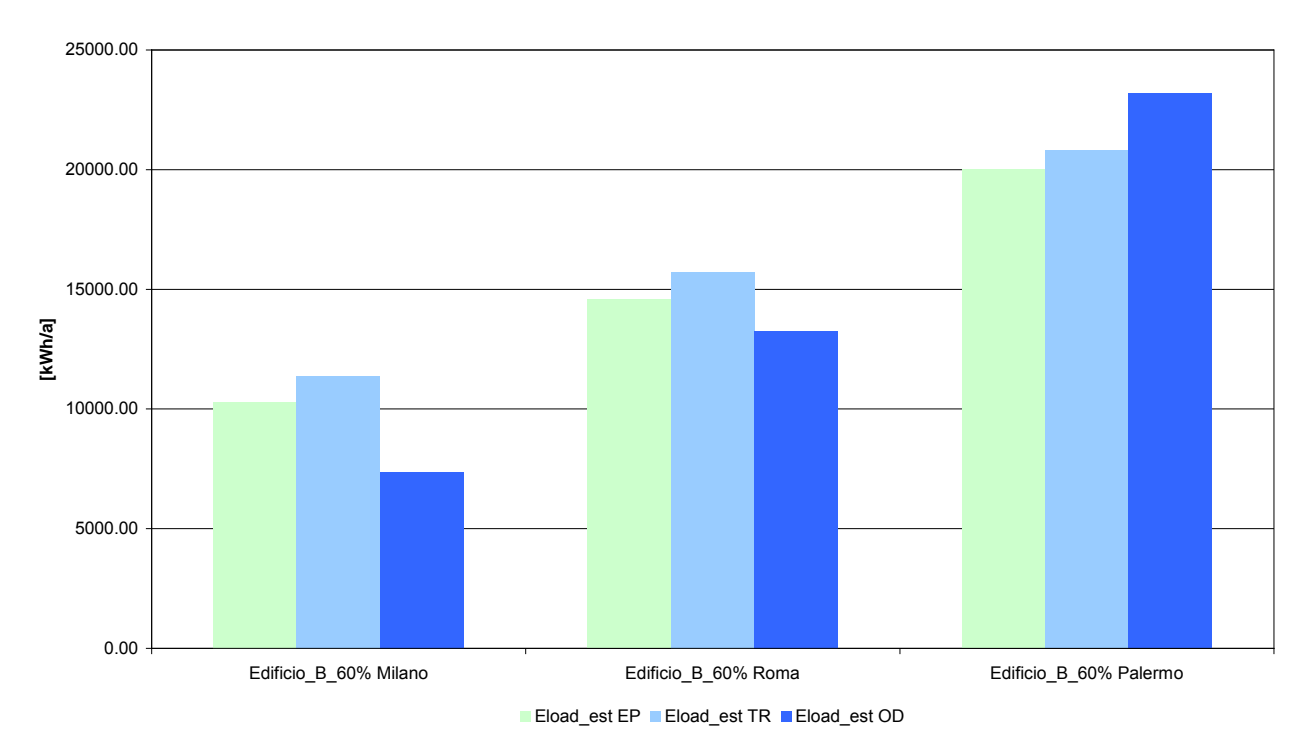

Figura 22 – Confronto tra i fabbisogni energetici estivi degli edifici B 60% simulati per Milano, Roma, Palermo

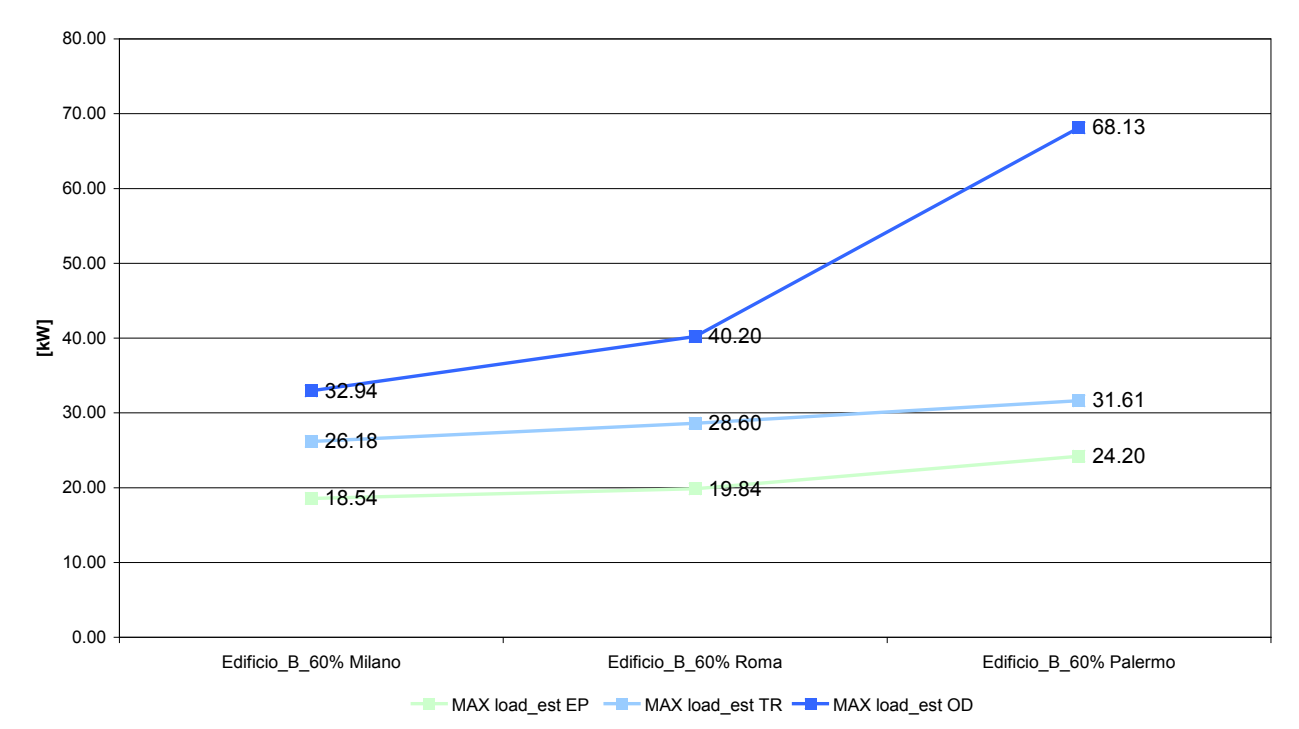

#### **Potenza di picco estiva**

Figura 23 – Confronto tra le potenze di picco estive degli edifici B 60% simulati per Milano, Roma, Palermo

#### **Fabbisogno energetico invernale**

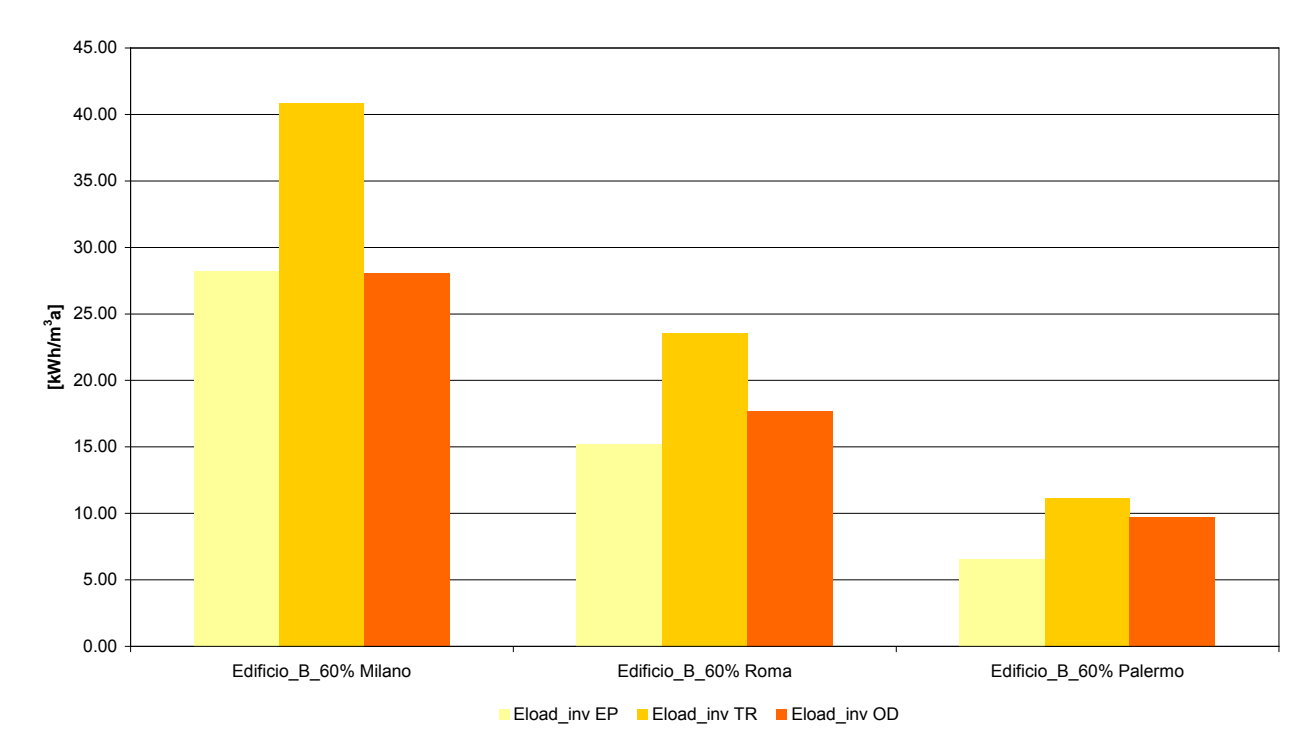

Figura 24 – Confronto tra i fabbisogni energetici invernali al m<sup>3</sup> degli edifici B 60% simulati per Milano, Roma, Palermo

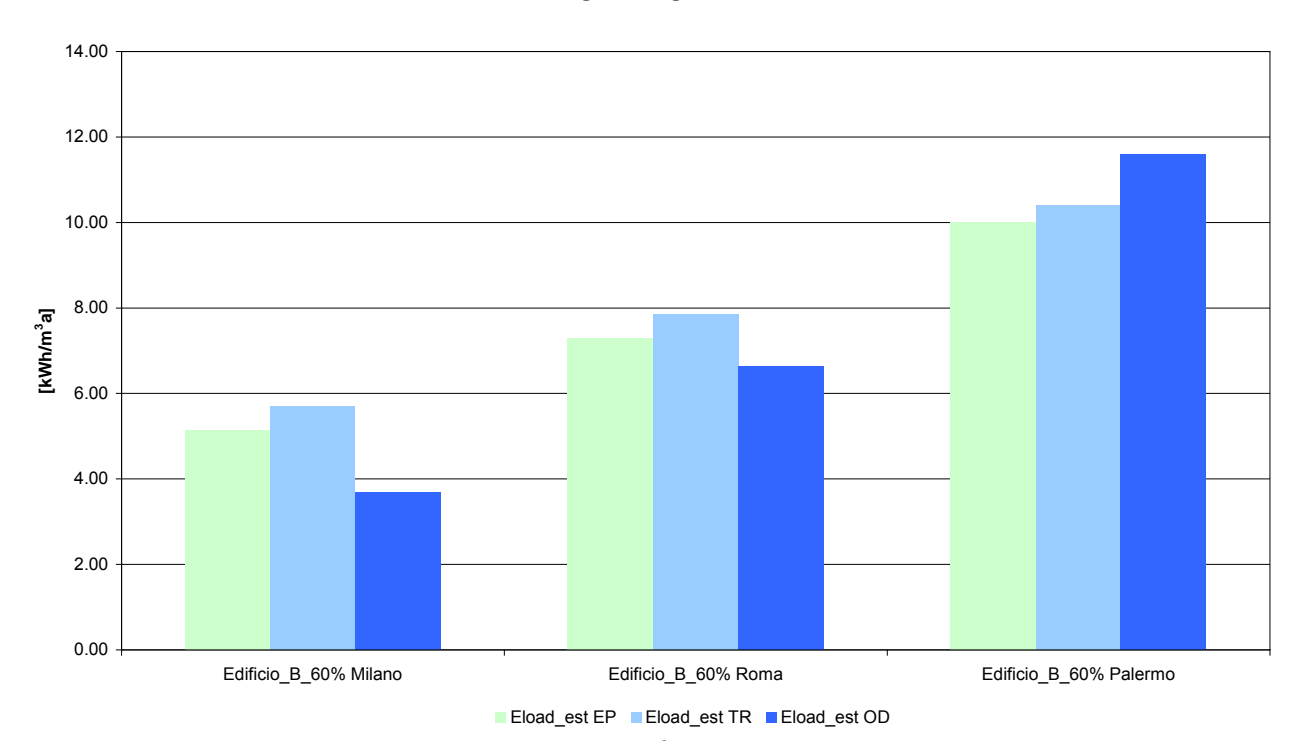

#### **Fabbisogno energetico estivo**

Figura 25 – Confronto tra i fabbisogni energetici estivi al m<sup>3</sup> degli edifici B 60% simulati per Milano, Roma, Palermo

#### **Temperatura media**

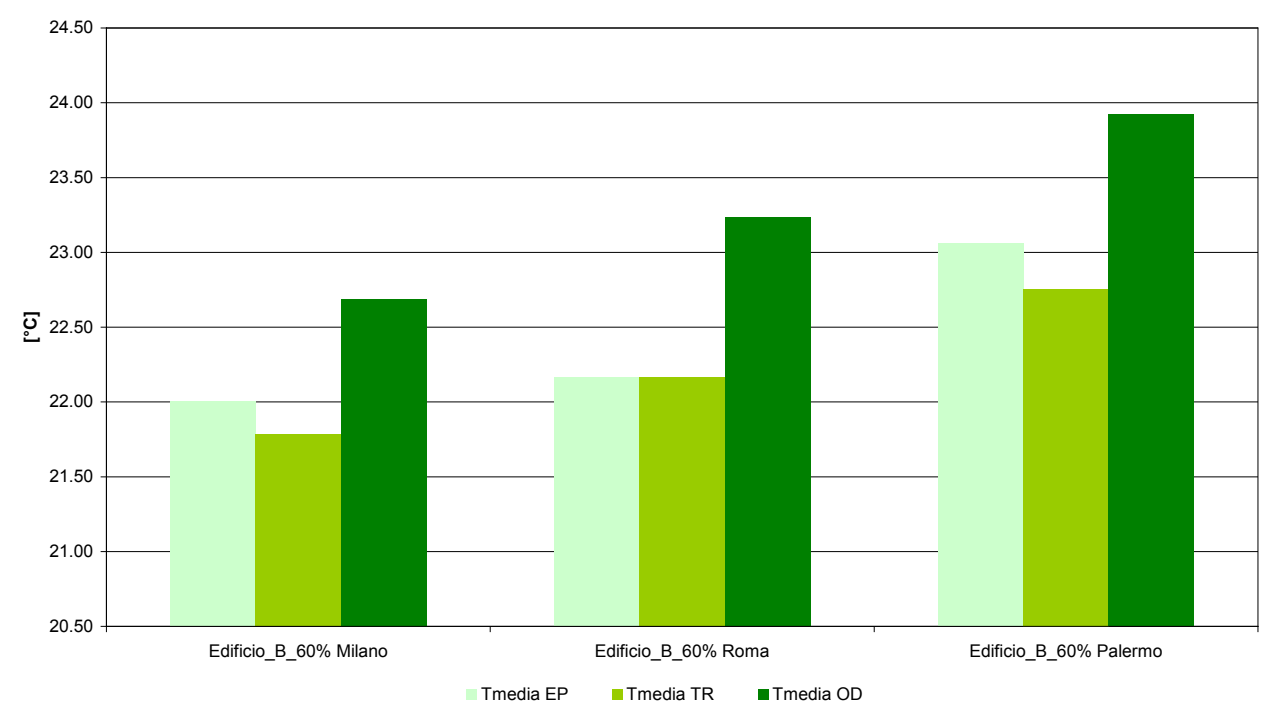

Figura 26 – Temperatura media interna degli edifici B 60% simulati per Milano, Roma, Palermo

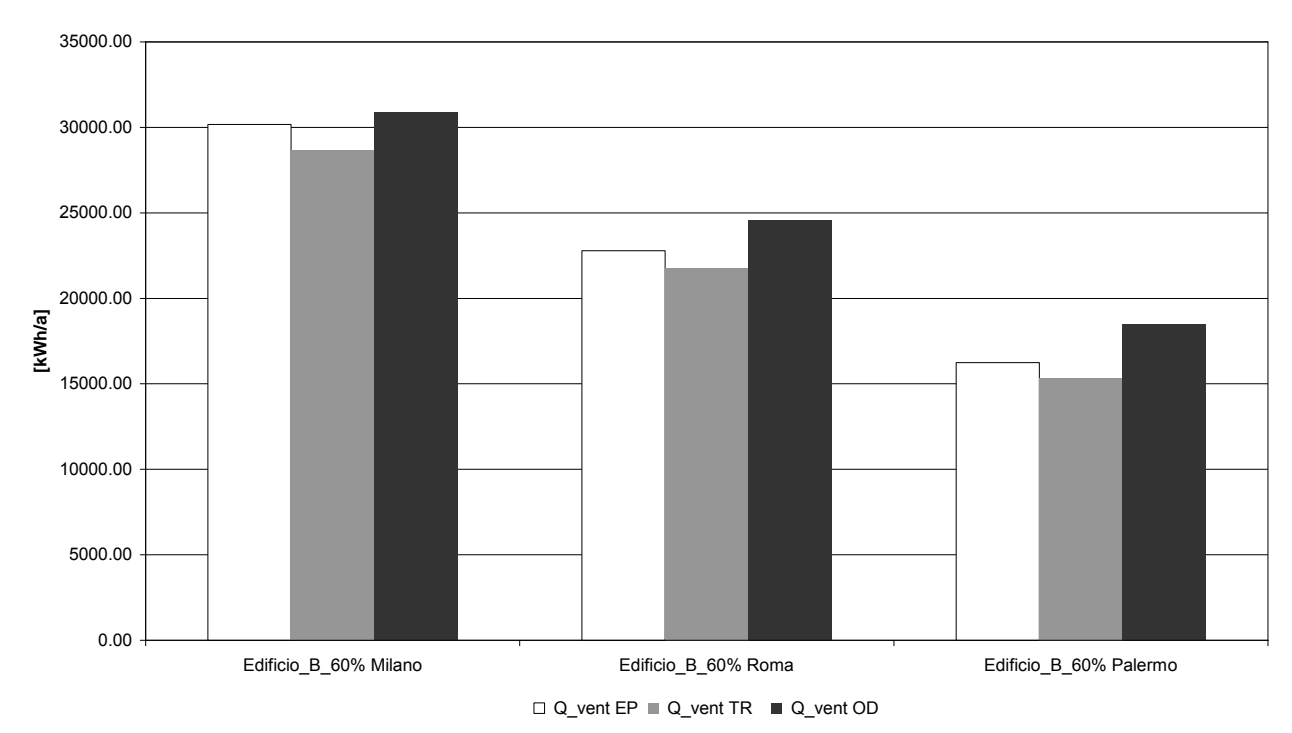

#### **Calore scambiato per ventilazione naturale**

Figura 27 – Confronto tra il calore scambiato per ventilazione naturale negli edifici B 60% simulati per Milano, Roma, Palermo

#### **Radiazione solare trasmessa attraverso i vetri**

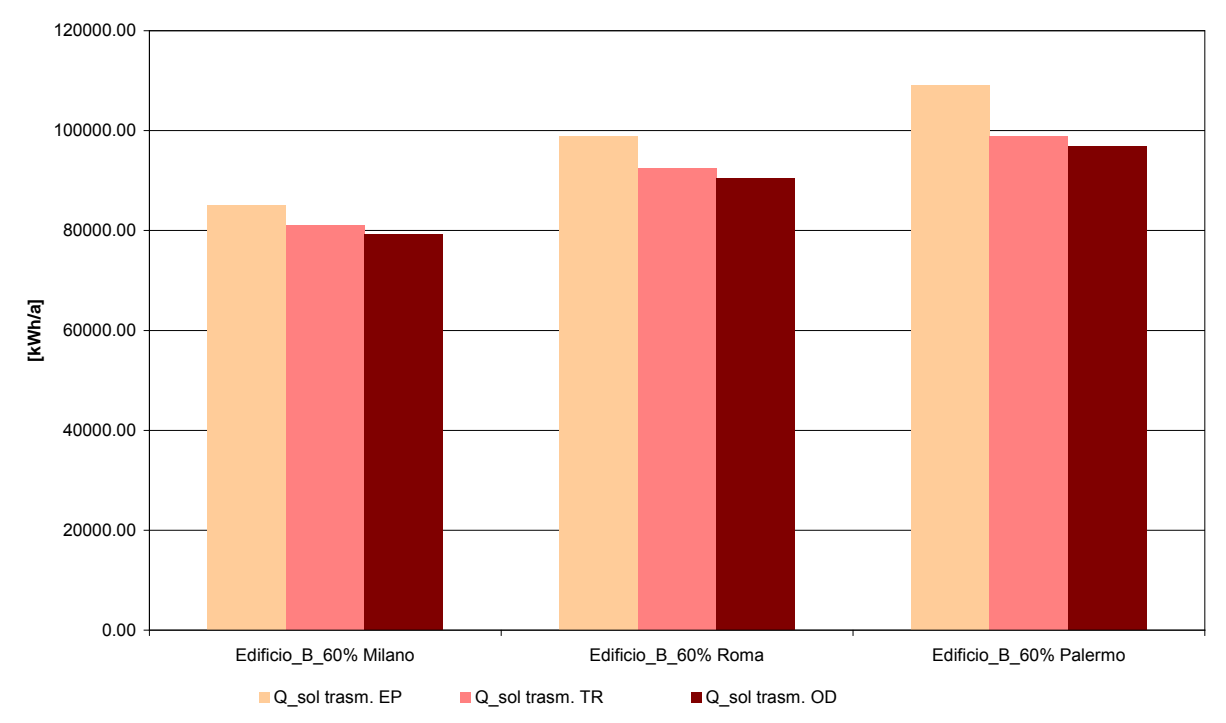

Figura 28 – Confronto tra la radiazione solare attraverso i vetri degli edifici B 60% simulati per Milano, Roma, Palermo

### <span id="page-34-0"></span>**Edificio C 30%**

| <b>Energy Plus</b>        | Eload inv<br>EP | Eload est<br>EP | Eload inv<br>EP        | Eload est<br>EP        | Eload inv<br>EP        | Eload est<br>EP        | Tmedia<br>EP             | Q vent<br>EP | Q sol<br>trasm. EP |
|---------------------------|-----------------|-----------------|------------------------|------------------------|------------------------|------------------------|--------------------------|--------------|--------------------|
| Unità di misura           | [kWh/a]         | [kWh/a]         | [kWh/m <sup>2</sup> a] | [kWh/m <sup>2</sup> a] | [kWh/m <sup>3</sup> a] | [kWh/m <sup>3</sup> a] | $\Gamma$ <sup>o</sup> Cl | [kWh/a]      | [kWh/a]            |
| Edificio C 30%<br>Milano  | 88920.20        | 10506.99        | 444.60                 | 52.53                  | 22.23                  | 2.63                   | 21.83                    | 59515.20     | 84931.30           |
| Edificio C 30%<br>Roma    | 49459.65        | 15826.88        | 247.30                 | 79.13                  | 12.36                  | 3.96                   | 22.16                    | 44690.55     | 98762.14           |
| Edificio C 30%<br>Palermo | 22280.50        | 22663.48        | 111.40                 | 113.32                 | 5.57                   | 5.67                   | 22.86                    | 31506.95     | 109114.64          |

Tabella 23 – Risultati simulazioni edifici C 30% con Energy Plus (EP)

Tabella 24 – Risultati simulazioni edifici C 30% con Trnsys (TR)

| Trnsys                    | Eload inv<br>TR | Eload est<br>TR | Eload inv<br>TR   | Eload est<br>TR   | Eload inv<br>TR        | Eload est<br>TR        | Tmedia<br>TR              | Q vent<br>TR | Q_sol<br>trasm.<br><b>TR</b> |
|---------------------------|-----------------|-----------------|-------------------|-------------------|------------------------|------------------------|---------------------------|--------------|------------------------------|
| Unità di misura           | [kWh/a]         | [kWh/a]         | $I$ kWh/m $^2$ al | $I$ kWh/m $^2$ al | [kWh/m <sup>3</sup> a] | [kWh/m <sup>3</sup> a] | $\lceil{^{\circ}C}\rceil$ | [kWh/a]      | [kWh/a]                      |
| Edificio C 30%<br>Milano  | 116004.02       | 11383.19        | 580.02            | 56.92             | 29.00                  | 2.85                   | 21.69                     | 56738.66     | 80945.62                     |
| Edificio_C_30%<br>Roma    | 67479.10        | 16359.24        | 337.40            | 81.80             | 16.87                  | 4.09                   | 22.08                     | 43061.80     | 92363.46                     |
| Edificio_C_30%<br>Palermo | 32126.40        | 23210.79        | 160.63            | 116.05            | 8.03                   | 5.80                   | 22.66                     | 30147.88     | 98866.89                     |

Tabella 25 – Risultati simulazioni edifici C 30% con ODESSE (OD)

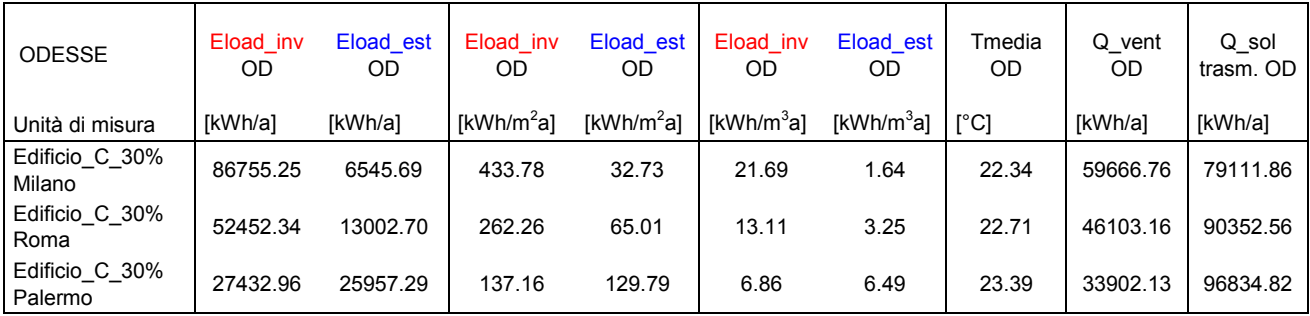

Tabella 26 – Confronto tra le potenze di picco potenze di picco invernali e estive degli edifici C 30% simulati per con i tre differenti software

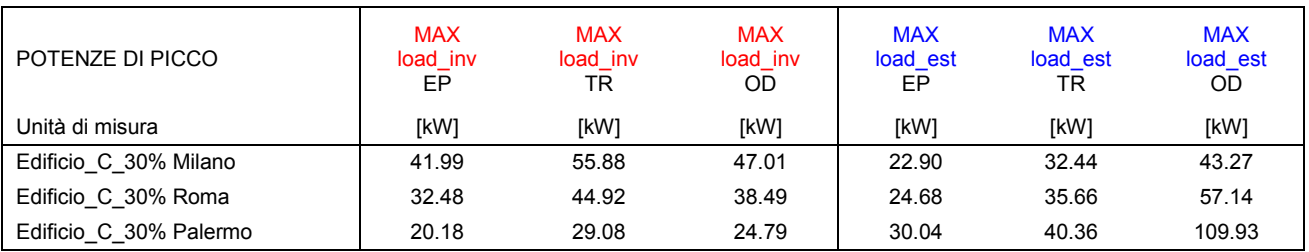

#### **Fabbisogno energetico invernale**

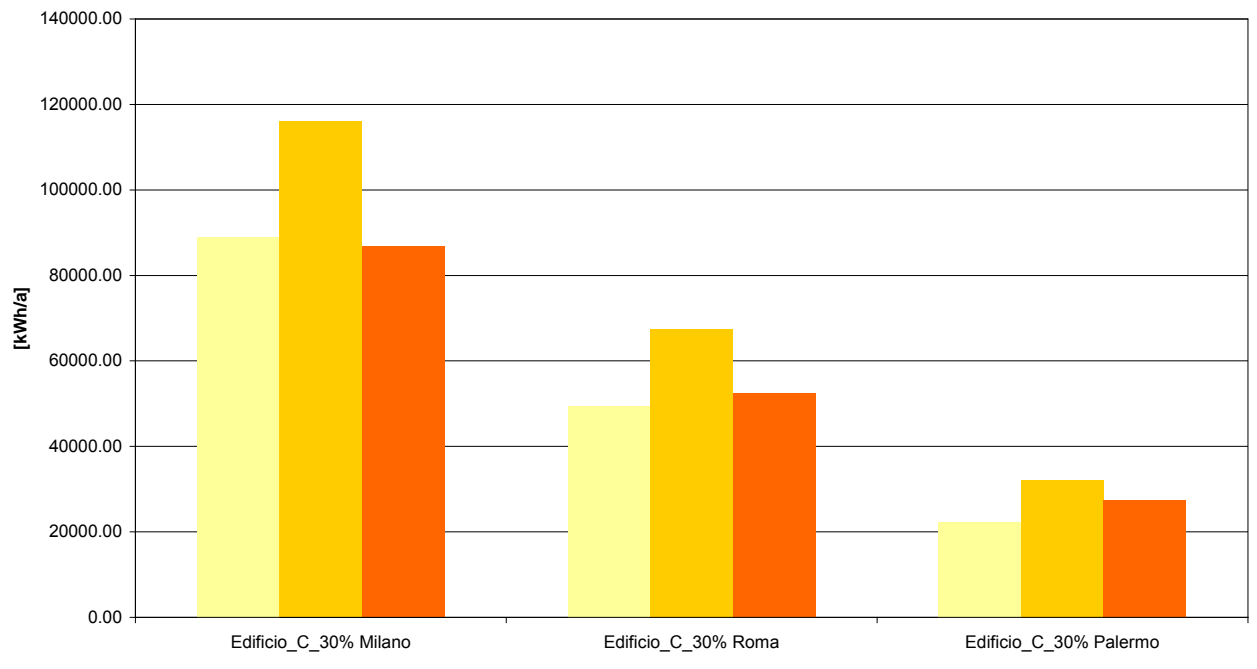

Eload\_inv EP Eload\_inv TR Eload\_inv OD

Figura 29 – Confronto tra i fabbisogni energetici invernali degli edifici C 30% simulati per Milano, Roma, Palermo

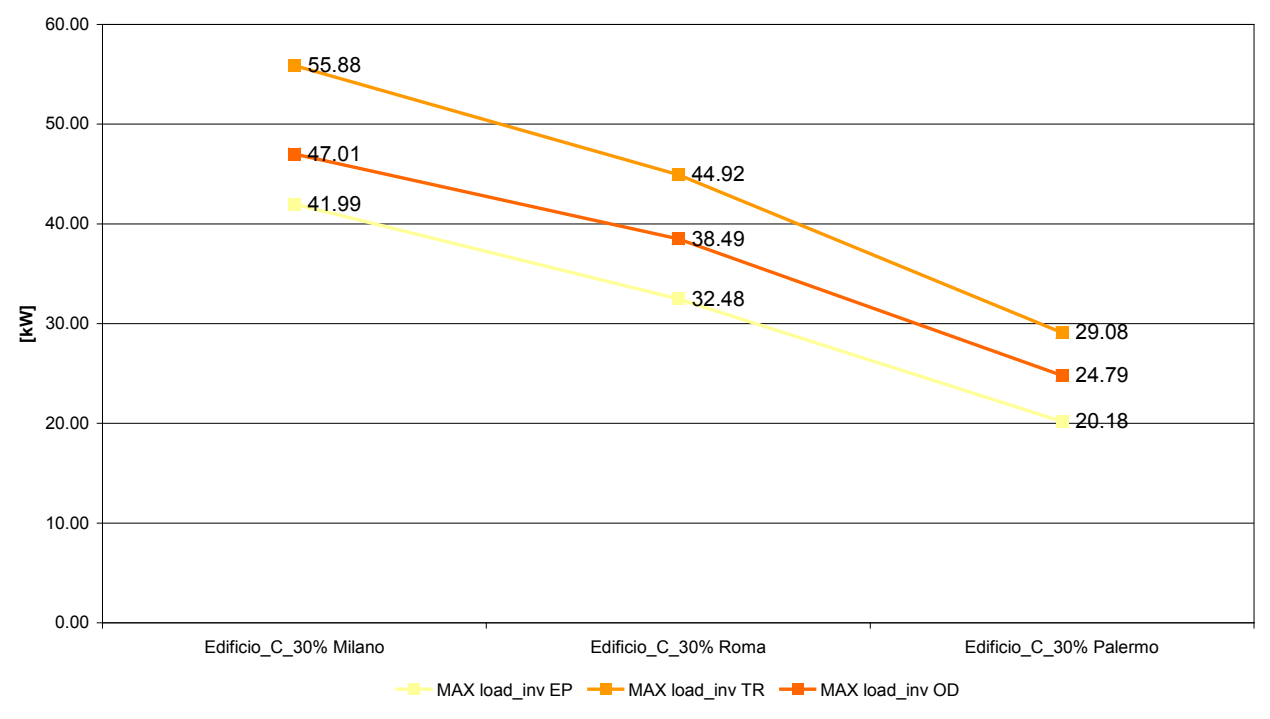

**Potenza di picco invernale**

Figura 30 – Confronto tra le potenze di picco invernali degli edifici C 30% simulati per Milano, Roma, Palermo

#### **Fabbisogno energetico estivo**

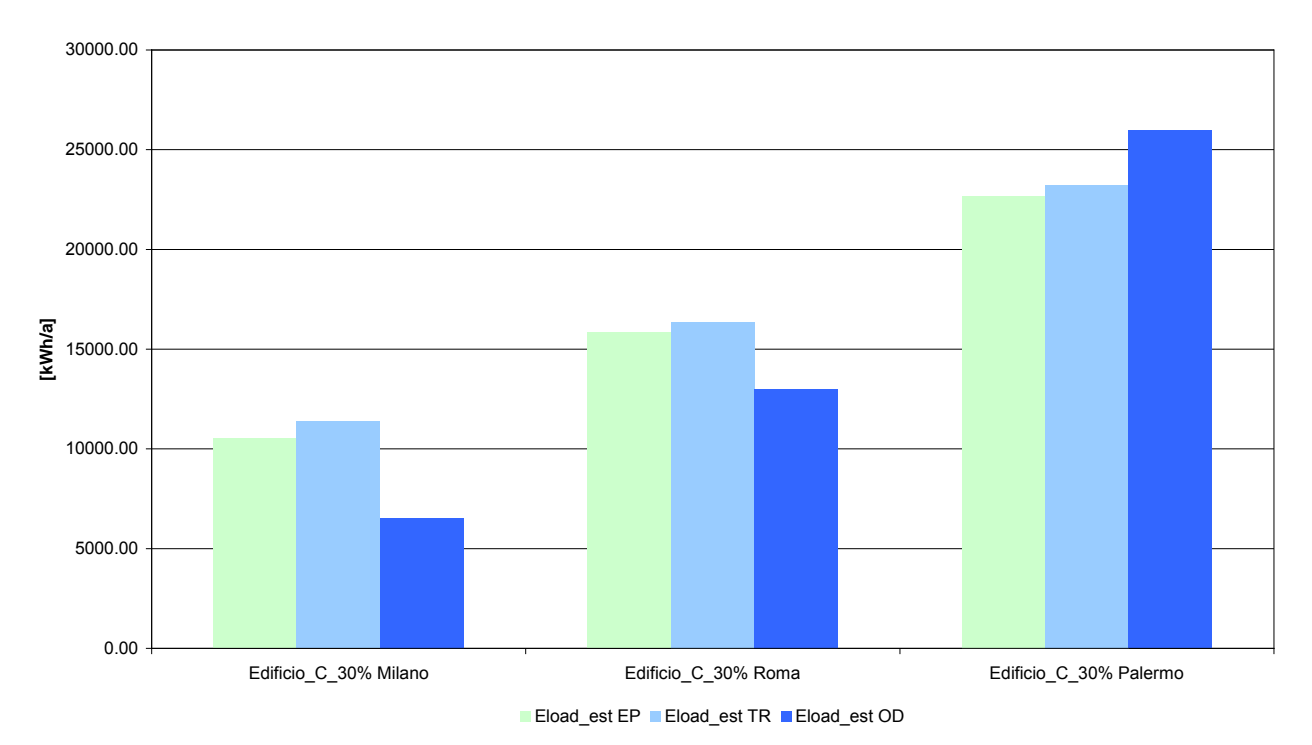

Figura 31 – Confronto tra i fabbisogni energetici estivi degli edifici C 30% simulati per Milano, Roma, Palermo

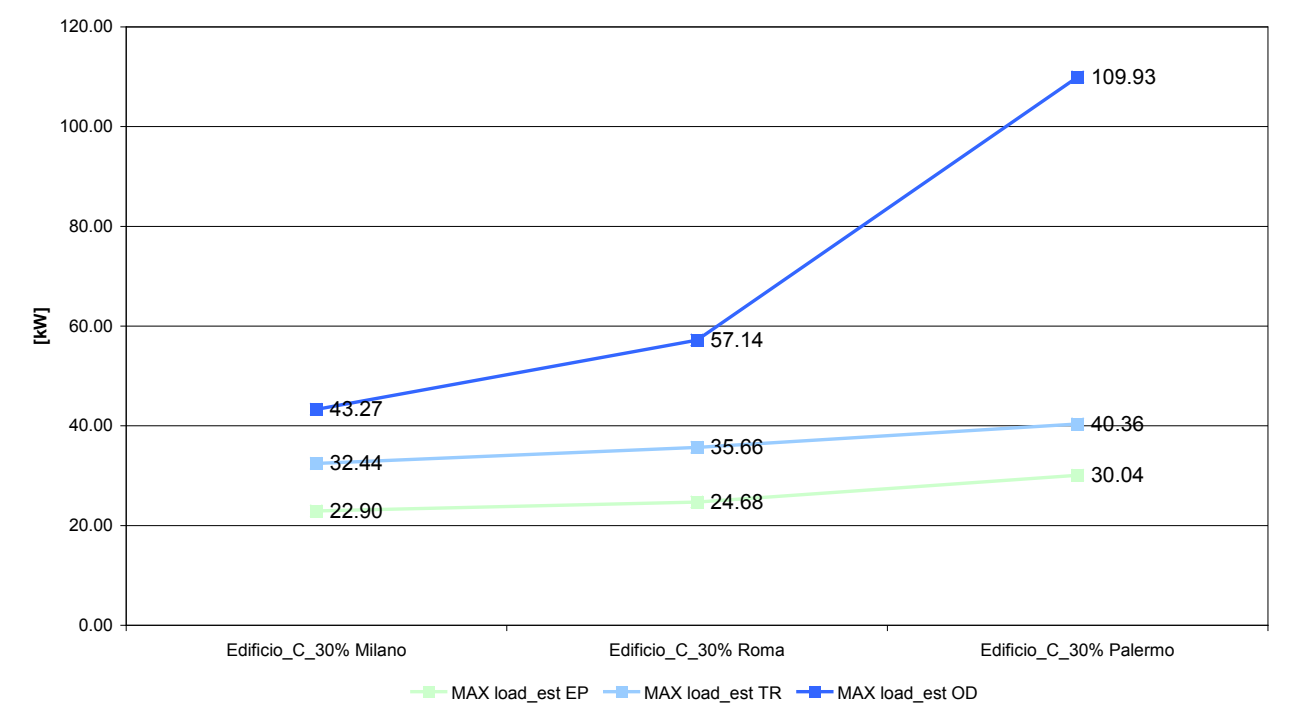

#### **Potenza di picco estiva**

Figura 32 – Confronto tra le potenze di picco estive degli edifici C 30% simulati per Milano, Roma, Palermo

#### **Fabbisogno energetico invernale**

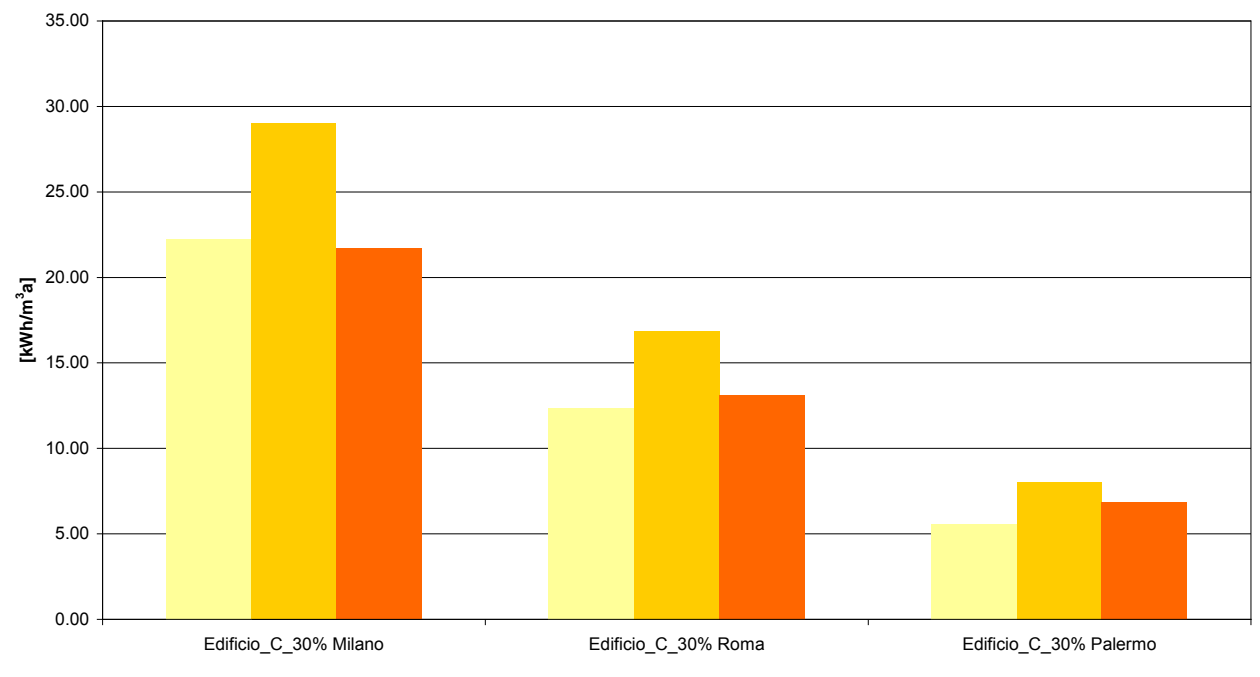

Eload\_inv EP Eload\_inv TR Eload\_inv OD

Figura 33 – Confronto tra i fabbisogni energetici invernali al m $^3$  degli edifici C 30% simulati per Milano, Roma, Palermo

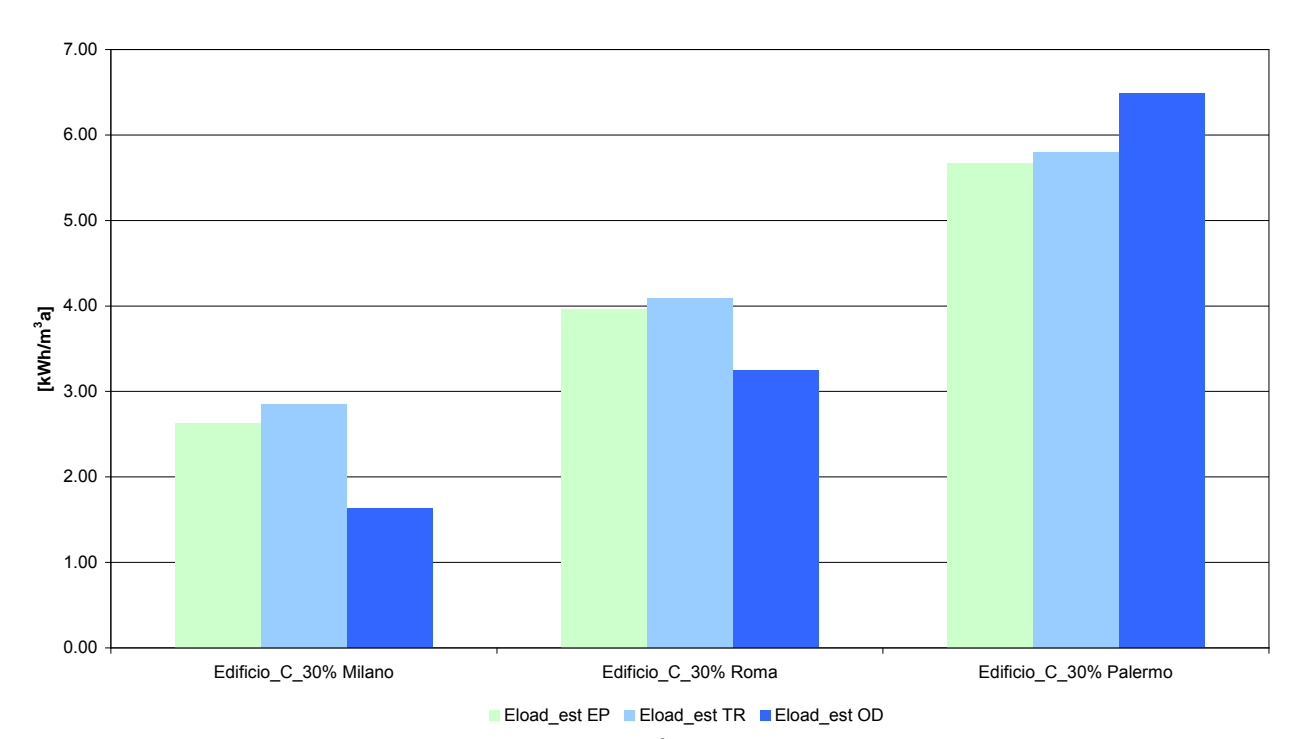

#### **Fabbisogno energetico estivo**

Figura 34 – Confronto tra i fabbisogni energetici estivi al m<sup>3</sup> degli edifici C 30% simulati per Milano, Roma, Palermo

#### **Temperatura media**

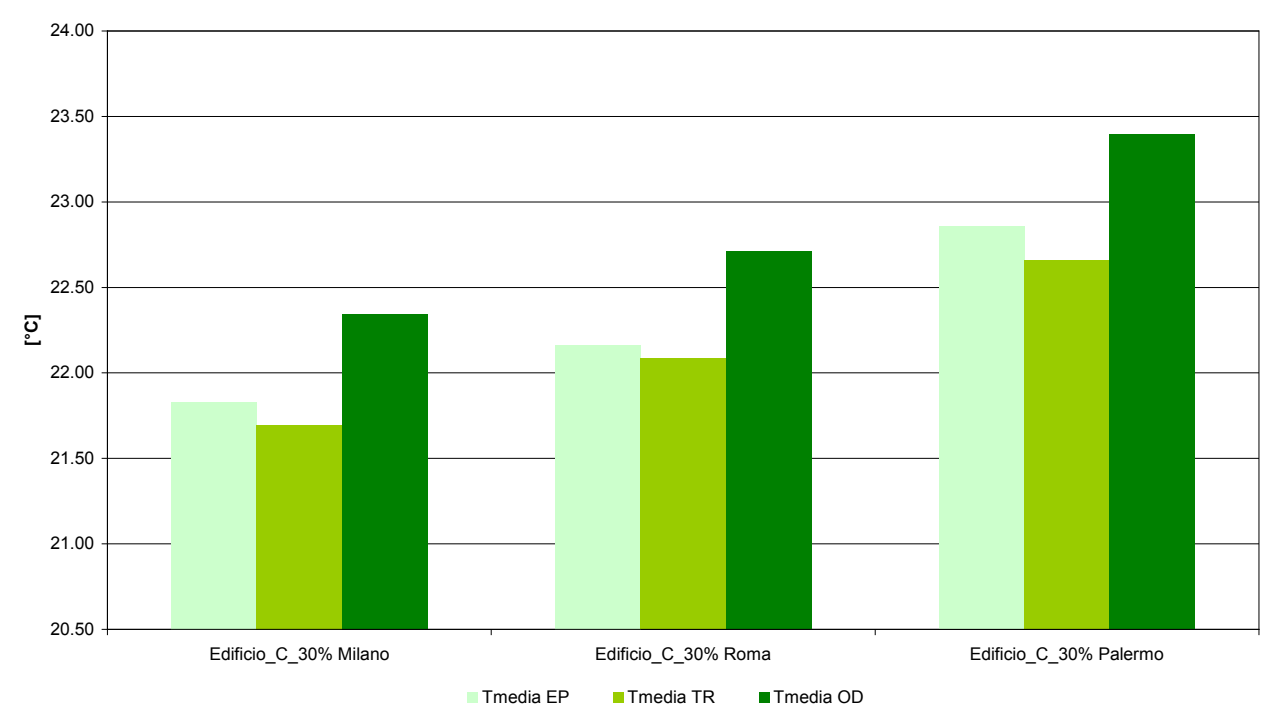

Figura 35 – Temperatura media interna degli edifici C 30% simulati per Milano, Roma, Palermo

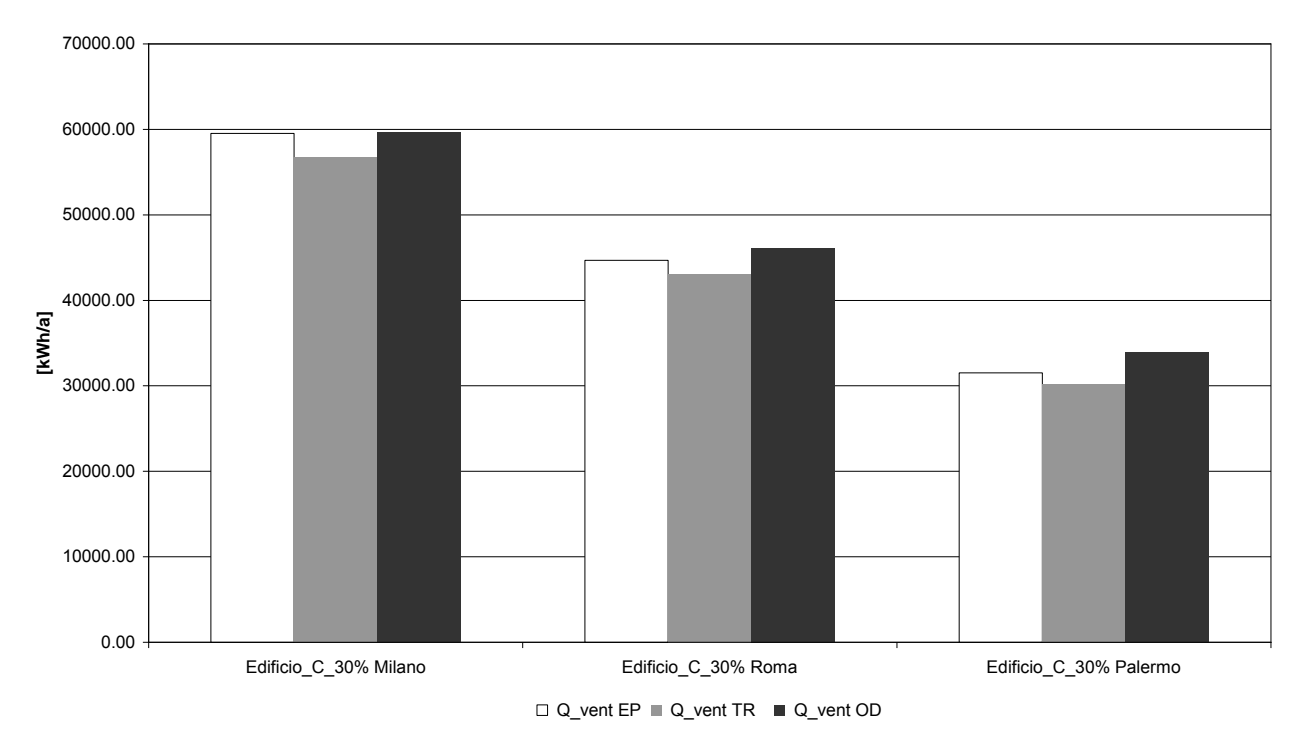

#### **Calore scambiato per ventilazione naturale**

Figura 36 – Confronto tra il calore scambiato per ventilazione naturale negli edifici C 30% simulati per Milano, Roma, Palermo

#### **Radiazione solare trasmessa attraverso i vetri**

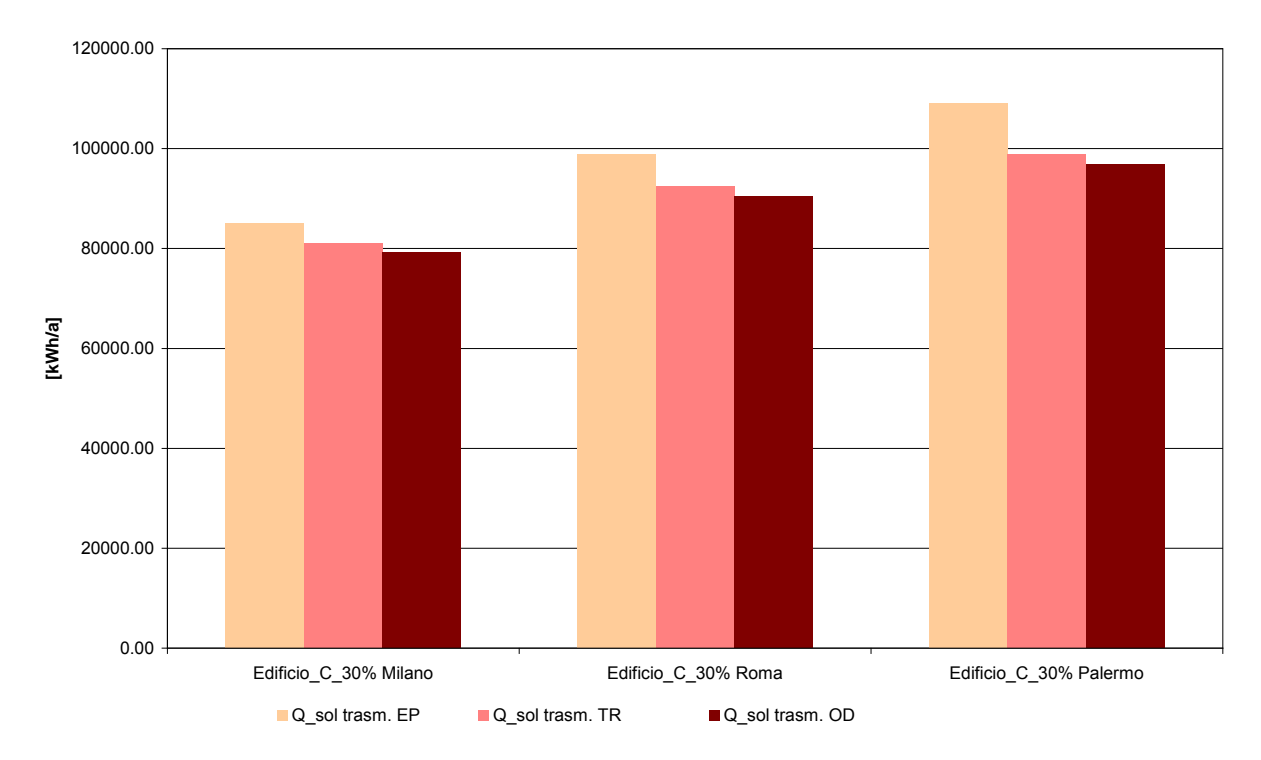

Figura 37 – Confronto tra la radiazione solare attraverso i vetri degli edifici C 30% simulati per Milano, Roma, Palermo

L'instabilità sopra evidenziata merita di essere approfondita; è presumibile che lo strumento Odesse migliori il proprio comportamento a valle dell'implementazione delle RTS per il calcolo del fabbisogno estivo (operazione in corso).

### <span id="page-40-0"></span>*Approfondimento edificio D*

Poiché per l'edificio D le differenze tra i risultati ottenuti con Odesse e quelli ottenuti con i 2 strumenti di confronto sono di gran lunga superiori, in particolare in relazione al comportamento estivo dell'edificio, si è provveduto a svolgere elaborazioni più specifiche e ulteriori approfondimenti. Data la grande superficie in pianta e il grande volume dell'edificio, si è pensato dapprima che lo strano comportamento potesse essere legato e eventuali instabilità di Odesse dovute alle grandi dimensioni e al grande volume di aria coinvolto nella trasmissione del calore. Pertanto, si è pensato di affrontare delle simulazioni su edifici geometricamente simili, ma con le 3 dimensioni lineari ridotte rispettivamente a 1/2 e 1/3 di quelle originarie e mantenendo le stesse caratteristiche termofisiche di pareti, solai e finestre.

I risultati delle simulazioni ottenute con Energy plus e Trnsys confermano la stabilità degli strumenti al variare delle dimensioni dell'edificio e sono tra loro comparabili e ragionevolmente proporzionali al variare delle geometria e delle superfici vetrate.

## <span id="page-41-0"></span>**Caratteristiche geometriche e termofisiche dell'edificio D scalato a 1/2**

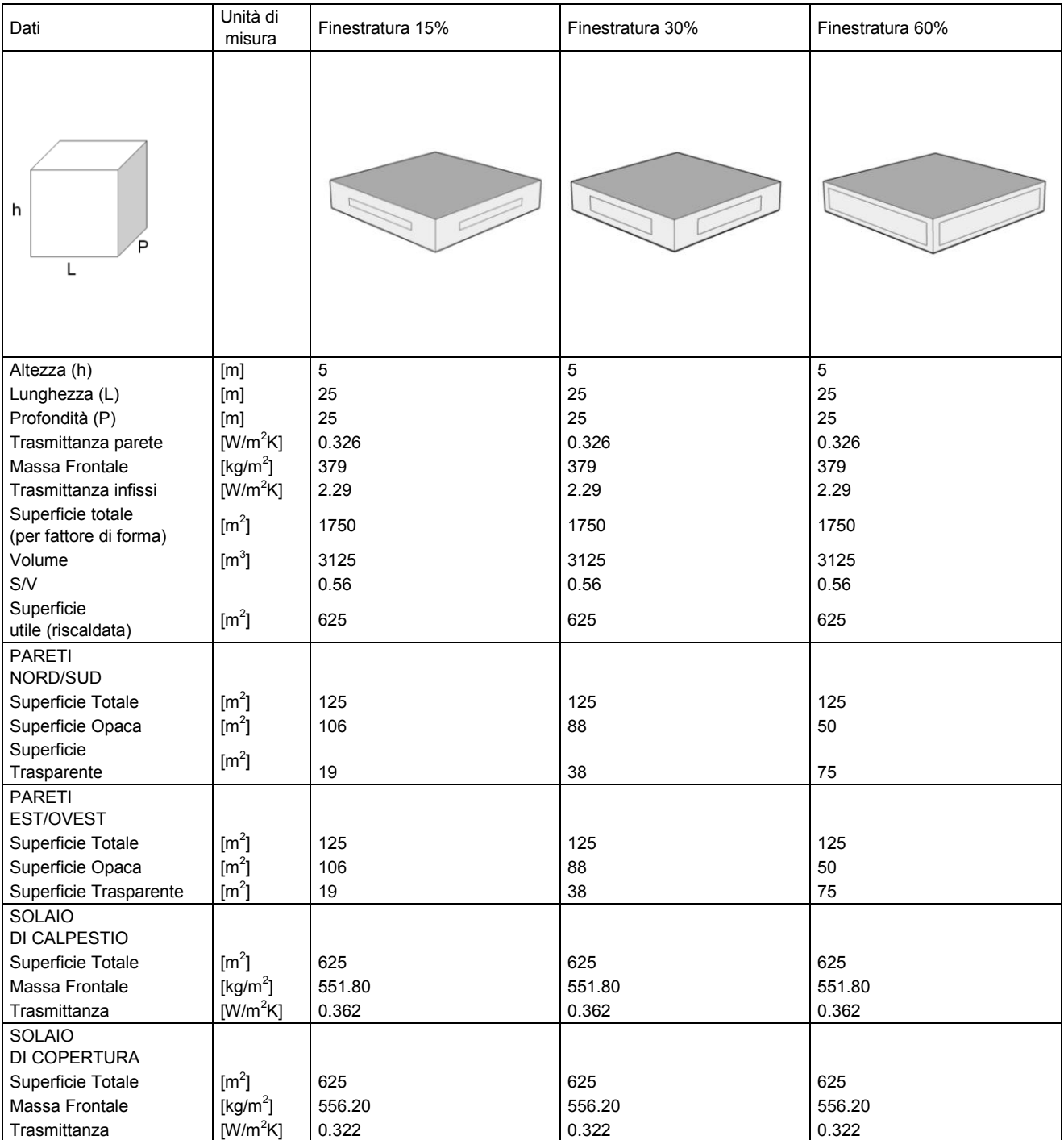

Tabella 27 - EDIFICIO D 1/2 e relative caratteristiche

## <span id="page-42-0"></span>**Caratteristiche geometriche e termofisiche dell'edificio D scalato a 1/3**

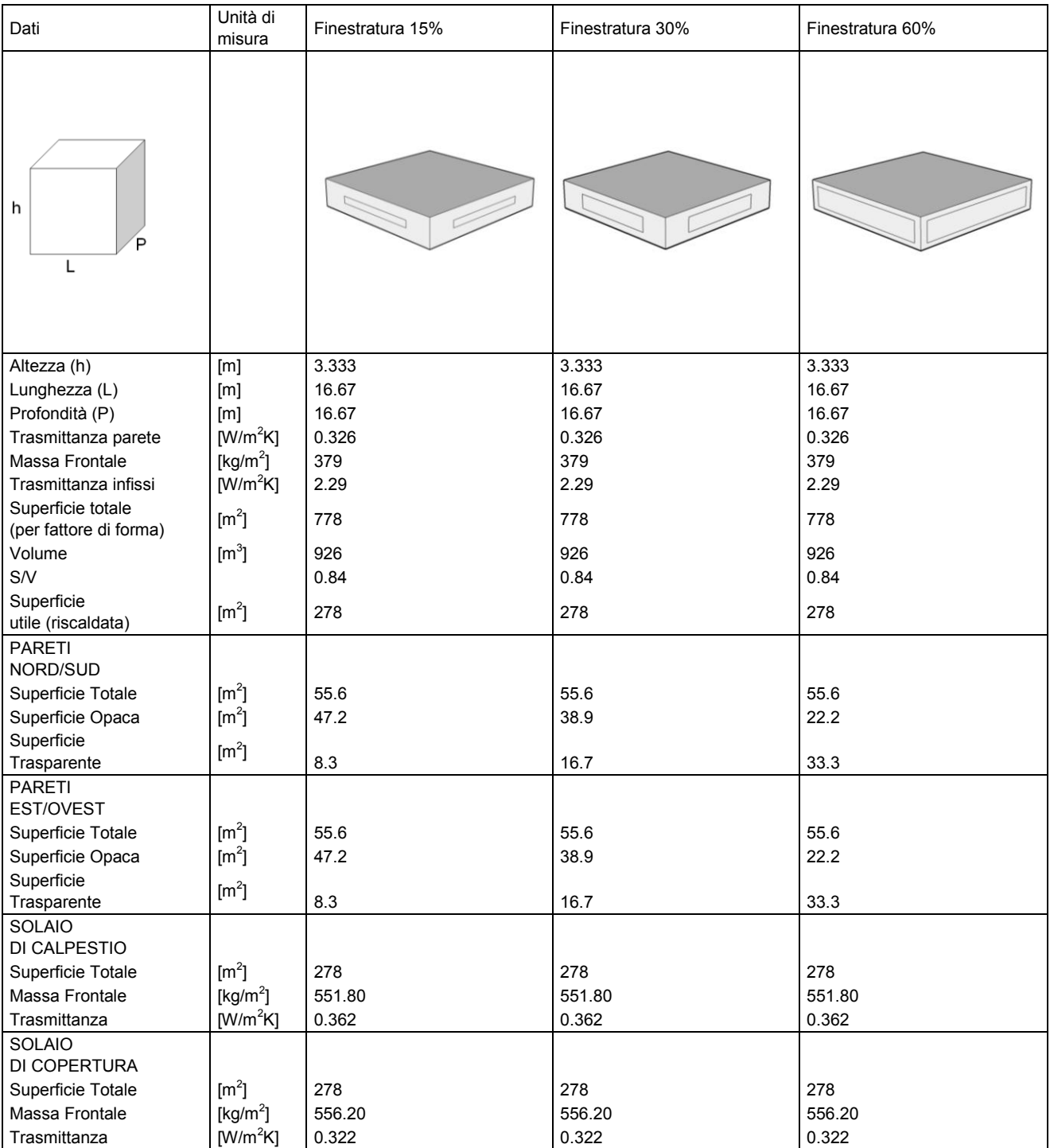

Tabella 28 - EDIFICIO D 1/3 e relative caratteristiche

## <span id="page-43-0"></span>**Risultati delle simulazioni di approfondimento dell'edificio D**

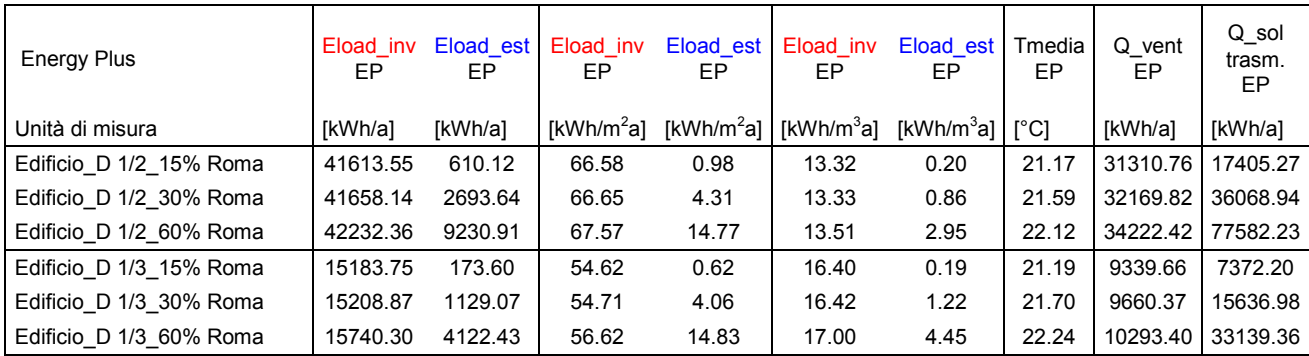

Tabella 29 – Risultati simulazioni edifici D 1/2 e D 1/3 con Energy Plus (EP) per Roma

Tabella 30 – Risultati simulazioni edifici D 1/2 e D 1/3 con TRNSYS (TR) per Roma

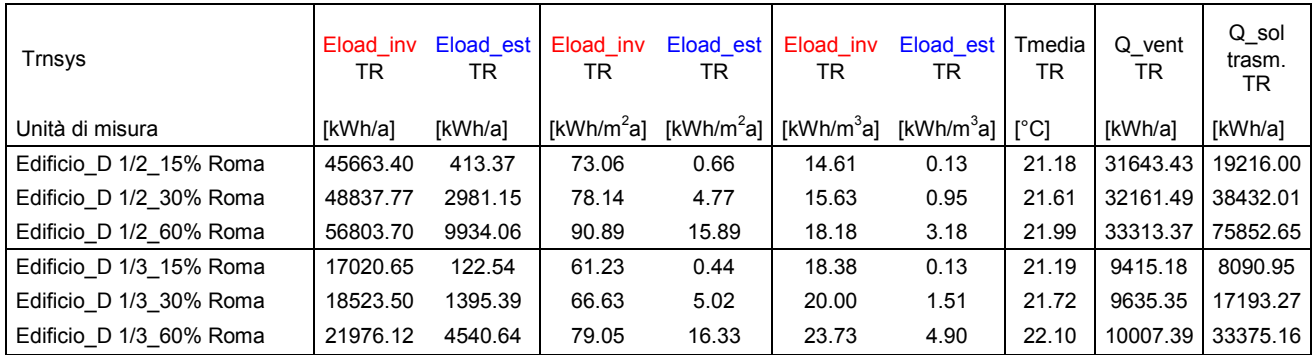

Tabella 31 – Risultati simulazioni edifici D 1/2 e D 1/3 con ODESSE (OD) per Roma

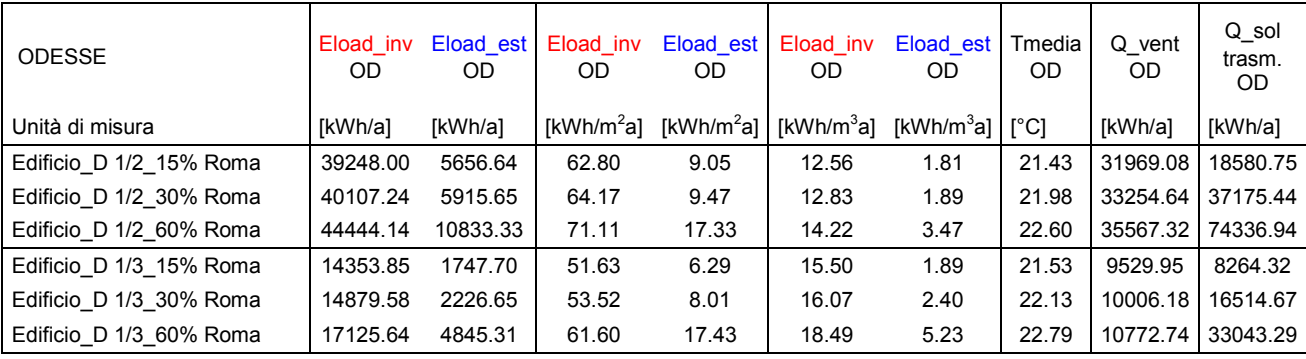

#### **Fabbisogno energetico invernale**

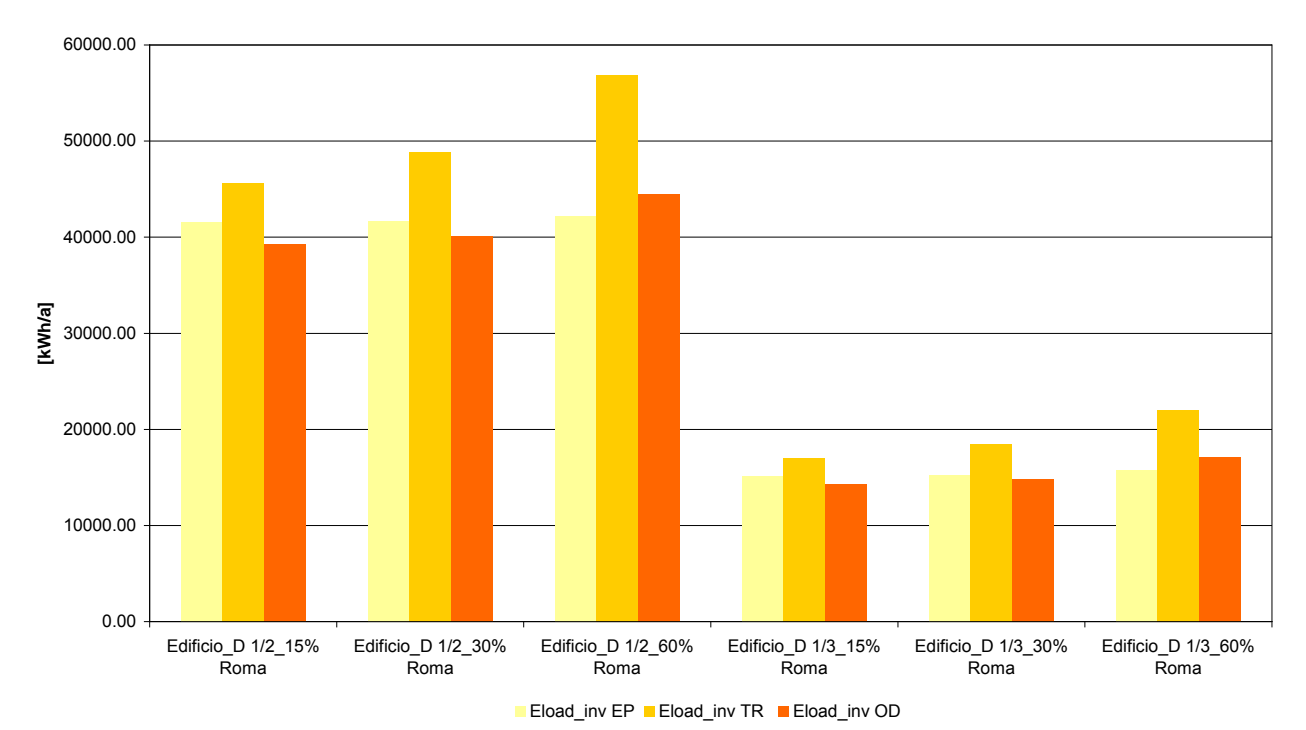

Figura 38 – Confronto tra i fabbisogni energetici invernali degli edifici D 1/2 e D 1/3 con i 3 tipi differenti di vetrature simulati per Roma

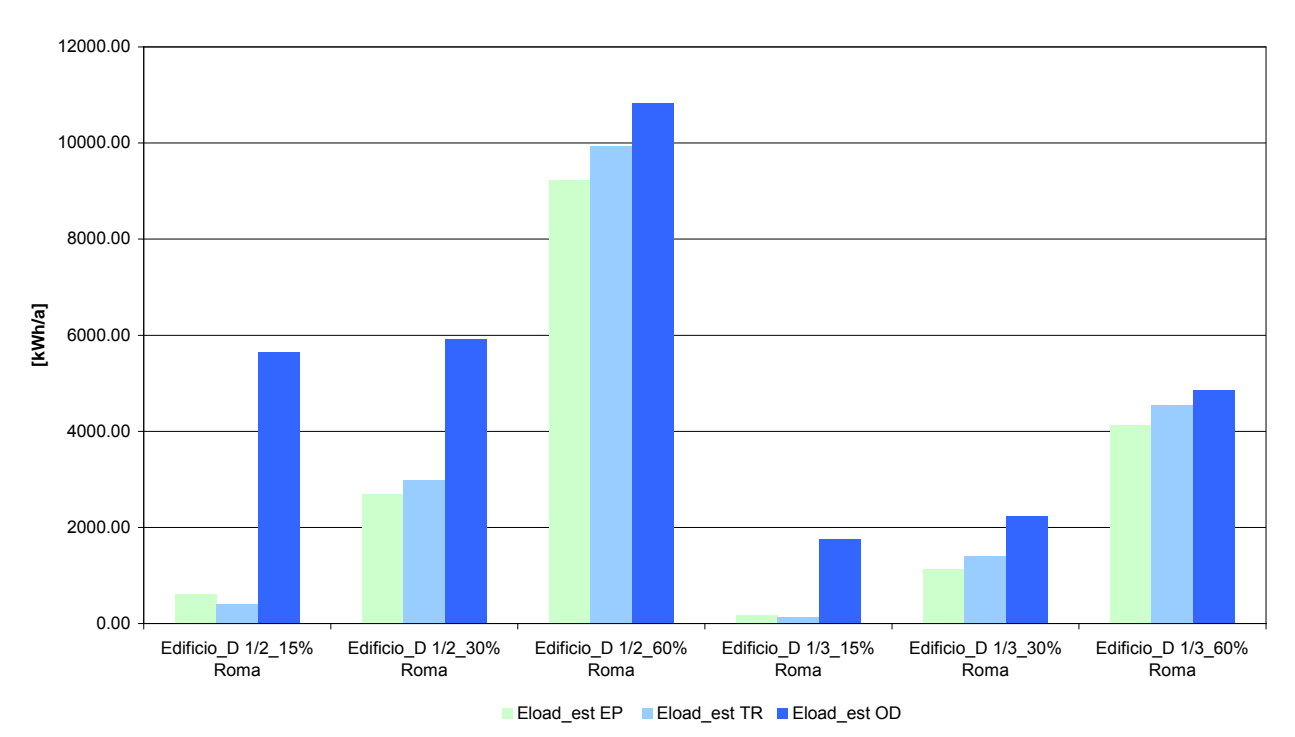

**Fabbisogno energetico estivo**

Figura 39 – Confronto tra i fabbisogni estivi degli edifici D 1/2 e D 1/3 con i 3 tipi differenti di vetrature simulati per Roma

#### **Fabbisogno energetico invernale**

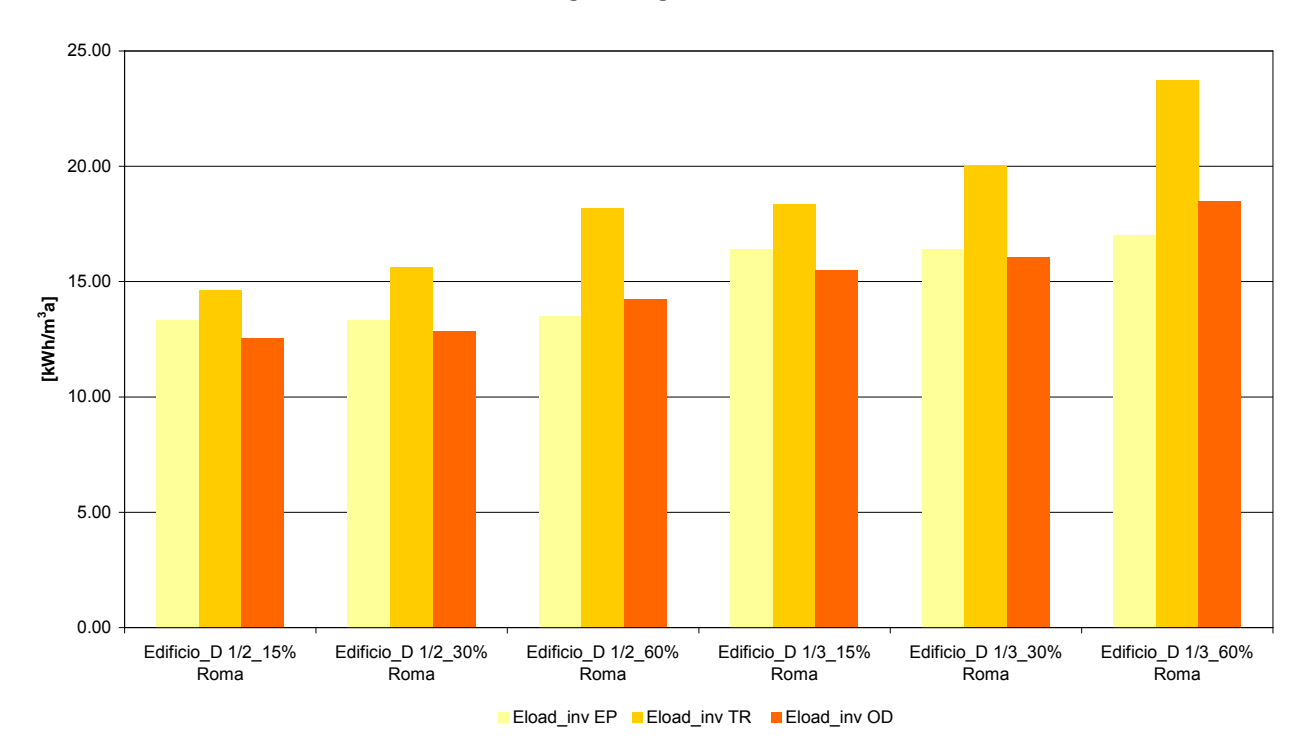

Figura 40 – Confronto tra i fabbisogni energetici invernali al m<sup>3</sup> degli edifici D 1/2 e D 1/3 con i 3 tipi differenti di vetrature simulati per Roma

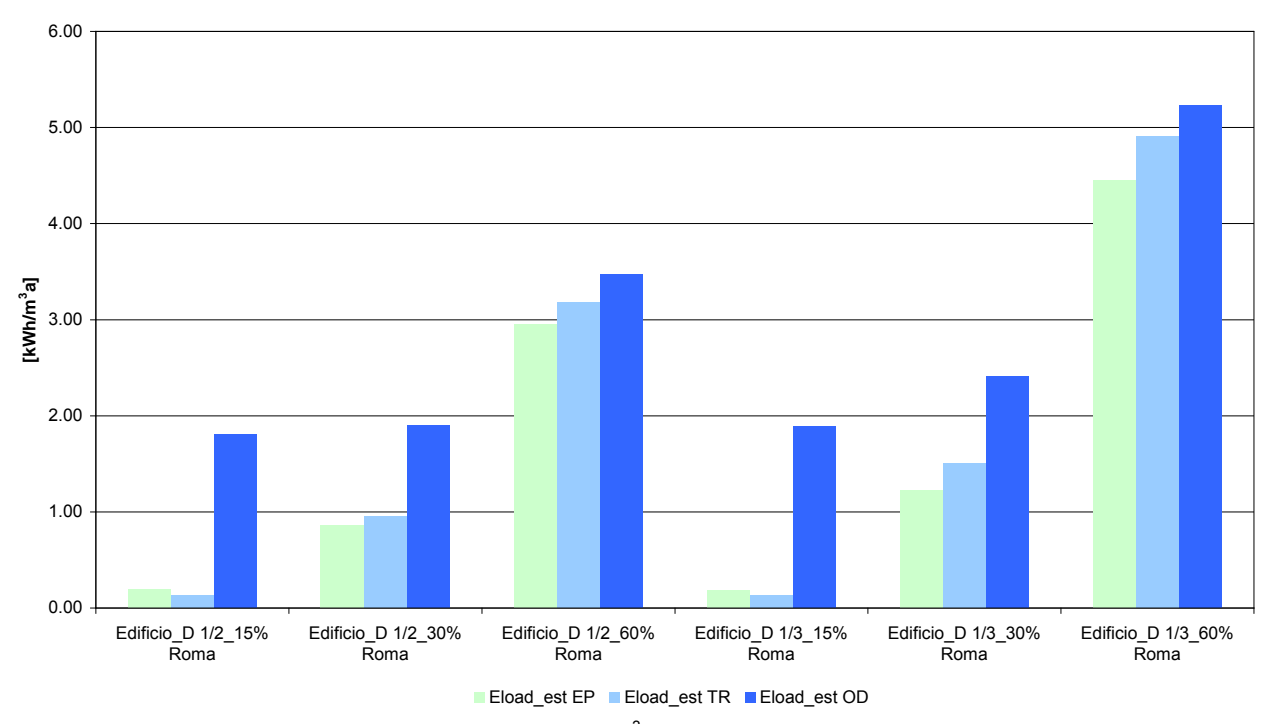

**Fabbisogno energetico estivo**

Figura 41 – Confronto tra i fabbisogni energetici estivi al m<sup>3</sup> degli edifici D 1/2 e D 1/3 con i 3 tipi differenti di vetrature simulati per Roma

#### **Temperatura media**

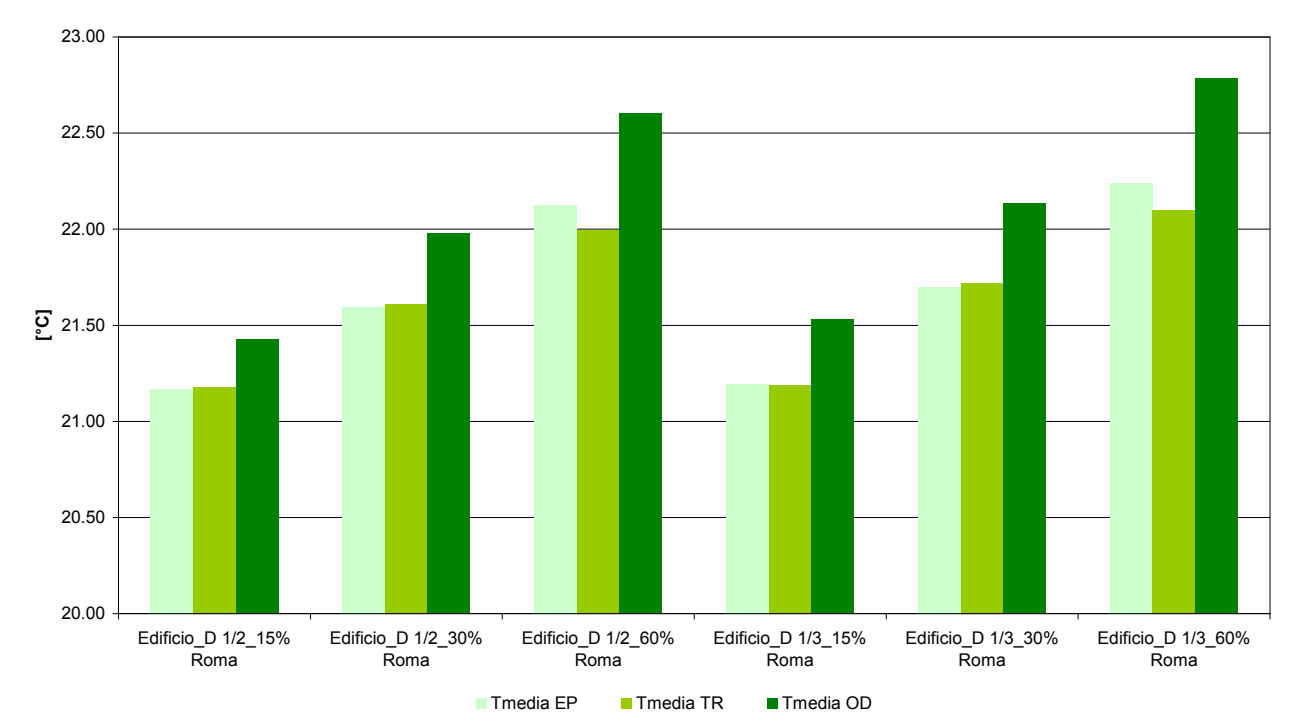

Figura 42 – Confronto tra la temperatura media interna negli edifici D 1/2 e D 1/3 con i 3 tipi differenti di vetrature simulati per Roma

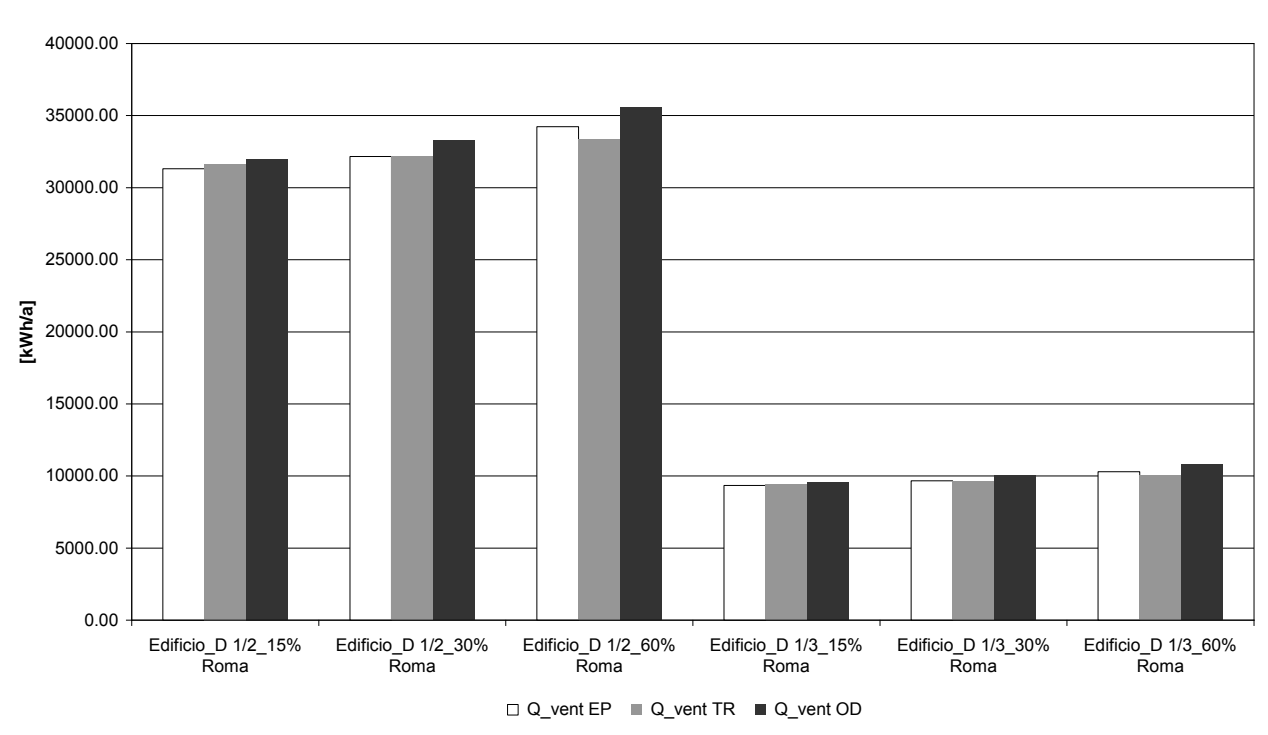

**Calore scambiato per ventilazione naturale**

Figura 43 – Confronto tra il calore scambiato per ventilazione naturale negli edifici D 1/2 e D 1/3 con i 3 tipi differenti di vetrature simulati per Roma

#### **Radiazione solare trasmessa attraverso i vetri**

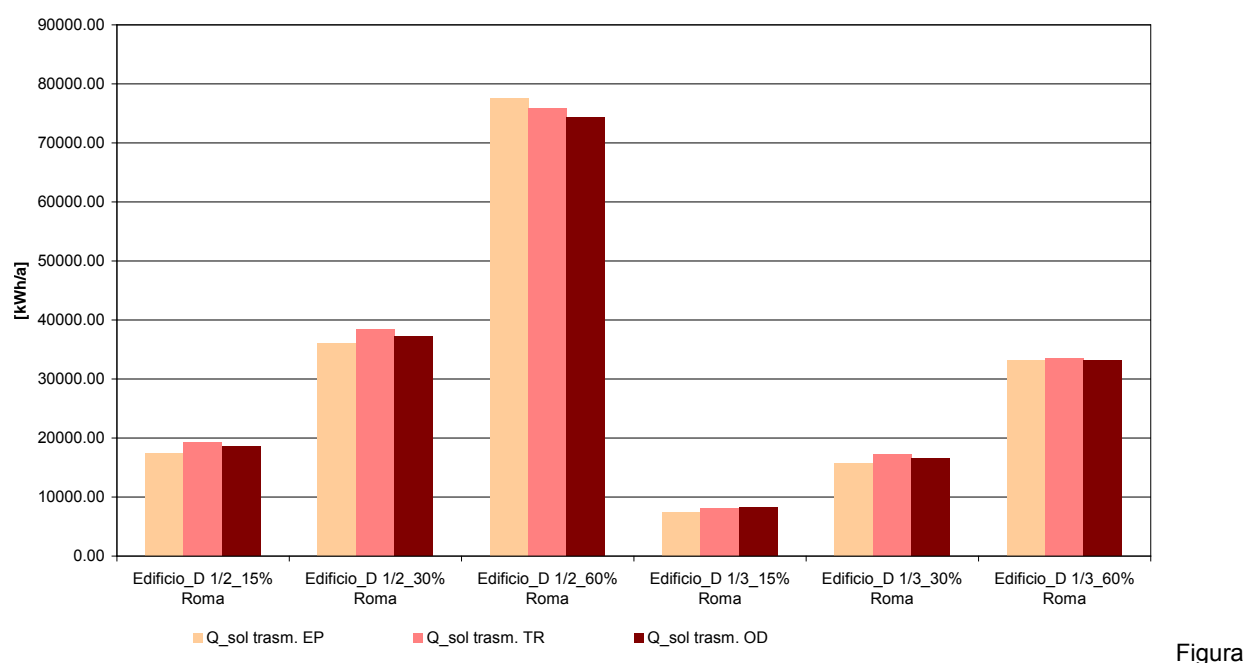

44 – Confronto tra la radiazione solare trasmessa attraverso i vetri negli edifici D 1/2 e D 1/3 con i 3 tipi differenti di vetrature simulati per Roma

A prescindere dalle dimensioni dell'edificio simulato, i risultati ottenuti confermano l'instabilità dello strumento Odesse in relazione alla forma dell'edificio D nella stagione estiva. Tale fenomeno si accentua nel caso di una percentuale vetrata contenuta.

Inoltre, le domande ricavate con TRNSYS sono maggiori rispetto a quelle ricavate con Energy plus sia in estate che in inverno. Tale risultato potrebbe dipendere da un modo differente di trattare i guadagni solari e da eventuali differenze nelle prestazioni termofisiche dell'involucro, in particolare delle finestre inserite. Per cercare di comprendere meglio questo fenomeno, si è fatto anche riferimento al risultato relativo alla trasmissione del calore attraverso l'involucro, rispetto al quale TRNSYS presenta valori superiori a quelli ottenuti con Odesse per l'edificio D di dimensioni originali. Il grafico successivo risulta però purtroppo incompleto perchè in Energy plus non è stato possibile avere il valore di domanda per trasmissione attraverso l'involucro disaggregato.

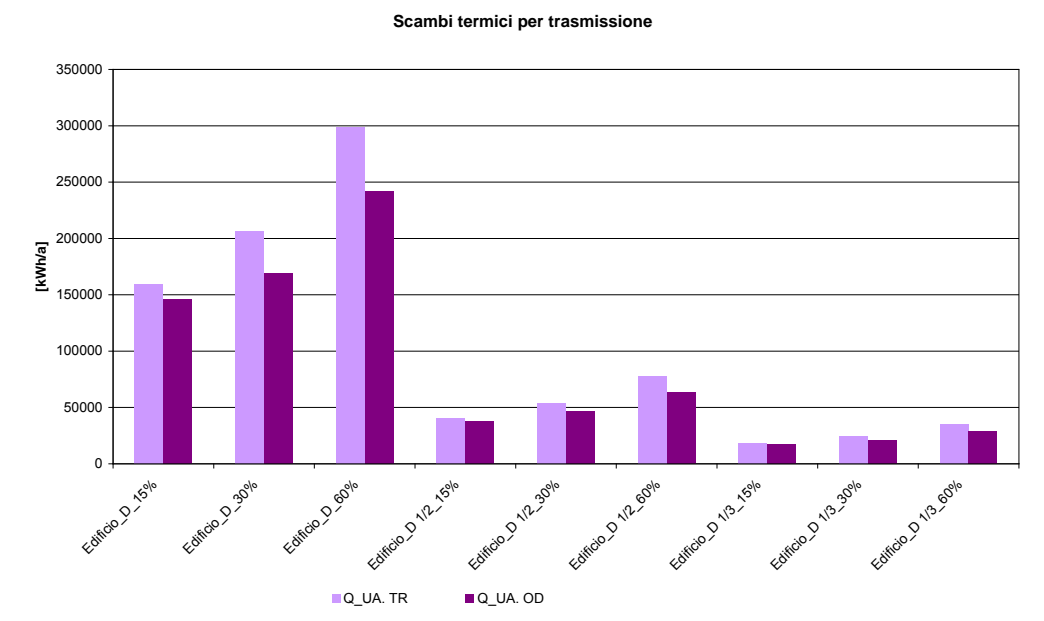

Figura 45 – Confronto tra gli scambi termici per trasmissione negli edifici D, D 1/3 e D 1/2 con i 3 tipi differenti di vetrature simulati per Roma

### <span id="page-48-0"></span>**Risultati delle simulazioni di approfondimento dell'edificio D con l'introduzione di massa interna**

Per approfondire il fenomeno dell'instabilità di comportamento riscontrata nelle simulazioni relative all'edificio D, si è pensato anche di lavorare sul parametro inerzia, maggiorandolo, in prima battuta, attraverso l'introduzione di pareti interne fittizie.

In particolare è stata introdotta la massa interna corrispondente a due solai intermedi nell'edificio D; lo stesso tipo di incremento di massa è stato poi replicato negli edifici D 1/2 e D 1/, mantenendo costante il rapporto  $(m^2/m^3=0,2)$  tra la superficie delle pareti interne introdotte e il volume dell'edificio. In definitiva, le masse introdotte fanno riferimento a:

- Superficie introdotta per l'edificio D:  $5.000 \text{ m}^2$
- Superficie introdotta per l'edificio D 1/2: 625 m<sup>2</sup>
- Superficie introdotta per l'edificio D 1/3: 185.2 m<sup>2</sup>.

Le superfici introdotte sono caratterizzate da una massa frontale peri a circa 552 kg/m<sup>2</sup>.

Dai primi risultati si evince che la maggiorazione dell'inerzia non rende il comportamento di Odesse più stabile o più vicino a quello dei due strumenti di confronto. In particolare, le differenze maggiori si ottengono nella stagione estiva, relativamente all'edificio di dimensioni intere e con la percentuale vetrata più contenuta (D\_15%).

Verifiche delle routine di calcolo non hanno consentito, al momento, di dare una spiegazione concreta del fenomeno, che merita, pertanto, ulteriori approfondimenti. Anche in questo caso, l'introduzione del metodo RTS potrebbe portare a risultati di diverso tipo.

Tabella 32 – Risultati simulazioni edifici D, D 1/2 e D 1/3 con massa interna con Energy Plus (EP) per Roma

| <b>Energy Plus</b>             | Eload inv<br>EP. | Eload est<br>EP | Eload inv<br>EP.       | Eload est<br>EP        | Eload inv<br>EP        | Eload est<br>EP        | Tmedia<br>EP | Q vent<br>EP | Q sol<br>trasm. EP |
|--------------------------------|------------------|-----------------|------------------------|------------------------|------------------------|------------------------|--------------|--------------|--------------------|
| Unità di misura                | [kWh/a]          | [kWh/a]         | [kWh/m <sup>2</sup> a] | [kWh/m <sup>2</sup> a] | [kWh/m <sup>3</sup> a] | [kWh/m <sup>3</sup> a] | $\Gamma$ °Cl | [kWh/a]      | [kWh/a]            |
| Edificio $D$ 15% + solette     | 260799.64        | 3181.35         | 104.32                 | 1.27                   | 10.43                  | 0.13                   | 21.12        | 250881.89    | 71854.76           |
| Edificio $D$ 30% + solette     | 257413.63        | 12502.90        | 102.97                 | 5.00                   | 10.30                  | 0.50                   | 21.50        | 255982.75    | 154532.61          |
| Edificio D 60% + solette       | 255663.59        | 41865.00        | 102.27                 | 16.75                  | 10.23                  | 1.67                   | 21.99        | 270035.65    | 319856.91          |
| Edificio D 1/2 15% + solette   | 42642.40         | 409.27          | 68.23                  | 0.65                   | 13.65                  | 0.13                   | 21.20        | 31768.18     | 17405.27           |
| Edificio D $1/2$ 30% + solette | 42359.83         | 2815.04         | 67.78                  | 4.50                   | 13.56                  | 0.90                   | 21.70        | 32745.33     | 36068.94           |
| Edificio D $1/2$ 60% + solette | 43195.30         | 11744.00        | 69.11                  | 18.79                  | 13.82                  | 3.76                   | 22.31        | 35099.06     | 77582.23           |
| Edificio_D 1/3_15% + solette   | 15637.23         | 112.42          | 56.25                  | 0.40                   | 16.89                  | 0.12                   | 21.23        | 9470.71      | 7372.20            |
| Edificio D $1/3$ 30% + solette | 15523.02         | 1244.77         | 55.84                  | 4.48                   | 16.76                  | 1.34                   | 21.80        | 9823.25      | 15636.98           |
| Edificio D $1/3$ 60% + solette | 15619.25         | 5316.34         | 56.18                  | 19.12                  | 16.87                  | 5.74                   | 22.42        | 10549.57     | 33139.36           |

Tabella 33 – Risultati simulazioni edifici D, D 1/2 e D 1/3 con massa interna con TRSNYS (TR) per Roma

| Trnsys                         | Eload inv<br>TR | Eload est<br>TR. | Eload inv<br>TR.      | Eload est<br>TR. | Eload inv<br>TR. | Eload est<br>TR                                                        | Tmedia<br>TR | Q vent<br>TR | Q sol<br>trasm. TR |
|--------------------------------|-----------------|------------------|-----------------------|------------------|------------------|------------------------------------------------------------------------|--------------|--------------|--------------------|
| Unità di misura                | [kWh/a]         | [kWh/a]          | KWh/m <sup>2</sup> al |                  |                  | [kWh/m <sup>2</sup> a] [kWh/m <sup>3</sup> a] [kWh/m <sup>3</sup> a] [ | $\Gamma$ °Cl | [kWh/a]      | [kWh/a]            |
| Edificio D 15% + solette       | 272165.47       | 1147.41          | 108.87                | 0.46             | 10.89            | 0.05                                                                   | 21.04        | 252271.05    | 75852.65           |
| Edificio D 30% + solette       | 285775.97       | 7194.24          | 114.31                | 2.88             | 11.43            | 0.29                                                                   | 21.35        | 253341.16    | 151705.29          |
| Edificio D 60% + solette       | 316916.38       | 29049.23         | 126.77                | 11.62            | 12.68            | 1.16                                                                   | 21.70        | 258401.31    | 303410.58          |
| Edificio D $1/2$ 15% + solette | 46258.03        | 126.25           | 74.01                 | 0.20             | 14.80            | 0.04                                                                   | 21.10        | 31797.37     | 19216.00           |
| Edificio D $1/2$ 30% + solette | 49727.29        | 1854.36          | 79.56                 | 2.97             | 15.91            | 0.59                                                                   | 21.52        | 32183.33     | 38432.01           |
| Edificio D $1/2$ 60% + solette | 57455.91        | 7964.31          | 91.93                 | 12.74            | 18.39            | 2.55                                                                   | 21.93        | 33200.31     | 75852.65           |
| Edificio D $1/3$ 15% + solette | 17261.15        | 25.61            | 62.09                 | 0.09             | 18.64            | 0.03                                                                   | 21.09        | 9451.47      | 8090.95            |
| Edificio D 1/3 30% + solette   | 18912.58        | 883.93           | 68.03                 | 3.18             | 20.42            | 0.95                                                                   | 21.62        | 9616.59      | 17193.27           |
| Edificio D $1/3$ 60% + solette | 22265.40        | 3661.97          | 80.09                 | 13.17            | 24.04            | 3.95                                                                   | 22.03        | 9957.36      | 33375.16           |

Tabella 34 – Risultati simulazioni edifici D, D 1/2 e D 1/3 con massa interna con ODESSE (OD)per Roma

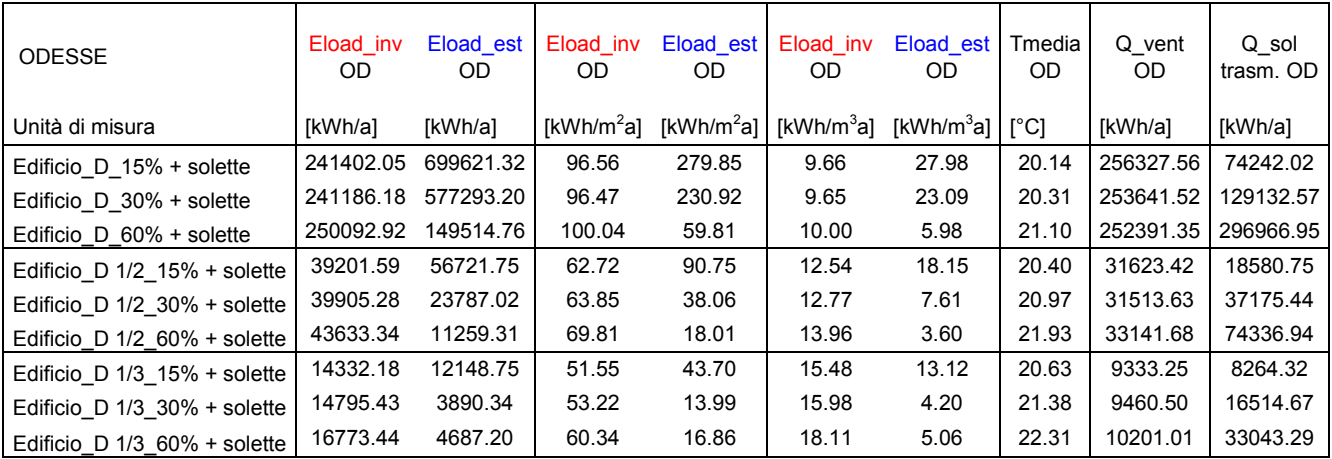

#### **Fabbisogno energetico invernale**

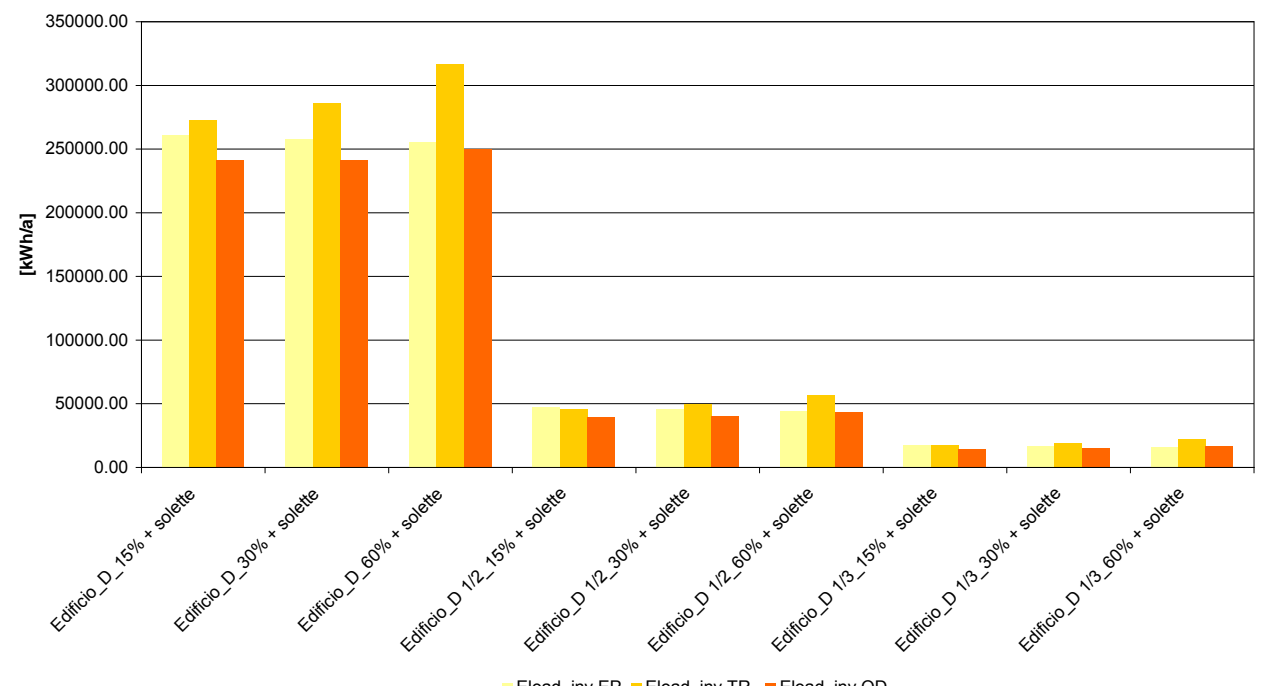

Eload\_inv EP Eload\_inv TR Eload\_inv OD

Figura 46 – Confronto tra i fabbisogni energetici invernali degli edifici D, D 1/2 e D 1/3 con massa interna e con i 3 tipi differenti di vetrature simulati per Roma

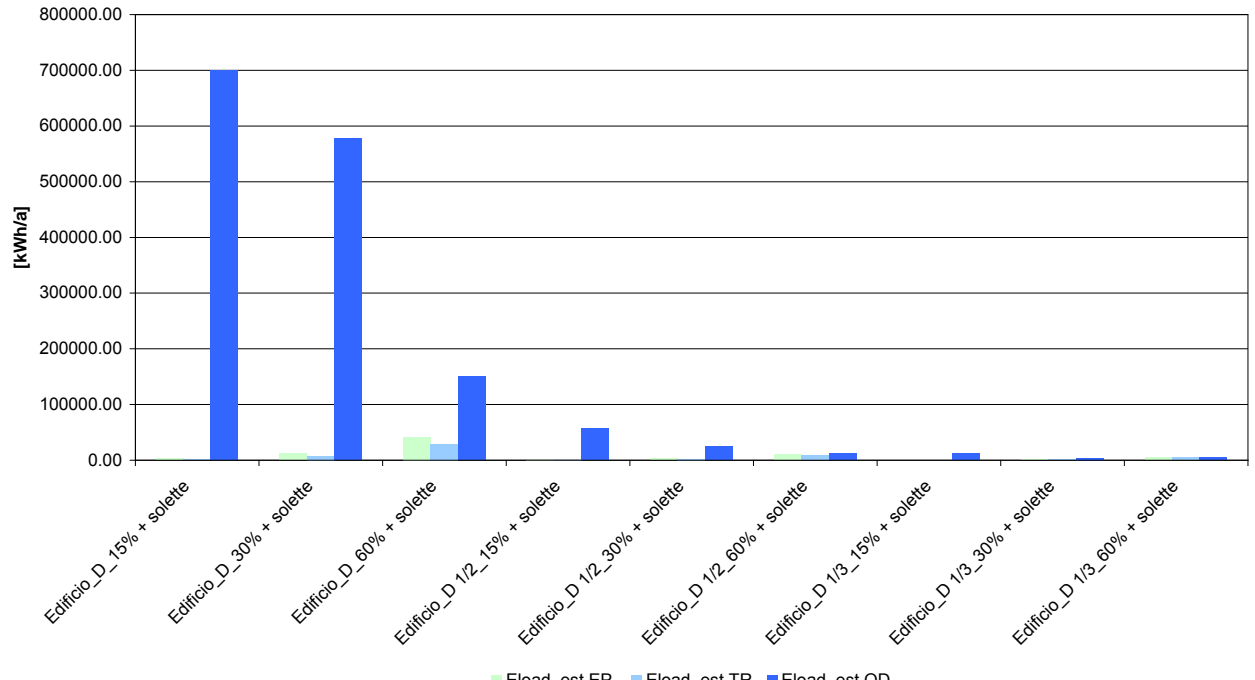

#### **Fabbisogno energetico estivo**

Eload\_est EP Eload\_est TR Eload\_est OD

Figura 47 – Confronto tra i fabbisogni energetici estivi degli edifici D, D 1/2 e D 1/3 con massa interna e con i 3 tipi differenti di vetrature simulati per Roma

#### **Fabbisogno energetico invernale**

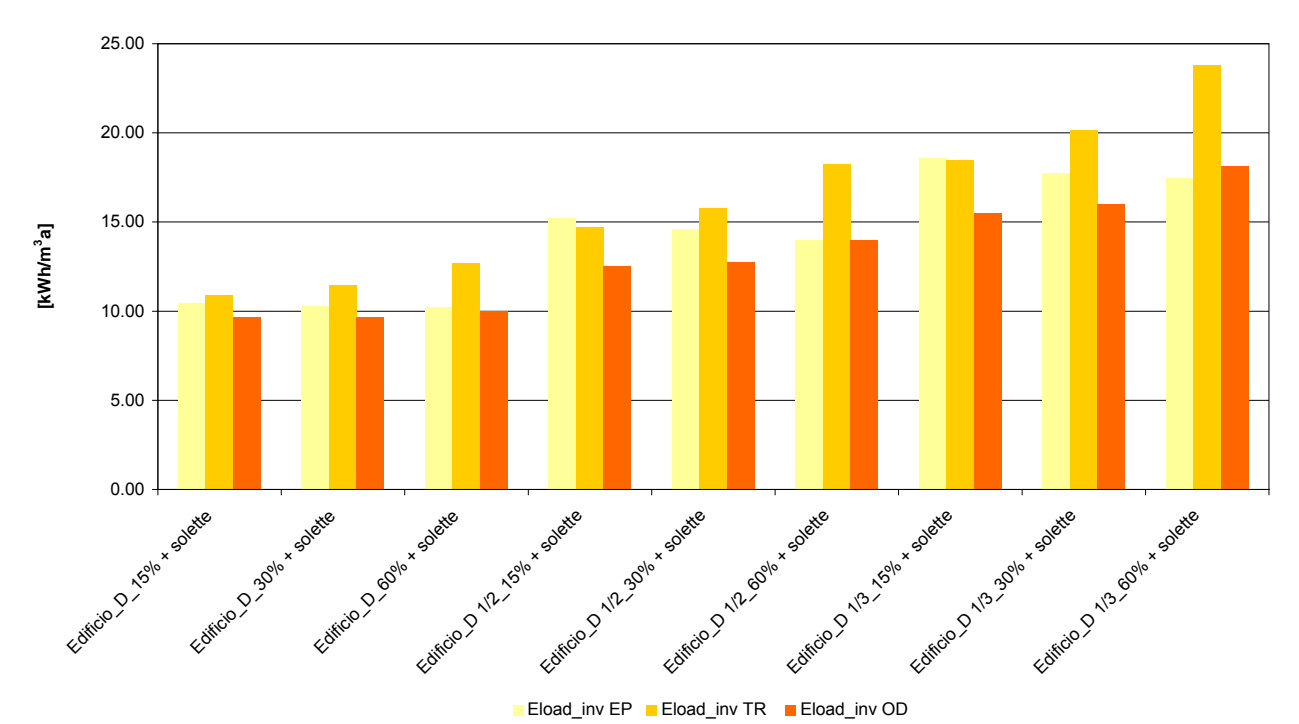

Figura 48 – Confronto tra i fabbisogni energetici invernali al m<sup>3</sup> degli edifici D, D 1/2 e D 1/3 con massa interna e con i 3 tipi differenti di vetrature simulati per Roma

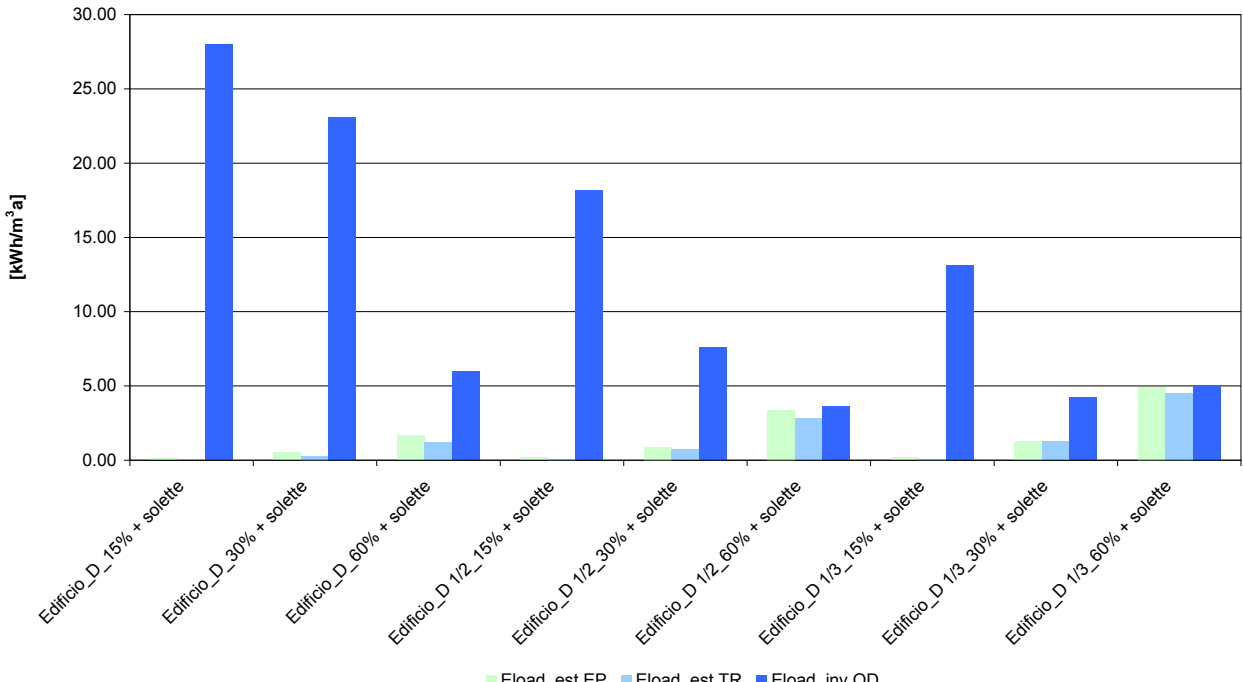

**Fabbisogno energetico estivo**

■ Eload\_est EP ■ Eload\_est TR ■ Eload\_inv OD

Figura 49 – Confronto tra i fabbisogni energetici estivi al m<sup>3</sup> degli edifici D, D 1/2 e D 1/3 con massa interna e con i 3 tipi differenti di vetrature simulati per Roma

#### **Temperatura media**

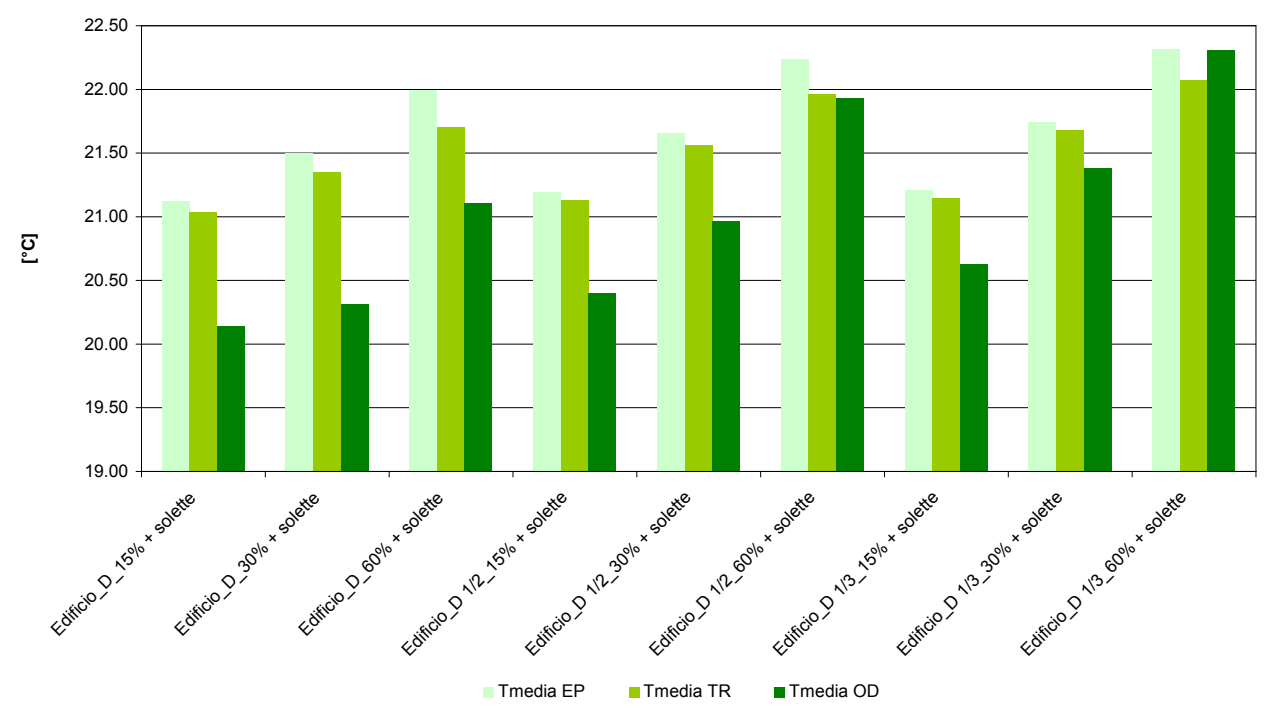

Figura 50 – Confronto tra la temperatura media interna negli edifici D, D 1/2 e D 1/3 con massa interna e con i 3 tipi differenti di vetrature simulati per Roma

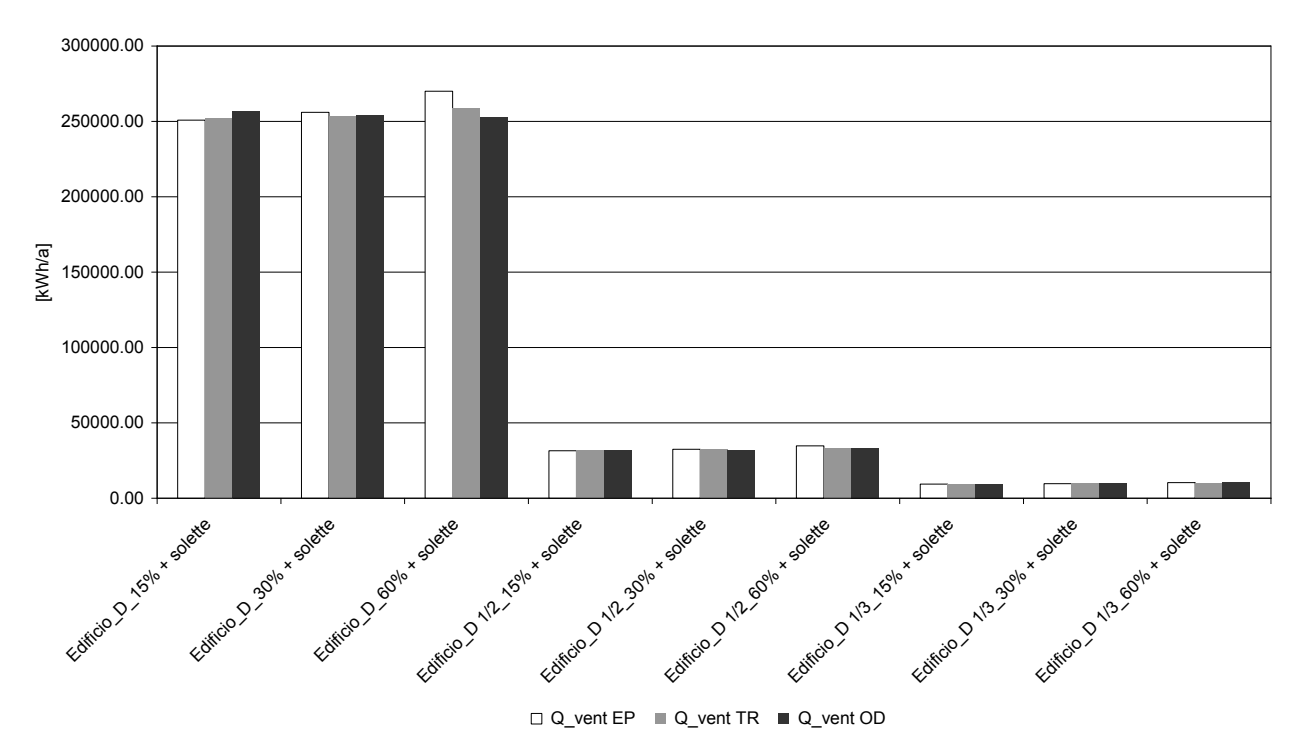

Calore scambiato per ventilazione naturale

Figura 51 – Confronto tra il calore scambiato per ventilazione naturale negli edifici D, D 1/2 e D 1/3 con massa interna e con i 3 tipi differenti di vetrature simulati per Roma

#### **Radiazione solare trasmessa attraverso i vetri**

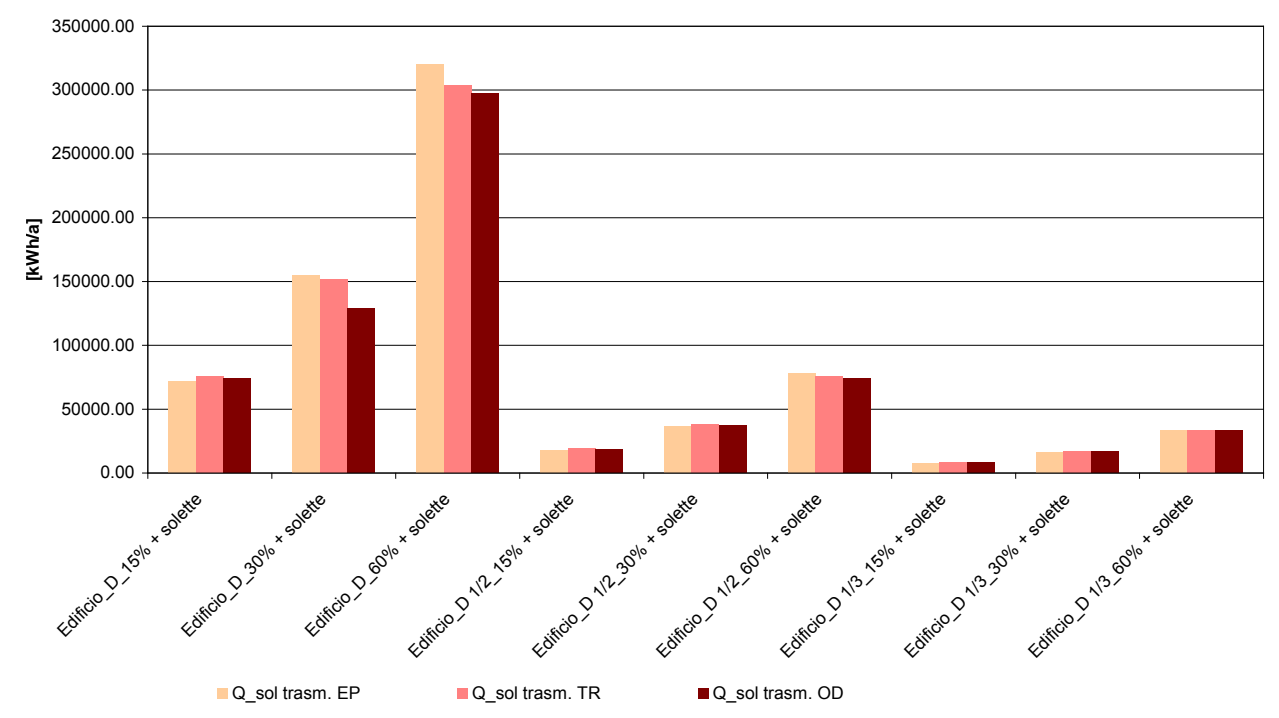

Figura 52 – Confronto tra il calore scambiato per radiazione solare attraverso i vetri negli edifici D, D 1/2 e D 1/3 con massa interna e con i 3 tipi differenti di vetrature simulati per Roma

## <span id="page-54-0"></span>**5 Commenti e conclusioni**

Come anticipato, la collaborazione del gruppo di ricerca fa riferimento alla valutazione di Odesse edificio monozona, Odesse edificio multizona, Odesse impianti e Odesse distretto (alcune considerazioni preliminari in merito alla scala di distretto sono riportate nell'**allegato 1**).

Al momento, le informazioni acquisite da ENEA consentono di affrontare soltanto valutazione di Odesse edificio monozona; ulteriori valutazioni sugli altri elementi della piattaforma verranno condotte in futuro.

Sulla base delle analisi comparative svolte, complessivamente è possibile verificare congruenze significative sui risultati ottenuti con i 3 software considerando il comportamento degli edifici A, B e C. Infatti, per tali edifici, in termini assoluti il margine di errore rispetto a Energy plus è in ogni caso inferiore al 7%, mentre, il margine di errore rispetto a TRNSYS è inferiore al 30%.

Tuttavia, in riferimento al lavoro sino ad ora condotto, è possibile indicare una serie di perplessità che meritano di essere approfondite attraverso ulteriori indagini, eventualmente estese a un set di edifici più ampio (introducendo nuove geometrie, masse termiche e trasmittanze) e caratterizzato da condizioni più realistiche di massa interna, regimi di ventilazione e guadagni interni;

Per riassumere:

- in relazione al periodo di riscaldamento, individuato in Odesse attraverso la scelta della zona geografica dell'edificio, sarebbe necessario valutare meglio gli effetti di tale vincolo temporale in relazione alla domanda, all'andamento delle temperature dell'aria interna e, in futuro, al comportamento del sistema edificio-impianto;
- in relazione al periodo di raffreddamento, sarebbe opportuno ripetere le simulazioni e le comparazioni (prestando attenzione non solo alle domande ma anche ai picchi di potenza richiesta, parametro che condiziona poi pesantemente le soluzioni di impianto) a valle dell'implementazione della procedura RTS e verificare anche il comportamento di Odesse in relazione alle singole località climatiche introducendone, eventualmente, nuove;
- in relazione all'edificio D, vanno approfonditi i motivi delle discrepanze riscontrate, con particolare attenzione alla stagione estiva.

Oltre a ciò, ulteriori analisi potrebbero riguardare il calcolo della trasmissione del calore attraverso l'involucro (TRNSYS presenta valori superiori rispetto a quelli ottenuti con Odesse; in Energy plus non è stato possibile avere questo dato di domanda disaggregato) e la verifica dell'uniformità delle proprietà termofisiche assegnate agli edifici attraverso i 3 strumenti.

## <span id="page-55-0"></span>**6 Riferimenti**

- ANSI/ASHRAE Standard 140 (2007). *Standard method of test for the evaluation of building energy analysis computer program*. Atlanta: American Society of Heating, Refrigerating and Airconditioning Engineers.
- CAPUTO P., MANFREN M., (2009). *Modelli per la simulazione energetica*, Report RSE/2009/59. ENEA, Roma.

CAPUTO P., COSTA G., MANFREN M., (2010). *Energy simulations at community levels; a new methodological approach for a new model*, Proceedings of PALENC Conference, Rhodes.

- CRAWLEY D.B., Hand J.W., Kummert M., Griffith B.T. (2005). *Contrasting the capabilities of building energy performance simulation programs*. Report, July.
- Directive 91/EC (2002). *Energy Performance of Buildings Directive (EPBD)*. Brussels: European Parliament and Council.
- EN ISO 13786 (2007). *Thermal performance of building components Dynamic thermal characteristics – Calculation methods*. Brussels: European Committee of Standardization.
- EN ISO 13790 (2008). *Energy performance of buildings Calculation of energy use for space heating and cooling*. Brussels: European Committee for Standardization.
- UNI TS 11300-1 (2008). *Determinazione del fabbisogno di energia termica dell'edificio per la climatizzazione estiva e invernale*. Milano: Ente Nazionale Italiano di Unificazione.

## <span id="page-56-0"></span>*Allegato 1: proposta per la formulazione di un nuovo modello*

Vista l'effettiva necessità di sviluppare uno strumento interoperabile di supporto la progettazione di sistemi energetici efficienti prima a scala di edificio e successivamente a scala di distretto, vengono di seguito riassunte alcune caratteristiche relative a strumenti già implementati o in corso di implementazione che possono essere considerati come validi spunti per lo sviluppo globale della piattaforma integrata Odesse<sup>6</sup>.

### <span id="page-56-1"></span>*Modelli a scala di distretto*

Le tabelle successive riportano le caratteristiche salienti di alcuni strumenti utili alla simulazione energetica di un distretto caratterizzato dalla presenza di un ambiente costruito vario e da diversi sistemi per la conversione e gestione dell'energia.

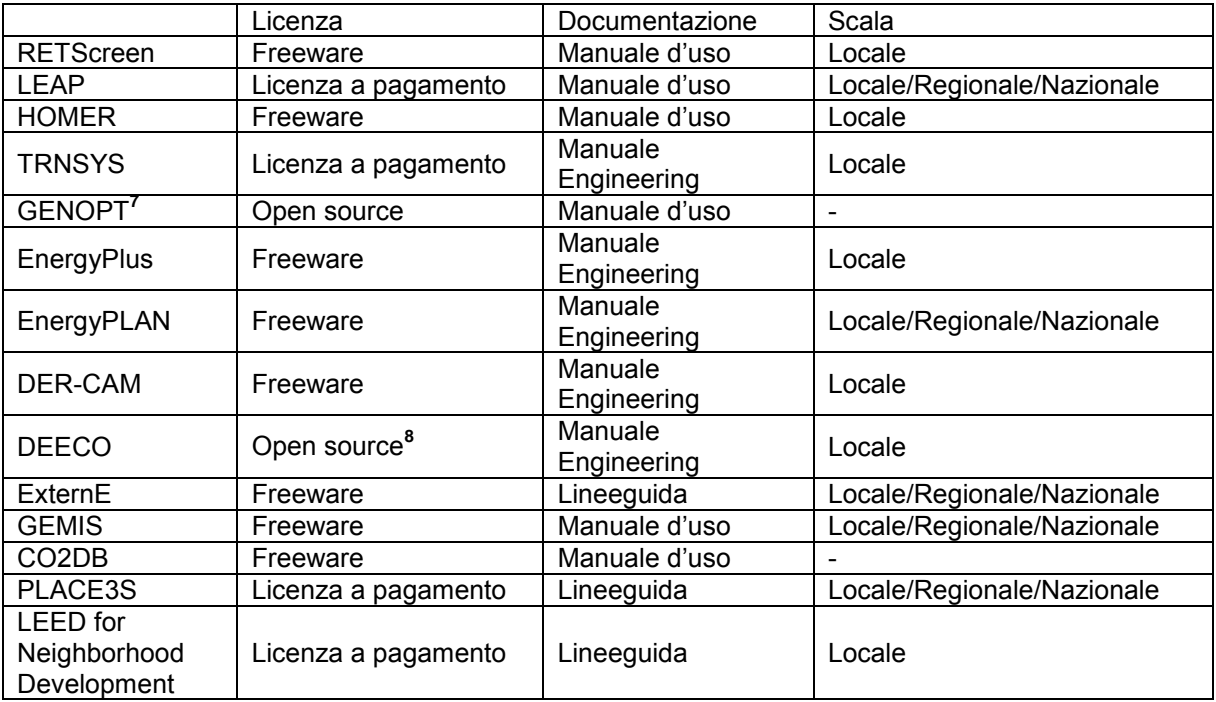

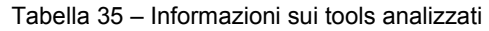

1

<sup>6</sup> Tralasciando gli specifici algoritmi per l'elaborazione dei dati all'interno degli strumenti GIS ed i protocolli per l'efficienza energetica nella pianificazione della "crescita intelligente" delle comunità, due elementi fondamentali potrebbero essere proposti: un modulo per l'analisi preliminare e un modulo per la simulazione dinamica. Il primo dovrebbe essere finalizzato a fornire indicazioni di massima, sufficientemente affidabili, per la progettazione dei sistemi di generazione distribuita; il secondo dovrebbe consentire la corretta simulazione del sistema in regime dinamico, al fine di testare strategie di gestione, regolazione e controllo.

Tale procedura renderebbe possibile una vera e propria ottimizzazione economico-ambientale dei distretti energetici, consentendo la messa in atto di importanti sinergie legate all'aggregazione delle domande di energia, all'uso di tecnologie di generazione efficienti, ai meccanismi di inter-scambio con la rete e allo stoccaggio di energia.

<sup>7</sup> GENOPT deve essere accoppiato a TRNSYS o EnergyPlus.

<sup>8</sup> Richiede una licenza C++.

#### Tabella 36 – tools per simulazioni a scala di distretto

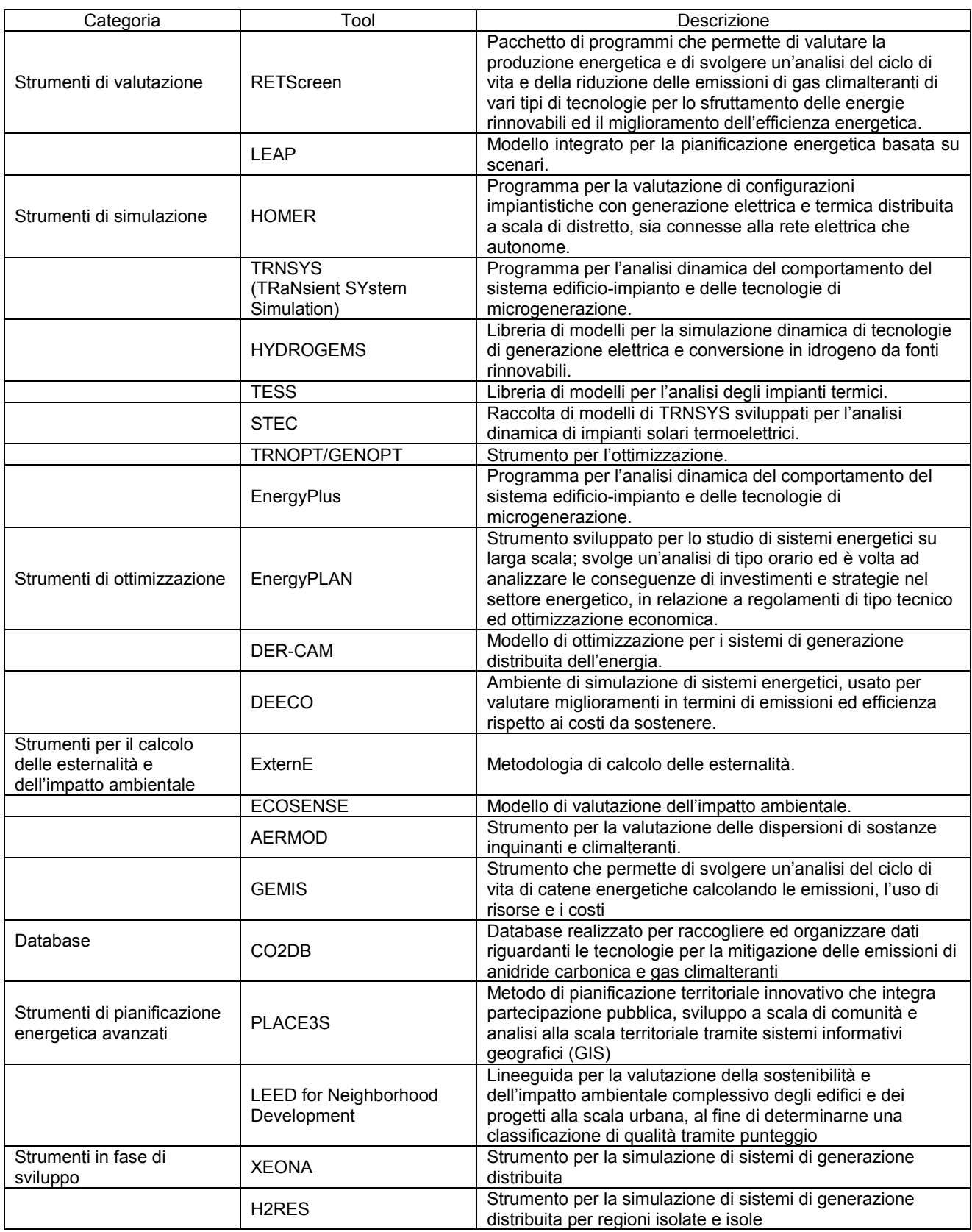

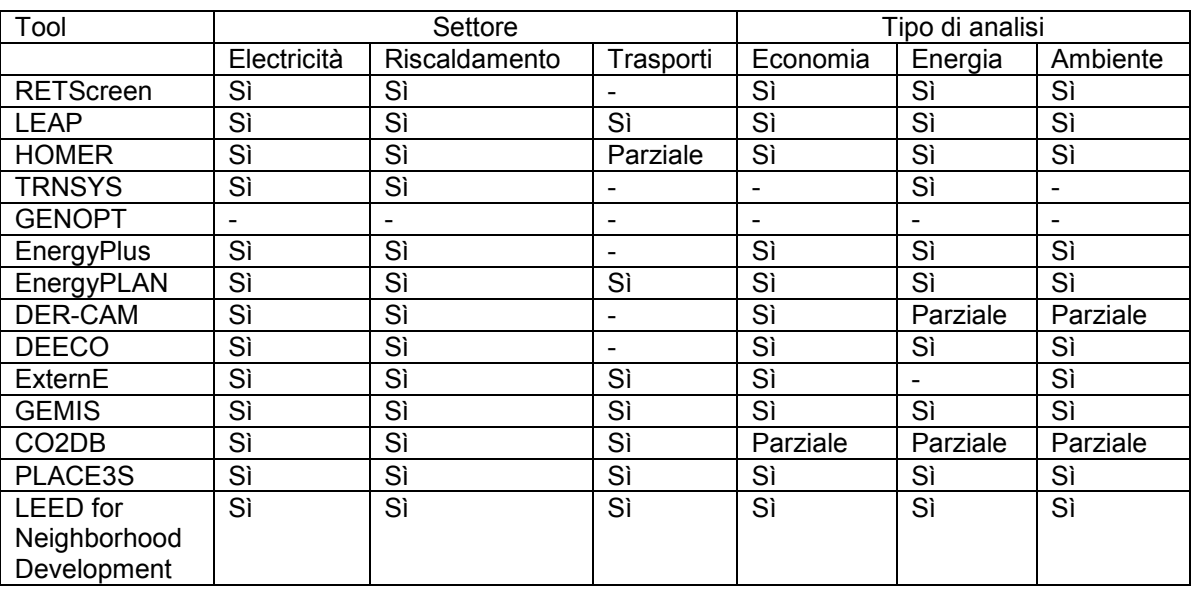

#### Tabella 37 – ambiti di analisi dei tools analizzati

Tabella 38 – caratteristiche applicative dei tools analizzati

| Tool               | Tipo di uso                  |                          |                              |                          |                              |                          |
|--------------------|------------------------------|--------------------------|------------------------------|--------------------------|------------------------------|--------------------------|
|                    | Valutazione                  | Sensitività              | Simulazione                  | Ottimizzazione           | Database                     | Metodologia              |
| <b>RETScreen</b>   | Sì                           | Sì                       | $\blacksquare$               |                          | Sì                           |                          |
| <b>LEAP</b>        | Sì                           | Sì                       | $\qquad \qquad \blacksquare$ | Parziale                 | Sì                           | $\overline{\phantom{0}}$ |
| <b>HOMER</b>       | $\overline{\phantom{0}}$     | Sì                       | Sì                           | Sì                       | $\qquad \qquad \blacksquare$ | $\overline{\phantom{0}}$ |
| <b>TRNSYS</b>      | $\qquad \qquad \blacksquare$ | Parziale                 | Sì                           | Sì                       | $\qquad \qquad \blacksquare$ | $\overline{\phantom{0}}$ |
| <b>GENOPT</b>      | $\qquad \qquad \blacksquare$ |                          | $\qquad \qquad$              | Sì                       |                              |                          |
| EnergyPlus         | $\overline{\phantom{a}}$     | Parziale                 | Sì                           | Sì                       |                              |                          |
| EnergyPLAN         | $\overline{\phantom{a}}$     | Sì                       | $\overline{\phantom{a}}$     | Sì                       | $\overline{\phantom{0}}$     | -                        |
| DER-CAM            | $\overline{\phantom{a}}$     |                          | $\overline{\phantom{a}}$     | Sì                       | $\qquad \qquad \blacksquare$ |                          |
| <b>DEECO</b>       | $\overline{\phantom{a}}$     |                          | Sì                           | Sì                       | $\overline{\phantom{a}}$     | $\overline{\phantom{0}}$ |
| ExternE            | $\qquad \qquad \blacksquare$ | ۰                        | $\overline{\phantom{a}}$     | $\overline{\phantom{a}}$ | $\qquad \qquad \blacksquare$ | Sì                       |
| <b>GEMIS</b>       | Sì                           | Sì                       | $\overline{\phantom{a}}$     | $\overline{\phantom{a}}$ | Sì                           | $\overline{\phantom{a}}$ |
| CO <sub>2</sub> DB | $\overline{\phantom{a}}$     | $\overline{\phantom{a}}$ | $\overline{\phantom{a}}$     | $\overline{\phantom{0}}$ | Sì                           | $\overline{\phantom{0}}$ |
| PLACE3S            | Sì                           | ۰                        | $\overline{\phantom{a}}$     | $\overline{\phantom{a}}$ | Sì                           | Sì                       |
| <b>LEED</b> for    |                              |                          |                              |                          |                              | Sì                       |
| Neighborhood       | $\qquad \qquad \blacksquare$ |                          | $\overline{\phantom{a}}$     |                          |                              |                          |
| Development        |                              |                          |                              |                          |                              |                          |